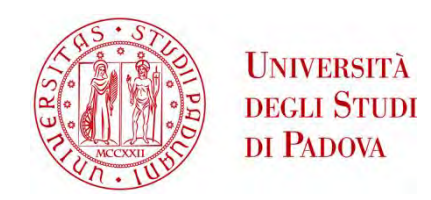

# UNIVERSITA' DEGLI STUDI DI PADOVA

# Dipartimento di Ingegneria Industriale DII

# Corso di Laurea Magistrale in Ingegneria Elettrica

## METODI E MODELLI PER L'EFFICIENZA ENERGETICA

# NEL SETTORE TERZIARIO:

Sviluppo di uno strumento d'analisi

Relatore: prof. Lorenzoni Arturo

Correlatore: prof. Dughiero Fabrizio

**Tiozzo Netti Luca** 

Matricola 1057787

Anno Accademico 2014/2015

# Indice

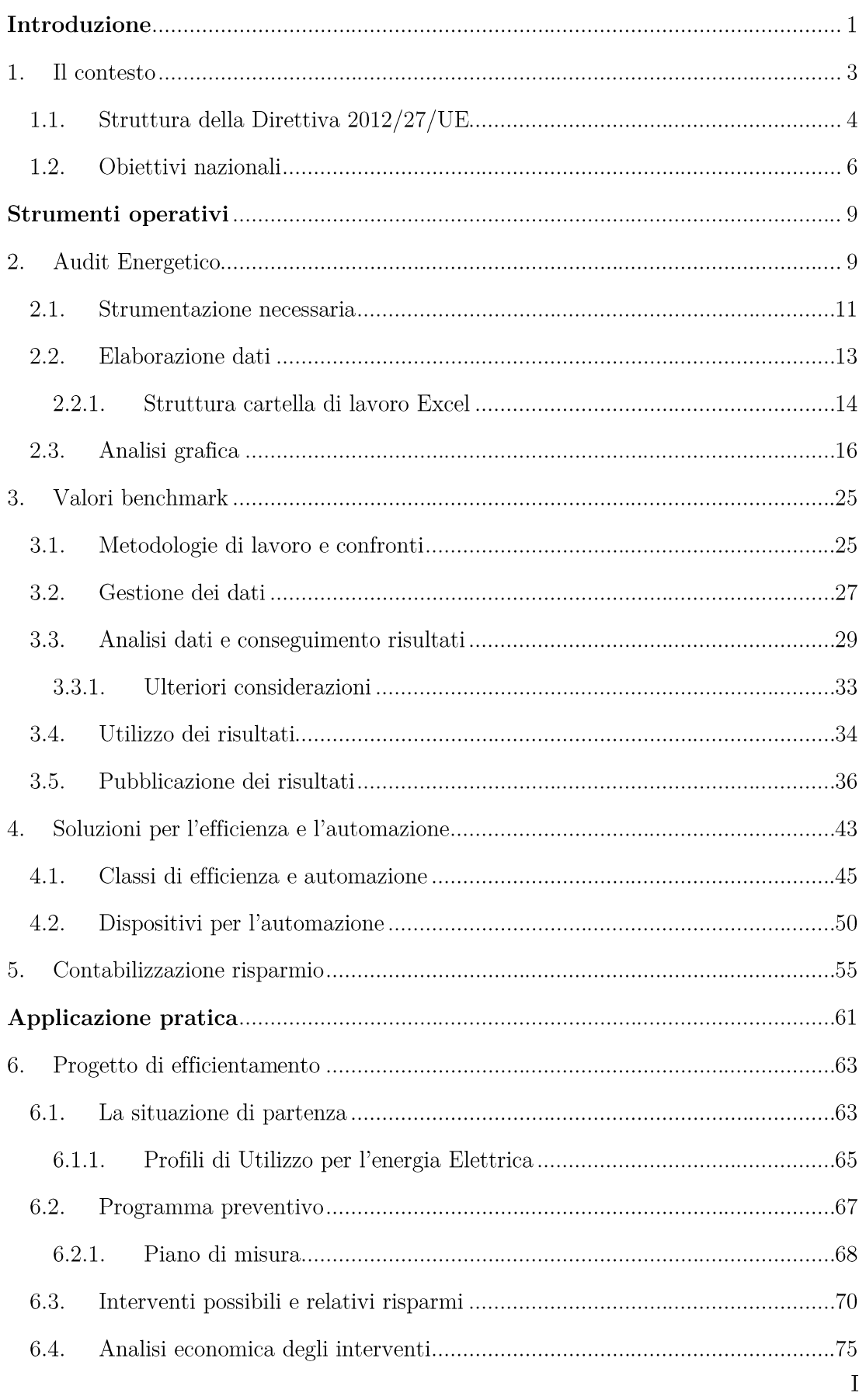

METODI E MODELLI PER L'EFFICIENZA ENERGETICA NEL SETTORE TERZIARIO

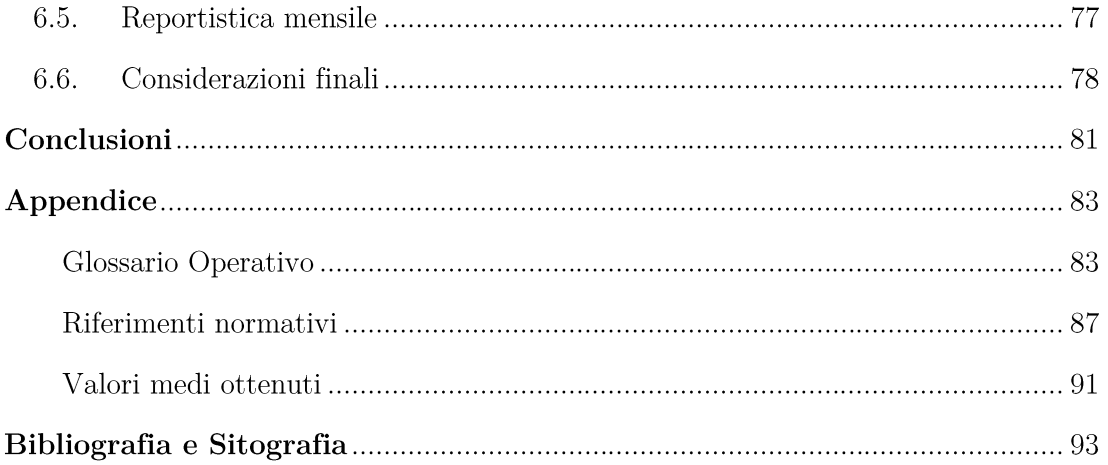

# Introduzione

Il contenuto di questo elaborato è frutto di un'attenta analisi nell'ambito dell'efficienza energetica nel settore terziario. Si cerca di convogliare nello stesso lavoro le conoscenze tecniche, sia didattiche che derivanti dalla diretta esperienza pratica, ottenute in questi anni. Questi ultimi 12 mesi sono serviti a svolgere, contemporaneamente al corso di Laurea Magistrale in Ingegneria Elettrica, un attività di stage presso Energia&Progetti srl.

 $\hat{E}$  stato fornito un valido contributo al programma CO<sub>2</sub>save dell'azienda, acquisendo d'altro canto utili conoscenze sul mondo del lavoro e, soprattutto, sulle applicazioni pratiche dei concetti studiati in ambito accademico.

L'interesse per l'argomento, già studiato in tesi di Laurea Triennale, è stato la leva per intraprendere la carriera di stage e per redigere questo lavoro. L'ampiezza del tema efficienza energetica ha permesso l'elaborazione di una seconda tesi in merito senza calcare temi già trattati; riuscendo a dare questa volta un taglio più operativo al testo.

La struttura della tesi si costituisce quindi di più sezioni:

- 1. Una prima parte introduttiva per individuare il contesto sul quale si vuole lavorare e gli obiettivi da raggiungere.
- $2.$ Una sezione strettamente operativa per fissare gli elementi guida nel mondo dell'efficienza energetica nel settore terziario.
- Lo sviluppo di un progetto di efficientamento presso un cliente.  $3.$
- $4.$ Conclusioni e Appendice, in quest'ultima è contenuto una sorta di glossario operativo, i riferimenti normativi sui quali ci si è basati e i valori benchmark di partenza per l'analisi di Capitolo 3.

L'obiettivo prefissato era quello di realizzare un testo contenente gli strumenti per interfacciarsi in un modo corretto e al contempo semplice all'ambiente dell'efficienza energetica.

Pertanto si tratta, nella seconda sezione, quali sono gli strumenti e come questi debbano essere utilizzati; per poi mettere in pratica il tutto nel progetto di efficientamento.

La tesi illustra quindi i metodi e i modelli che si possono dedurre dalle analisi e come questi possano essere riutilizzati negli interventi futuri. L'elaborato nel complesso costituisce perciò uno strumento valido allo scopo di implementare soluzioni efficienti.

Quanto esposto gode di un ampia applicabilità, flessibilità e scalabilità; concetti confermati anche dal progetto stesso. Le basi su cui ci si pone sono solide, in quanto sostenute da attente analisi e da una ricerca di dati storici che ha permesso l'individuazione di valori benchmark che guidino le future valutazioni. I valori benchmark sono infatti caratteristici per settore e hanno permesso pure la costruzione di un'applicazione web utilizzabile gratuitamente.

### Introduzione

L'idea di comporre un elaborato con questa struttura e con tali peculiarità nasce dalla necessità di aumentare la sensibilizzazione e di concentrare l'attenzione e gli sforzi sul tema dell'efficienza energetica nel settore terziario, anche alla luce delle recenti Direttive Europee.

In questo senso la tesi si configura come una valida soluzione; le analisi puntuali e specifiche per settore consentono di individuare il punto ottimo del livello di efficienza implementabile, non solo senza rinunciare al livello di comfort ma anche riuscendo a migliorarlo dove possibile.

È importante sottolineare che l'efficienza elimina gli sprechi di energia ma che ciò viene raggiunto grazie a un miglior uso e non con un semplice mancato uso. Se ad esempio le condizioni di un certo ambiente di lavoro (illuminazione, condizionamento ecc.) sono già buone, non si può considerare efficienza lo spegnimento di alcuni gruppi a scapito del benessere interno; una sfida interessante e efficiente è costituita dal raggiungere le stesse condizioni pur riducendo l'input energetico.

I progetti di efficienza energetica, che portano numerosi benefici, devono però confrontarsi sempre con l'universo economico e quindi con i relativi costi. Oltre al livello ottimo di efficienza dev'essere infatti anche valutato il rapporto costi-benefici.

Il risparmio energetico conseguente all'intervento di efficienza viene ulteriormente stimato in un corrispondente valore ambientale (quantitativo di CO<sub>2</sub> evitata), ciò è utile per rendere il tema efficienza energetica più proponibile anche dal punto di vista commerciale.

L'implementazione dell'efficienza energetica su larga scala è garantita infatti da un miglioramento continuo e ciò è reso possibile grazie all'ingresso di nuovi soggetti che investono nel meccanismo. Riuscire a coinvolgere tali soggetti è quindi una sfida interessante che gode della stessa importanza degli interventi tecnici.

Quanto riassunto in questa breve introduzione è ora trattato ampiamente nei rispettivi capitoli, partendo appunto dalle condizioni al contorno del sistema efficienza energetica.

## 1. Il contesto

Per implementare nel modo migliore meccanismi di efficienza energetica è utile avere conoscenze non solo nell'ambito dei dispositivi tecnici, ma anche del contesto normativo e di quelle che sono le condizioni al contorno di tale argomento.

L'IEA (International Energy Agency), nel World Energy Outlook 2012, prende atto, trattando per la prima volta in maniera dettagliata il tema, che l'efficienza energetica ricopre un ruolo di prima importanza per far fronte alla dipendenza da fonti fossili e ai conseguenti cambiamenti climatici. Senza contare che investimenti in questo ambito vanno ad aumentare le prospettive occupazionali e il benessere dei singoli Stati.

Le specifiche azioni da realizzare per implementare l'efficienza energetica variano da paese a paese e per settore; l'Agenzia Internazionale per l'Energia ha individuato tuttavia sei ambiti in cui è necessario intervenire:

- Rendere l'efficienza energetica tangibile, rafforzando la quantificazione e la trasparenza dei benefici economici ad essa correlati;
- Integrare l'efficienza energetica in modo sistematico nei processi decisionali di enti pubblici, imprese e società nel suo complesso;
- Introdurre partnership pubblico-privato che facilitino l'accesso all'efficienza energetica, creando e supportando modelli di business, strumenti di finanziamento ed incentivi, al fine di assicurare agli investitori un adeguato ritorno economico;
- Sviluppare un sistema di regole teso a scoraggiare gli approcci e le forme di incentivazione meno efficienti a vantaggio di quelli più efficienti;
- Introdurre sistemi di monitoraggio e verifica;
- Maggiori investimenti nella capacità di *governance* e di gestione delle politiche di efficienza energetica, a tutti i livelli.

In questo senso è stata emanata, il 25 ottobre 2012, la Direttiva  $2012/27/UE<sup>1</sup>$ sull'efficienza energetica. Il testo nasce dall'esigenza di fissare ulteriormente i concetti alla base dell'efficienza energetica individuando in questa un valido strumento per affrontare le sfide di:

- Approvvigionamento energetico (limitando le importazioni);
- Limitazione dei cambiamenti climatici;
- Superamento della crisi economica.

Lo sforzo che dev'essere applicato per rendere effettiva l'efficienza energetica non è trascurabile. Nel Consiglio Europeo del 17 giugno 2010 è stato constatato che l'obiettivo di un risparmio dei consumi di energia primaria dell'Unione del 20% rispetto alle proiezioni entro il 2020 non è in via di realizzazione (come illustrato in figura 1.1).

<sup>&</sup>lt;sup>1</sup> Modifica le direttive 2009/125/CE e 2010/30/UE e abroga le direttive 2004/8/CE e 2006/32/CE.

### Il contesto

Se persiste il trend attuale, si arriverebbe al 2020 con un valore di consumo di energia primaria di circa 150 Mtep al di sopra del valore obiettivo; è stato stabilito infatti che al 2020 il consumo energetico dell'Unione non sia superiore a 1483 Mtep di energia primaria o 1086 Mtep di energia finale.

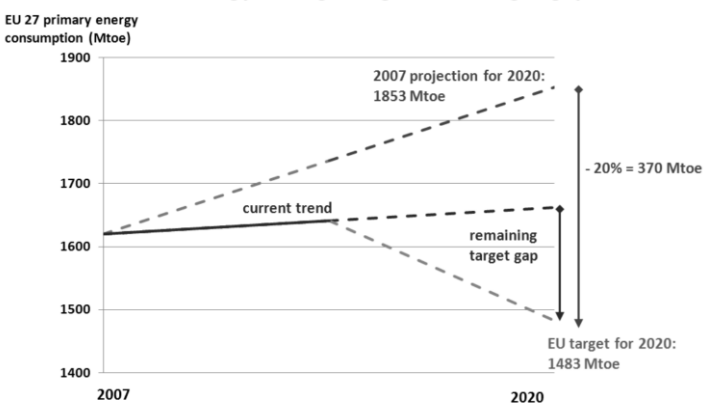

EU 20% energy savings target: the target gap

Figura 1.1 – Raffigurazione degli obiettivi dell'Unione per il 2020, proiezioni del 2007 e andamento attuale.

Poiché la domanda di energia tende a crescere, la quota per raggiungere i valori prefissati ("remaining target gap") dovrà essere colmata dall'efficienza energetica; infatti, nella direttiva stessa (Art. 2, punto 5) si attribuisce a "risparmio energetico" la seguente definizione:

"Quantità di energia risparmiata, determinata mediante una misurazione e/o una stima del consumo prima e dopo l'attuazione di una misura di miglioramento dell'efficienza energetica, assicurando nel contempo la normalizzazione delle condizioni esterne che *influiscono sul consumo energetico*".

Non è contemplato pertanto, in questa direttiva, un concetto di risparmio fine a se stesso (mancato uso dell'energia) ma si intende come risparmio solo quello derivante da interventi di efficientamento; motivo per cui si sottolinea come l'efficienza rientri fra gli obiettivi prioritari della nuova strategia dell'Unione.

Nell'elaborato si utilizzerà quindi il termine risparmio solo per indicare riduzioni di consumo dovute all'implementazione di soluzioni efficienti.

#### Struttura della Direttiva 2012/27/UE  $1.1.$

Per delineare al meglio l'ambiente di lavoro, ci si focalizza sulla struttura della Direttiva  $2012/27/UE$ , recepita in Italia con il D.lgs. 102/2014.

Un suggerimento per questo scopo arriva dalla guida per l'implementazione della direttiva redatta da "The Coalition for Energy savings". Tale testo raggruppa gli articoli in diverse sezioni riportate qui di seguito:

- $1.$ Definizione degli obiettivi;
- 2. Raggiungimento degli stessi;
- 3. Allineamento con l'obiettivo, per arrivare all'orizzonte del 2020.

L'ultima parte contiene gli articoli che suggeriscono come utilizzare strategie economiche e finanziarie per gestire le operazioni, elencate nella seconda sezione, al fine di raggiungere nel 2020 gli obiettivi prefissati.

Quanto detto può essere schematizzato in una mappa concettuale come quella riportata in figura 1.2.

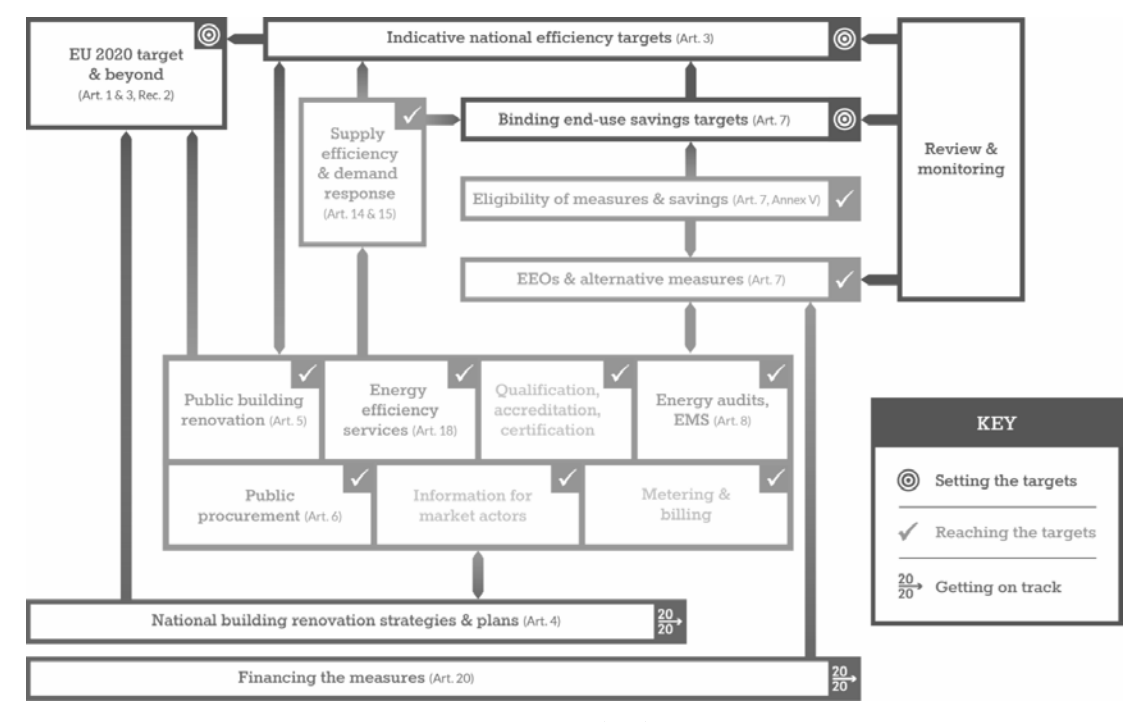

Figura 1.2 - Struttura della direttiva 201/27/UE suddivisa per aree tematiche.

L'attenzione si focalizza nella sezione centrale e, soprattutto, nell'articolo 8; qui vengono trattati gli Audit Energetici e i sistemi di gestione dell'energia.

Prima di arrivare a questi bisogna però precisare la presenza di due articoli in particolare, Art. 3 e Art. 7, che sanciscono rispettivamente gli "Obiettivi di efficienza energetica" e i "Regimi obbligatori di efficienza energetica".

Nell'Articolo 3 viene precisato che devono essere valutati i progressi compiuti dall'Unione facendo la somma degli obiettivi indicativi nazionali di efficienza energetica comunicati dagli Stati Membri e andando a verificare che tale somma possa essere un indicatore affidabile per stabilire che l'Unione nel suo insieme sia sulla buona strada.

Come ribadito nell'Articolo 24, i controlli di riesame e monitoraggio dovranno essere effettuati ogni anno partendo dal 2013. Entro il 30 aprile di ogni anno, gli Stati Membri dovranno comunicare i progressi realizzati nel conseguimento degli obiettivi. In tal modo l'Unione potrà valutare entro l'anno quali indicazioni riferire agli Stati Membri per raggiungere l'obiettivo a livello comunitario (fase di Review & Monitoring).

Il contesto

#### $1.2.$ Obiettivi nazionali

Per l'Italia, l'obiettivo nazionale annuo consiste nella riduzione di 20 Mtep di energia primaria, pari a 15,5 Mtep di energia finale con orizzonte al 2020, in coerenza con la Strategia Energetica Nazionale.

Questo vincolo è illustrato all'Articolo 3 del D.lgs. 102/2014 che corrisponde al medesimo articolo della Direttiva Europea.

Per quanto riguarda l'Articolo 7 invece, l'Italia sottolinea come il regime obbligatorio sia costituito dal meccanismo dei Certificati Bianchi, così come stabilito nel D.lgs. 79/1999 e nel D.lgs. 164/2000, che garantirà al 2020 almeno il 60 % dell'obiettivo di risparmio energetico nazionale. In alcuni capitoli del testo sono infatti presenti degli accenni a tale meccanismo.

Il volume di risparmio rimanente è ottenuto grazie alle misure di incentivazione e interventi di incremento dell'efficienza energetica vigenti.

Tali informazioni sono riportate anche nel PAEE<sup>2</sup> 2014 che suddivide i risparmi energetici previsti per settore di applicazione, secondo la seguente tabella:

|                  |                              | MISURE PREVISTE NEL PERIODO 2011-2020 | <b>FINALE</b>    | <b>PRIMARIA</b>    |            |                                |                                |
|------------------|------------------------------|---------------------------------------|------------------|--------------------|------------|--------------------------------|--------------------------------|
| Settore          | Standard<br><b>Normativi</b> | Misure e<br>investimenti<br>mobilità  | Conto<br>Termico | Detraz.<br>Fiscali | <b>TEE</b> | RISP.<br><b>ATTESO</b><br>2020 | RISP.<br><b>ATTESO</b><br>2020 |
| Residenziale     | 1.60                         |                                       | 0.54             | 1,38               | 0.15       | 3,67                           | 5,14                           |
| Terziario        | 0,20                         |                                       | 0.93             |                    | 0.10       | 1,23                           | 1,72                           |
| PА               | 0.10                         |                                       | 0.43             |                    | 0.04       | 0.57                           | 0.80                           |
| Privato          | 0.10                         |                                       | 0.50             |                    | 0.06       | 0.66                           | 0,92                           |
| Industria        |                              |                                       |                  |                    | 5,10       | 5,10                           | 7,14                           |
| <b>Trasporti</b> | 3.43                         | 1,97                                  |                  |                    | 0.10       | 5,50                           | 6,05                           |
| <b>TOTALE</b>    | 5,23                         | 1,97                                  | 1,47             | 1,38               | 5,45       | 15,50                          | 20,05                          |

Tabella 1.1 - Obiettivi di Efficienza Energetica al 2020 (energia finale e primaria, [Mtep/anno]).

Il valore ricoperto dai Certificati Bianchi (TEE) secondo le misure previste per il periodo 2011-2020 è inferiore alla quota del 60 % presentata nel D.lgs. 102/2014; ciò è spiegabile con il fatto che negli ultimissimi anni tale quota ha avuto un forte incremento con molti più soggetti che ricorrono a questo meccanismo.

Il PAEE 2014 è naturalmente stilato tenendo in considerazione, come detto, la Strategia Energetica Nazionale. Essa individua nell'efficienza energetica la leva principale per il perseguimento di tutti gli obiettivi di politica energetica, presentandosi allo stesso tempo come:

<sup>&</sup>lt;sup>2</sup> Piano d'Azione Italiano per l'Efficienza Energetica (normalmente redatto ogni 3 anni).

- Strumento più economico per abbattere le emissioni.
- Elemento fondamentale per ridurre i costi energetici e le importazioni di combustibili.
- Volano di crescita economica per un settore dall'elevato potenziale nei mercati globali, su cui l'industria italiana parte da posizioni di forza (Smart-Grid, elettrodomestici/domotica, illuminotecnica, caldaie, inverter, motori elettrici).

A livello qualitativo possiamo quindi riassumere quelli che sono gli obiettivi per l'Italia con orizzonte al 2020:

- Risparmiare 20 Mtep di energia primaria l'anno (15 Mtep di energia finale): i consumi al 2020 saranno circa del 24 % inferiori rispetto allo scenario di riferimento europeo (Figura 1.3).
- Evitare l'emissione di circa 55 milioni di tonnellate di  $CO<sub>2</sub>$  l'anno.
- Risparmiare circa 8 miliardi di euro l'anno di importazioni di combustibili fossili.

In figura seguente viene riportato il grafico relativo al risparmio di energia primaria per l'Italia; come si osserva, l'andamento dovuto a questa strategia energetica, porterà risparmi del 24 % rispetto alla proiezione del 2005 al 2020.

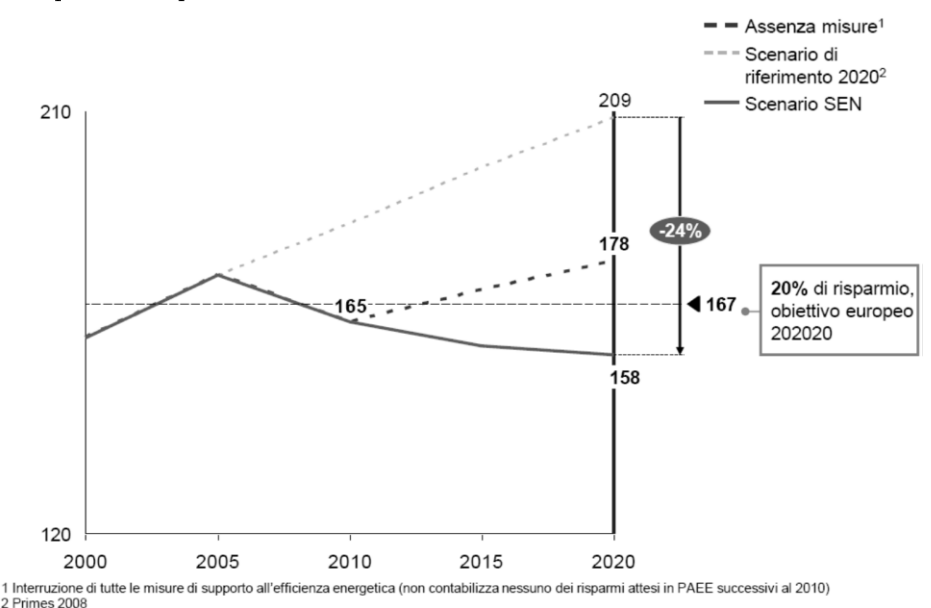

Figura 1.3 – Previsione del risparmio di energia primaria (in Mtep). Fonte: Ministero dello Sviluppo Economico – Strategia Energetica Nazionale.

È quindi evidente come l'efficienza energetica ricopra un ruolo di prima importanza, sia a livello nazionale che nelle strategie energetiche comunitarie.

Dalla tabella 1.1 risulta come il settore terziario ricopra solo il 10% circa della totale energia finale annua da risparmiare; tuttavia questo settore è quello su cui si pone la maggior parte dell'attenzione da parte delle ESCo per interventi che riguarda soprattutto diagnosi energetiche. Inoltre si può affermare (secondo dati derivanti dal PAEE) che un quinto dei risparmi nel terziario sarà di tipo elettrico e la quota rimanente sia di tipo termico.

## Il contesto

Tutto quello riportato in questo capitolo introduttivo rappresenta il punto di partenza e la ragione della scelta di questo preciso tema. Non si può infatti prescindere dall'efficienza energetica quando si elaborano strategie energetiche: finché non vengono attuate correzioni negli usi finali di energia, qualsiasi fonte utilizzata per far fronte alla domanda risulterà sempre insufficiente. L'efficienza garantisce quindi, oltre all'economicità, anche la stabilità della soluzione al sempre crescente problema del fabbisogno energetico.

L'efficienza offre ulteriormente la possibilità di ridurre ogni impatto ambientale, inteso sia come emissioni che come occupazione di suolo (da parte di impianti di produzione) dando al contempo nuovi stimoli per il rilancio dell'economia in una situazione di stallo come quella attuale.

# Strumenti operativi

## 2. Audit Energetico

In linea con quanto esposto all'Articolo 8 della Direttiva 2012/27/EU, e ribadito nel rispettivo articolo del D.lgs. 102/2014<sup>3</sup>, si presenta ora il primo passo necessario ad attuare un corretto piano di efficienza energetica.

La normativa nazionale introduce infatti l'obbligo per le imprese di effettuare un Audit Energetico che può essere condotto da SSE, da EGE<sup>4</sup> o auditor energetici e da ISPRA.

L'obbligo non è esteso alle grandi imprese che eseguono diagnosi conformi alla norma ISO50001; questa contiene già nel testo (punto 4, "Energy management system") requirements") le indicazioni per un'efficace gestione dell'energia. Il tutto è riassumibile con il ciclo di Deming qui raffigurato:

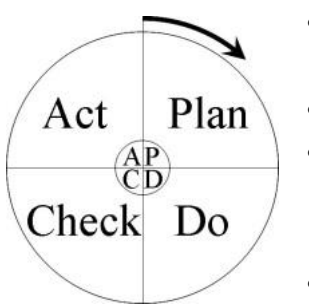

- PLAN: la pianificazione (serve per individuare il problema o gli obiettivi e proporre strategie e fini);
- DO: l'implementazione (attuazione delle azioni pianificate);
- $\bullet$ CHECK: la verifica (si effettua tramite la misurazione e il monitoraggio delle azioni intraprese per valutare eventuali differenze rispetto agli obiettivi prefissati);
- ACT: si adottano azioni per migliorare ulteriormente i risultati  $\bullet$ raggiunti.

E' così possibile mettere in atto un processo di miglioramento continuo; l'Audit si configura come punto di partenza, una volta completato si parte alla pianificazione e si entra nel ciclo illustrato.

La struttura dell'articolo nella Direttiva Europea (che si completa con l'allegato VI) prevede infatti che i dati raccolti dagli Audit siano "proporzionati e sufficientemente rappresentativi per consentire ... di individuare in modo affidabile le opportunità di miglioramento più significative".

L'ottica con la quale è stato svolto lo stage e redatto questo elaborato è precisamente quella di un continuo perfezionamento; partendo dall'audit vedremo come è possibile creare un'indagine di settore e individuare degli indici benchmark. Tali indici saranno utili per una stima dei margini di risparmio e saranno utilizzabili per i futuri Audit; identificando così, subito alla prima analisi, il risparmio conseguibile e la fattibilità del progetto di efficientamento da attuare.

Per redigere un Audit è necessario partire, in mancanza di altre misure certificate secondo normativa, dai consumi che compaiono nelle fatturazioni (sia energia elettrica che termica).

<sup>&</sup>lt;sup>3</sup> Poiché il D.lgs. 102/2014 è stato emanato da poco ci sono ancora alcuni aspetti in via di perfezionamento.

<sup>&</sup>lt;sup>4</sup> SSE = società di servizi energetici; EGE = esperti in gestione dell'energia (secondo UNI CEI 11339).

Se previsto dall'ente distributore, si può inoltre usufruire dei profili orari di carico dell'energia elettrica. Le informazioni che si riescono a estrapolare dalle curve di prelievo sono innanzitutto due: quando e come il caso in esame utilizza l'energia elettrica.

Per l'energia termica, poiché comunemente dovuta a gas naturale, abbiamo un'espressione in termini di  $m<sup>3</sup>$  che verranno opportunamente trasformati in un quantitativo energetico, atto a redigere una firma energetica valida per il consumo in periodo di riscaldamento.

Alle informazioni ricavabili dalle fatturazioni si aggiungono quelle provenienti dal referente tecnico del caso in esame (planimetrie, schemi d'impianto, orario utilizzo locali ecc.) e quelle constatabili mediante sopralluogo tecnico, durante il quale possono essere anche campionate, con l'opportuna strumentazione, ulteriori misure.

Gli indici di prestazione risultanti vanno confrontati come detto con dei valori benchmark che, o sono in possesso di chi effettua l'Audit grazie ad un'esperienza pregressa o vengono reperiti mediante ricerca di mercato e/o da letteratura.

Di seguito sono illustrati i metodi di elaborazione dati (mediante utilizzo del programma Microsoft Excel), di analisi dei risultati e di confronto per l'individuazione di valori di riferimento affinati e sviluppati durante lo stage; è inoltre dimostrata la successiva applicabilità degli indici di riferimento ai futuri Audit, arrivando alla creazione di un software di analisi in grado di stimare il risparmio conseguibile presso un nuovo sito partendo solamente da tre dati: ubicazione, superficie e consumo di energia elettrica.

I dati derivanti da Audit comunicherebbero ben poche informazioni se non accompagnati da un confronto, il sistema elencato permette nel complesso di estrarre dati, confrontarli con gli indici in possesso e prevedere un possibile risparmio; al contempo, gli stessi dati di Audit vanno ad alimentare l'indagine di settore, così facendo si aggiustano le medie che saranno di riferimento per i nuovi Audit.

Tanto più il settore terziario evolve, tanto più si riducono i consumi specifici di energia e aumentano gli standard di qualità entrando in un sistema intrinsecamente stabile ed efficiente.

Precisamente, nel caso cui una struttura presenti un comportamento particolarmente energivoro<sup>5</sup>, a fronte di valori benchmark che tendono a diminuire, tale impresa si dimostrerà molto più incentivata alla riduzione dei propri consumi per allinearsi ai rispettivi competitori.

Per consolidare e promuovere il sistema di Audit è stato ulteriormente osservato come può venir utile presentare i risultati di analisi non solo in termini di energia ma anche in termini di unità di prodotto disponibili gratuitamente.

Ad esempio: nel settore alberghiero si può fare riferimento a come, aumentando l'efficienza, si possano avere 28 camere occupate al costo per il gestore di 25 camere; ottenendo da 3 camere un guadagno netto.

<sup>&</sup>lt;sup>5</sup> Per evitare che gli indici di riferimento risultino altalenanti, è utile escludere dalla media situazioni particolarmente energivore come spiegato in seguito.

Il concetto è paragonabile a un'efficienza di produzione, già data per scontata nel settore industriale, ma ora adattata al settore terziario. I risultati di analisi non possono infatti prescindere dall'universo economico, e anche se quest'ultimo è rappresentato da una metodologia comunicativa, si ha il dovere di tenerlo in considerazione.

Il processo di efficientamento non deve solo concentrarsi sull'analisi ma anche favorire l'ingresso di nuovi soggetti che investendo assicurano sostentamento al processo stesso.

Per affinare la metodologia di analisi, basata inizialmente solo su una verifica documentale, può essere utile ricorrere a un Audit misurato, grazie all'installazione di opportuni strumenti di misura nel sito di analisi. Possiamo dunque illustrare il procedimento di misura: la questione primaria è quella di legare i consumi energetici al comfort e alla condizione ambientale.

#### $2.1.$ Strumentazione necessaria

Il complesso della strumentazione di misura necessaria per un Audit misurato è divisibile in due categorie:

- 1. Apparecchiatura adibita alla misura delle grandezze in gioco;
- $2^{1}$ Strumentazione per la comunicazione tra i componenti e la trasmissione dei dati.

La prima categoria è composta da strumentazione fissa nel quadro e altra esterna.

La strumentazione all'interno del quadro di misura è costituita dagli energy analyzer (anche detti multimetri, viste le molteplici misure che sono in grado di svolgere), che andrebbero inseriti per ogni diramazione dell'impianto. Essendo ciò dispendioso e non sempre realizzabile si adottano altre soluzioni. Una configurazione alternativa prevede di porre infatti un energy analyzer subito dopo il contatore di fornitura e uno per ogni linea "critica" (ad esempio climatizzazione e illuminazione); il consumo delle altre linee d'impianto è derivato per differenza.

La strumentazione interna al quadro sarà completa di sezionatori e interruttori di protezione come previsto da normative.

Ai multimetri sono richieste necessariamente alcune funzioni, riportate nella Tabella seguente:

| Componente             | Caratteristica                             |  |  |  |
|------------------------|--------------------------------------------|--|--|--|
| Misure                 | Medie e di punta nel tempo di integrazione |  |  |  |
| Tempo di Integrazione  | Da 1' - default 15'                        |  |  |  |
| Comunicazione          | Modbus RTU                                 |  |  |  |
| Porta di comunicazione | RS-485                                     |  |  |  |
| Tipo inserzione        | Monofase - Trifase                         |  |  |  |
| Ingresso Amperometrico | Da TA $5A - mV$ (fino a $70A$ )            |  |  |  |
| Ingresso Tensione      | Diretto - 380V Trifase                     |  |  |  |

Tabella 2.1 - Caratteristiche di misura desiderabili negli energy analyzer.

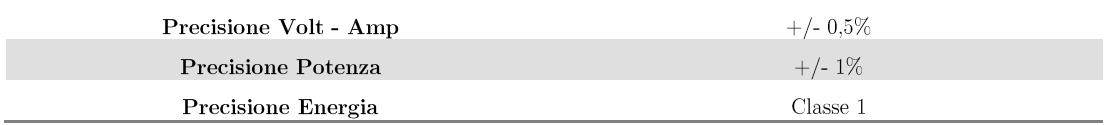

Le caratteristiche suddette devono però attenersi alle rispettive normative che si riportano per completezza:

Tabella 2.2 - Specifiche normative degli energy analyzer.

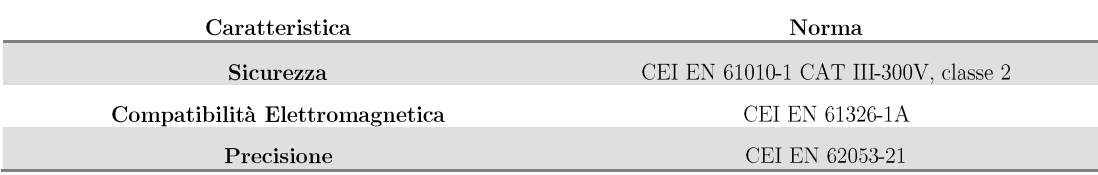

Come casi d'esempio, che rispondono a queste caratteristiche, si possono citare i multimetri appartenenti alla classe PowerLogic (a lato si riporta l'immagine di un dispositivo della serie PM800) distribuiti da Schneider Electric S.p.A.

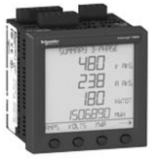

Nella figura seguente viene illustrata in maniera semplice la logica di connessione ai multimetri delle prese voltmetriche e di quelle amperometriche costituite da TA.

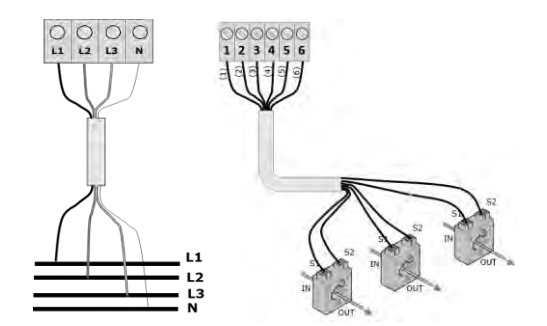

Figura 2.1 - Collegamenti voltmetrici e amperometrici alla morsettiera del multimetro.

L'alimentazione del multimetro è derivata da una fase della rete, inoltre saranno presenti le uscite per la comunicazione Modbus.

Per strumentazione esterna appartenente alla prima categoria invece si intendono sonde THL (temperatura, umidità, luminosità) e contaimpulsi installati sul contatore del gas metano e, in via opzionale, quelli per il consumo di Acqua Calda Sanitaria. Essendo esterna, questa strumentazione dev'essere in grado di comunicare con il quadro di misura; lo standard in questo caso è caratteristico di una rete ZigBee radio, tra l'altro poco dispendiosa; l'alimentazione è infatti garantita solo da una sorgente interna (batteria).

Le sonde e i contaimpulsi esterni quindi comunicano via radio con una stazione centrale (Data Logger) che è in grado di gestire anche le comunicazioni Modbus.

Questa stazione, assieme ad un modem GSM-UMTS a essa collegato, costituisce la seconda tipologia di strumentazione necessaria. I dati possono essere inviati in formato CSV a un server, in modo che possano essere gestiti al meglio da chi è incaricato a effettuare l'audit.

Trascurando le sonde e i rilevatori esterni (che comunicano con l'elaboratore), lo schema elettrico all'interno del quadro è del tipo indicato in figura.

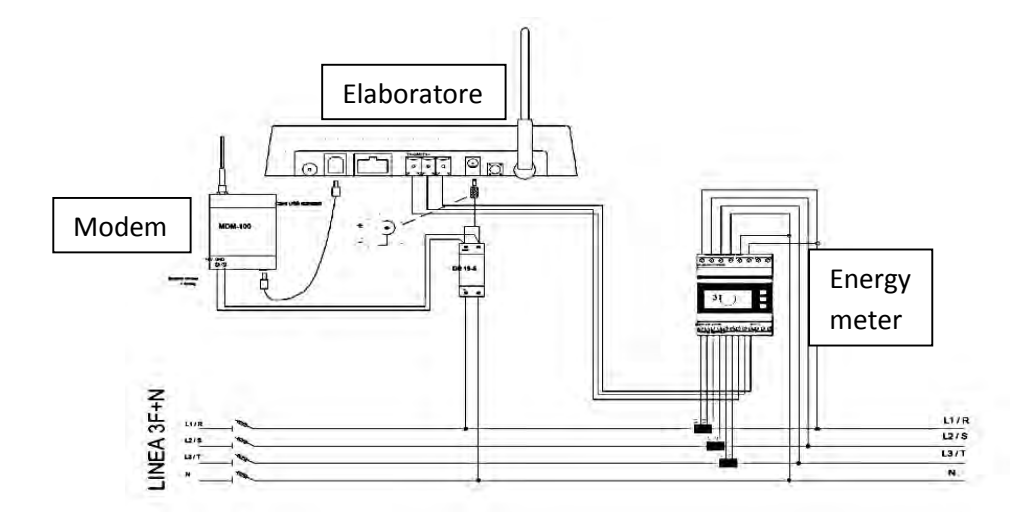

Figura 2.2 – Schema elettrico che si presenta all'interno di un quadro di misura per un Audit accurato.

Se le caratteristiche dell'elaboratore (Data Logger) lo prevedono, si possono collegare a esso anche dei controllori a logica programmabile (PLC) per l'automazione dell'impianto.

L'automazione verrà trattata nei capitoli seguenti, descrivendo modi d'implementazione e potenzialità dell'automazione stessa.

Rimanendo ora nella trattazione dell'Audit ci si va a occupare del lavoro di elaborazione dati, arrivando a focalizzare i driver sui quali agire per attuare una procedura di risparmio.

#### $2.2.$ Elaborazione dati

I dati più facilmente gestibili e quelli da cui possiamo ricavare più informazioni sono senz'altro quelli relativi al consumo di energia elettrica, in particolar modo le curve di carico.

È pertanto opportuno ottenere l'accesso a tali curve per elaborare un'analisi dettagliata; in mancanza di ciò ci si riferisce inizialmente alle sole fatturazioni mensili, cosa comunque da fare per il caso dell'energia termica derivante da gas metano.

I principali fattori che condizionano il consumo energetico sono: lo spazio, la temperatura e l'utilizzo del sito in analisi.

È stato scelto il termine spazio perché, anche se normalmente ci si riferisce alla superficie (quindi [m<sup>2</sup>]), nel caso di energia termica è più appropriato riferirsi alla cubatura [m<sup>3</sup>] del locale.

Per la temperatura ci si riferisce a quella ambiente, rilevata da centraline meteo.

Mentre per l'utilizzo dei locali ci si basa sulle dichiarazioni del referente per il sito in analisi; dichiarazioni facilmente confrontabili attraverso l'analisi delle curve di carico.

Partendo dalle curve di carico per l'energia elettrica, si illustrano ora quali informazioni possono essere estrapolate.

#### Struttura cartella di lavoro Excel  $2.2.1.$

L'elaborazione dati derivanti dall'audit può essere facilmente compiuta con il software Microsoft Excel impostando una cartella di lavoro con una struttura a più fogli, secondo lo schema proposto in questo paragrafo.

1<sup>°</sup> foglio - conterrà i dati riepilogativi del sito in analisi, in primis la superficie<sup>6</sup> del locale e la zona climatica<sup>7</sup> di riferimento. Tornano utili però anche altre specificazioni, ad esempio avere informazioni sulla presenza di pompe di calore o di apparecchi particolarmente energivori potrebbero spiegare alcuni comportamenti nel prelievo; oppure l'orario di apertura dichiarate da un referente, utilizzabili per confrontare l'efficienza organizzativa del sito in analisi.

 $2^{\circ}$  foglio - strutturabile in maniera specifica all'arco temporale di analisi. Si crea una tabella con tante righe quanti sono i giorni di analisi e 24 colonne per le ore del giorno. Prima di presentarne il funzionamento si fanno alcune premesse.

Per distinguere i consumi nelle fasce orarie di pertinenza è stata elaborata una cartella di lavoro esterna a questo file. La cartella è costituita da sette fogli, in ognuno viene riportato un anno solare sia nella forma "normale" (365 righe) che bisestile (366 righe) e sempre 24 colonne per le ore. I sette fogli sono creati in base al giorno della settimana con cui inizia l'anno e all'interno delle tabelle sono riportate le fasce orarie secondo la delibera AEEG 181/2006<sup>7</sup>. In tali tabelle quindi è stata ripetuta la settimana tipo stabilita nella delibera; sono stati poi aggiunti i giorni festivi oltre la domenica, definiti nello stesso testo semplicemente trasformando in fascia F3 tutte le ore di quel giorno. L'unico margine di errore nell'elaborazione di questi fogli sta nel fatto che il 25 aprile coincida con pasqua per cui si avrebbero delle ore di F3 in quell'anno superiori alla stima; errore che comunque non supera lo 0,5 %. Per avere un maggior impatto visivo sono stati utilizzati tre colori diversi per le tre fasce. Gli stessi accorgimenti, con le opportune modifiche, sono validi nel caso si addotti una ripartizione Peak/Off-Peak sempre definito nella Delibera.

Grazie a questa cartella di lavoro, facilmente realizzata durante la primissima parte dello stage, può essere estratto, da chi esegue l'analisi, il periodo di riferimento; possono essere quindi trasposte, nella cartella di lavoro di analisi, le celle contenenti l'informazione sulla fascia di appartenenza di una specifica ora in un preciso giorno.

Si presenta quindi una tabella vuota che dovrà essere riempita con i dati di consumo di energia attiva orari forniti dal distributore e, su colonne a lato, una tabella che rappresenta la rispettiva struttura delle fasce orarie di quel periodo.

In questo modo il calcolatore, tramite le formule (con riferimenti incrociati) inserite nel foglio, riesce a distinguere e a elaborare per ogni giorno:

 $6$  In questo capitolo si usa il termine superficie e si riporta il consumo a tale valore; tuttavia in 3.1 si vedrà che ogni settore possiede un suo specifico riferimento per i consumi energetici/elettrici.

<sup>&</sup>lt;sup>7</sup> Si veda il glossario operativo.

- Le quote di energia attiva per fascia  $(1,2,3)$ ;
- Il consumo di energia totale del giorno  $(4)$ ;
- Il rapporto  $F3/F1<sup>8</sup>$  (5);
- Il rapporto closed/open<sup>8</sup> (6);
- In numero di ore in ciascuna fascia  $(7,8,9)$ .

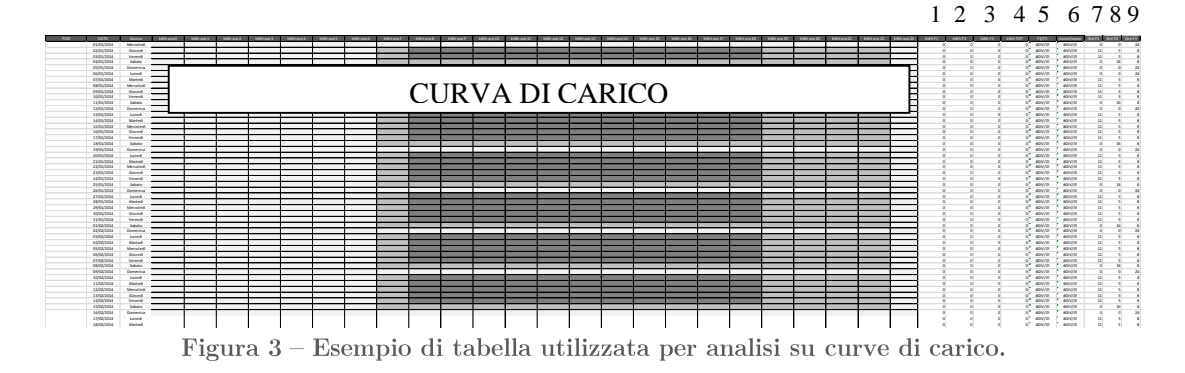

 $\det$  corono poi riccunti per mece in une tebelle cettectato e tele cintegi riene affiancata la media di temperatura mensile ricavabile da archivi storici del meteo e un'altra presentazione dell'indice F3/F1 che terrà conto anche delle ore ricoperte dalle rispettive  $\left(\frac{kWh_{F3}}{h}\right)$  $\frac{Wh_{F3}}{h_{F3}} \cdot \frac{h_{F1}}{kWh}$  $\frac{n_{F1}}{kWh_{F1}}$ abbassamento dell'indice convenzionale.

Altri dati estrapolabili sono rappresentati dalle quote in [kWh] medie orarie per mese, da questi possono essere ricavati, anche le medie orarie di [kWh] per stagione<sup>4</sup>, secondo l'accezione metereologica del termine.

I dati di energia elettrica che si riportano in seguito al valore di superficie del locale precedentemente indicato sono: il consumo totale annuo e le medie orarie di [kWh]; quest'ultimo però richiede spesso il ricorso a una conversione da [kWh] a [Wh], ottenendo così valori più "maneggiabili".

Considerando inoltre tali dati ora per ora possiamo, in maniera un po' grossolana, affermare che tale dato rappresenta la media di potenza richiesta dall'utente nell'arco di quella stessa ora. Si estrae pertanto, dalle medie orarie per mese di energia fatte rispettivamente senza o con il riferimento alla superficie, il prelievo notturno in [kW] e il prelievo diurno in  $\rm [W/m^2]$ .

La differenza sul riferimento alla superficie sta nel fatto che il prelievo di potenza notturno raffigura una sorta di consumo base dovuto in gran parte all'illuminazione esterna quindi indipendente dalle dimensioni del sito. Per quanto riguarda il prelievo diurno abbiamo invece una stretta correlazione tra consumo e superficie.

 $\overline{\phantom{a}}$ 

<sup>&</sup>lt;sup>8</sup> Rapporto definito in seguito e nel glossario.

Fogli successivi - in questi fogli vengono riportati i grafici di interesse per l'analisi, come spiegato in seguito; se possibile, i grafici risultanti dai dati, sono fatti apparire in relazione a indici benchmark o agli orari di utilizzo del sito in analisi. In questo modo chi esegue l'analisi ha subito un riscontro visivo sulle performance. Altre indicazioni e metodi di lettura sui grafici saranno dati in seguito.

Ulteriori fogli - può venir utile tenere altri fogli nella cartella come:

- Un foglio per l'analisi sull'andamento del fattore di potenza  $(\cos(\phi))$ , nel caso si abbiano informazioni sull'energia reattiva assorbita;
- Un foglio per l'inserimento dei dati meteo (Temperatura media, Temperatura max, Umidità Relativa) giornalieri, dai quali è possibile estrapolare sia la media di temperatura mensile precedentemente nominata, sia il valore di Gradi Giorno<sup>9</sup>;
- Un ultimo foglio nel quale inserire, se già in possesso, i valori benchmark per confrontare gli indici ottenuti con quelli rappresentanti la media di mercato, utilizzando magari degli indicatori grafici.

Questa struttura permette un'analisi approfondita delle curve di carico: i grafici che si ricavano saranno il punto di partenza per individuare i margini di risparmio. Inoltre questa cartella è successivamente alimentata con i dati derivanti da Audit misurato, permettendo il confronto con i grafici di partenza che definiscono la situazione appunto detta baseline.

#### 2.3. Analisi grafica

Si riportano ora i grafici sui quali normalmente ci si concentra per individuare i margini di risparmio ed eventuali punti critici nell'utilizzo dell'energia elettrica assorbita. Si sottolinea che, essendo ancora nella prima parte di analisi, questa è l'unica via per individuare tali margini; sopralluoghi tecnici accompagnati da misure puntuali sulle varie linee e apparecchiature porteranno invece informazioni su obsolescenza, malfunzionamenti e scarsità di automazione nella gestione degli impianti stessi.

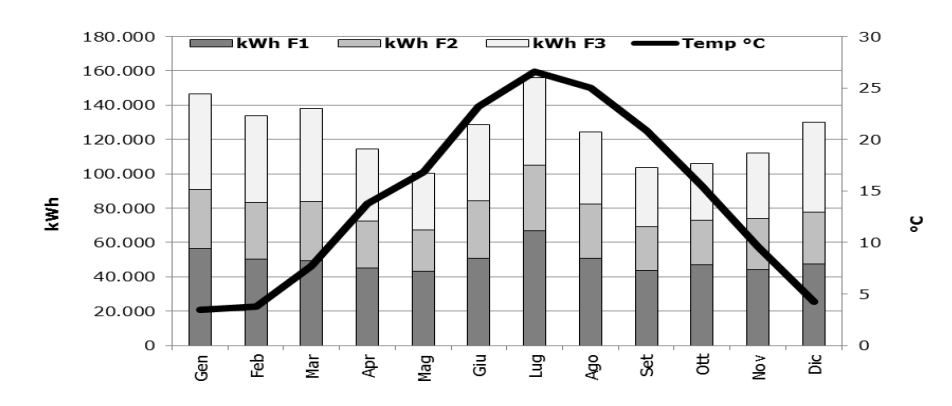

#### Profilo mensile per fascia ≻

 $\degree$  I GG invernali sono definiti nel DPR 412/1993 mentre per i GG Estivi si utilizzano metodi alternativi pur sempre in linea con il Decreto come definito nel Glossario Operativo.

Disponendo i dati mensili sul consumo di energia elettrica, suddivisi per fascia, in un istogramma e paragonando tale profilo con l'andamento della temperatura media mensile si ottengono già le prime informazioni. Ad esempio, se il grafico riportato si riferisce a un sito nel quale vi sia la presenza di pompe di calore allora l'andamento è abbastanza buono; se invece non vi sono pompe di calore e il riscaldamento proviene da gas metano, allora non si spiegherebbero, nei mesi invernali, consumi così elevati. Altri punti sui quali concentrare l'attenzione sono dati dai mesi che presentino approssimativamente le stesse condizioni climatiche ma consumi totalmente diversi.

Possiamo assumere inoltre alcuni mesi (solitamente Maggio e Settembre) come i mesi che presentano un consumo base: ossia dato dall'illuminazione, dal funzionamento delle UTA (unità trattamento aria) e da altri accessori ma scevro della quota di energia assorbita per i cicli termodinamici (di raffrescamento o di riscaldamento se presente).

Per questo, al di là della quota di consumo energetico in se, questo grafico da informazioni sulla modalità di consumo di energia elettrica rispetto all'andamento climatico.

Il consumo che è stato definito base, in questo profilo, sarà poi suddiviso grazie a misure puntuali ma può anche essere stimato sulla base delle potenze nominali degli elementi, e delle rispettive ore di funzionamento, che costituiscono l'impianto: UTA, illuminazione, Centro Elaborazione Dati, gruppi frigoriferi per freddo alimentare e altri assorbimenti accessori.

Gli elementi nominati sono caratteristici di settore, se il sito in esame appartiene al settore di distribuzione commerciale alimentare piuttosto che a strutture direzionali amministrative allora vi sarà la presenza di alcuni elementi caratteristici e l'assenza di altri. La verifica degli elementi presenti e della loro "taglia" però avverrà solo in sede di sopralluogo tecnico.

I consumi che invece formano le "gobbe" del grafico sono quasi esclusivamente dovuti al condizionamento dell'ambiente.

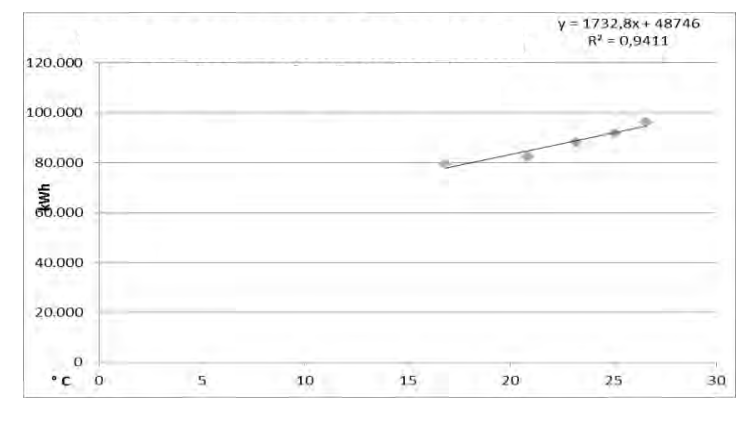

## Firma energetica

La firma energetica è il parametro che meglio mette in luce il rapporto tra energia consumata e temperatura esterna. Quella in figura è una firma energetica valida per un periodo di raffrescamento.

Prendendo come riferimento i mesi da Maggio a Settembre si va ad ordinarli per temperatura media crescente e si dispongono le temperature sull'asse delle ascisse e le potenze rispettive sull'asse delle ordinate. L'equazione della retta che si ottiene interpolando i punti nel grafico rappresenta la firma energetica. Il coefficiente angolare della retta rappresenta il quantitativo di energia, espressa in [kWh], per far fronte alla variazione di un grado Celsius della temperatura esterna.

La firma energetica per il periodo invernale è realizzata con lo stesso criterio; però, come nella maggior parte dei casi, se l'energia per il riscaldamento deriva da gas metano, allora in ordinata compariranno i [kWh] termici equivalenti dei [m<sup>3</sup>] di metano usati. In ogni caso una firma energetica invernale deve necessariamente presentare una pendenza negativa.

Ciò che risulta dall'analisi di questo grafico è quindi la linearità con cui si affrontano i cambiamenti climatici: dalla figura in questione si evince un buon comportamento, con i consumi che si dispongono in ordine crescente con la temperatura.

Più i punti si avvicinano o appartengono alla retta e più abbiamo uno scarto ridotto con un coefficiente di correlazione prossimo a 1; quest'ultimo, indicato con  $\mathbb{R}^2$  nella figura, risulta essere un buon indicatore di comportamento lineare.

Il coefficiente angolare assieme a quello di correlazione sono quindi utilizzati come indici per un miglioramento progressivo; i compiti degli interventi di efficientamento sono essenzialmente due:

- Far dipendere i consumi del periodo estivo e invernale quasi esclusivamente dalla temperatura, portando il valore di  $R<sup>2</sup>$  vicino a 1;
- Far diminuire il coefficiente angolare, cercando di abbassare il più possibile il dispendio di energia per contrastare le variazioni di temperatura.
- In realtà l'aumento del coefficiente angolare non è sempre un aspetto  $\circ$ negativo; un intervento di efficienza può infatti essere mirato a spingere al massimo gli impianti di climatizzazione con temperature elevate ma allo stesso tempo a ridurre il range di temperature alle quali attivare la climatizzazione stessa.

In particolare si fa presente che il coefficiente angolare della firma energetica non può però essere utilizzato per realizzare un'indagine di settore. Il consumo del sito dipende infatti anche da altri fattori (zona climatica, dimensioni, ore di funzionamento ecc.); pertanto, mentre tale valore risulta un'ottima guida per orientare gli interventi di efficientamento, lo stesso coefficiente darebbe dei risultati fuorvianti se paragonato a quello di altri siti che nonostante abbiano la stessa destinazione d'utilizzo presentano caratteristiche diverse.

Da quanto detto risulta che l'unità di misura in cui è espresso il coefficiente angolare è semplicemente [kWh/°C]; tale unità, assieme ad altre, tornerà utile per la contabilizzazione dei risparmi ottenuti presso un sito nelle modalità illustrate in seguito.

## Prelievo di potenza medio orario

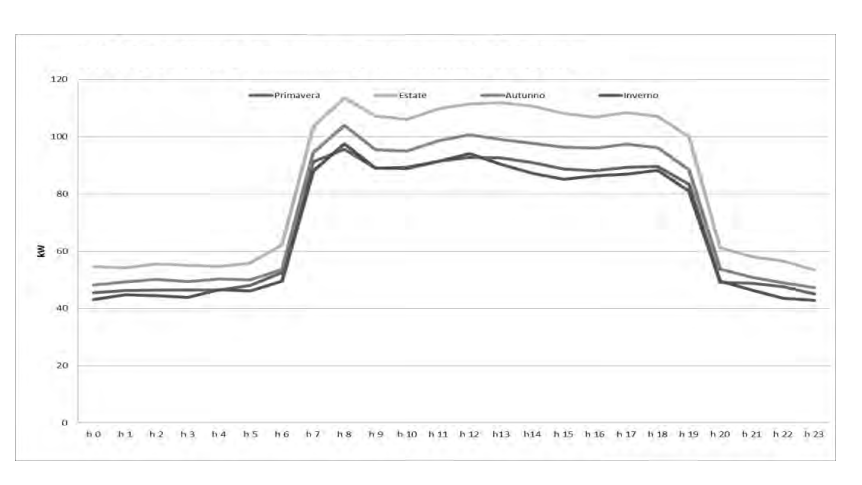

Mentre i primi due grafici, per come sono stati presentati, dimostrano di essere realizzabili con i soli consumi mensili, quello su cui ci si concentra ora richiede necessariamente il ricorso alle curve di carico orarie.

Il grafico in questione presenta in ascissa le ore del giorno e in ordinata la potenza richiesta; si ricorda che la lettura sarebbe di energia ma questa non è altro che l'integrale della potenza nel tempo: pertanto assumendo il prelievo costante nell'ora d'integrazione si possono indicare nel grafico i [kW] di prelievo senza commettere grossi errori.

La lettura spesso è disponibile ogni 15 minuti, nel caso sia possibile averla in questa forma l'errore sarebbe ulteriormente ridotto; tuttavia, non trattandosi di prelievi industriali nei quali sono frequenti i picchi di prelievo dovuti all'entrata in funzione di grossi macchinari, l'assunzione di un prelievo costante nell'arco di un'ora si dimostra valida.

Il grafico in questione mostra i profili di prelievo per stagione (metereologica), è anche possibile realizzare lo stesso grafico per mese o per ogni giorno, ma la lettura risulterebbe più complessa e il procedimento più dispendioso. Avere una visione per stagione, aiuta a focalizzare se le curve di prelievo in stagioni come Primavera e Autunno sono simili viste le simili condizioni climatiche.

L'altra caratteristica che subito si evince dal grafico è il comportamento nelle ore notturne che non dovrebbe, nella maggior parte dei casi, dipendere dalle condizioni climatiche: le eccezioni sono date solitamente dalla distribuzione commerciale alimentare poiché i gruppi frigo per il freddo alimentare assorbono più energia nei periodi più caldi. Il consumo notturno inoltre dovrebbe attenersi al di sotto di una certa soglia che dipende dal sito.

Le dinamiche di accensione e di spegnimento impianti vanno sovrapposte agli orari di utilizzo del sito: nel caso vi sia una pausa a metà giornata sarebbe opportuno avere un profilo costituito da due gobbe. Una cosa da sottolineare è che l'accensione non può essere immediata, a causa dell'entrata in funzione dei motori delle UTA e dell'inerzia termica del sito; non apparirà mai perciò un segmento parallelo alle ordinate, cosa che invece dovrebbe presentarsi allo spegnimento degli impianti.

Proprio a causa dell'inerzia termica è necessaria un'accensione anticipata rispetto al normale "orario di apertura"; stabilire a quale ora sia opportuno accendere gli impianti è uno degli obiettivi di efficientamento realizzabile facilmente con l'ausilio di strumenti di automazione che possono essere installati assieme al quadro di misura precedentemente illustrato. È infatti necessaria una comunicazione tra i vari azionamenti e le sonde di temperatura installate.

Se grazie al grafico precedente si ricava un indice espresso in  $[kWh/^{\circ}C]$  ora invece abbiamo [kWh/h]: un indice che esprime pertanto il corrispettivo energetico per un'ora di attività del sito.

Il calcolo può essere fatto sia per via grafica che per via analitica; partendo da quest'ultima si può procedere in questo modo:

- Si estrae la media di potenza assorbita nelle ore diurne (si scelgono ore sicuramente di apertura come dalle 9 alle 12 e dalle 16 alle 19):
- Si calcola la media dei valori di potenza assorbita nelle ore notturne (ad es. dalle 24 alle  $5e$  dalle  $23$  alle  $24$ ;
- Si fa la differenza tra i due valori e si ottiene quanto ricercato.

Lo stesso si può fare visivamente per via grafica, sottraendo alla soglia superiore la quota base rappresentata dai consumi notturni.

Quest'operazione andrebbe svolta sui vari mesi piuttosto che solo sulle stagioni; verificando quindi quale sia il corrispettivo energetico, mese per mese, per far fronte a diverse ore di funzionamento.

 $\hat{E}$  preferibile che il coefficiente mantenga l'unità di misura nella forma indicata piuttosto che adottare l'espressione in [kW]; [kWh/h] rende in maggior modo l'importanza di tale valore e meglio si presta a quanto sarà riassunto nei metodi di contabilizzazione del risparmio (Cap.  $5$ ).

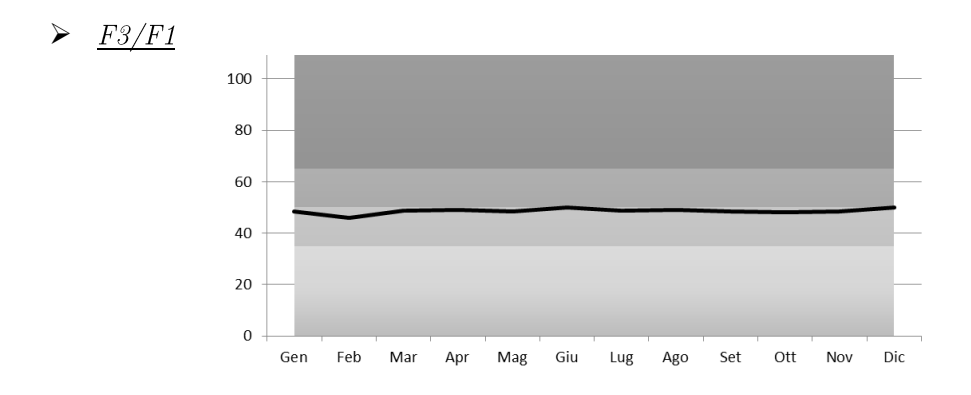

Un altro grafico sul quale ci si concentra è quello che raffigura la variazione dell'indice F3/F1; ossia il rapporto tra l'energia consumata in fascia F3 e quella in fascia F1. È più corretto assumere tale indice nella forma normalizzata alle rispettive ore di fascia nel periodo in analisi.

Si richiede che l'andamento sia pressoché costante nell'arco annuale e che si attesti al di sotto di alcune soglie stabilite tramite indagini di settore.

L'andamento mensile di quest'indice, che è desumibile anche dai dati di fatturazione, non rispecchia tuttavia il reale impatto dell'energia consumata nelle ore di chiusura. Ad esempio, nel caso si stia analizzando un sito con molte aperture domenicali (quindi in fascia F3) si giunge ad un valore non molto veritiero perché l'innalzamento dell'indice non è più relazionato al consumo delle ore di chiusura.

Si conclude pertanto che, nel caso vi sia la disponibilità di curve di carico, è meglio ricorrere ad un secondo rapporto; definito appunto Closed/Open.

## $Closed/Open$

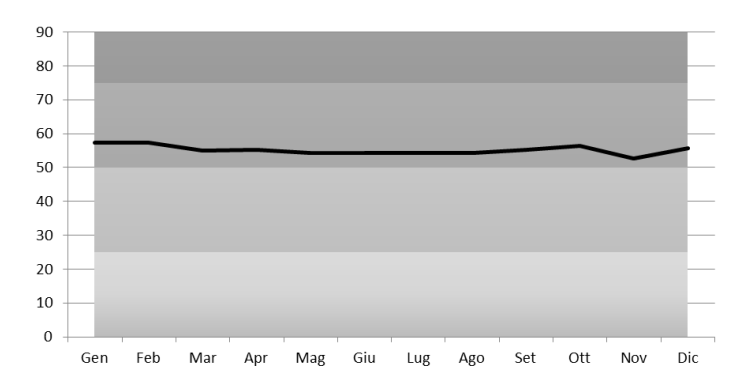

Come suggerisce il nome, tale indice rappresenta il rapporto tra il consumo nelle ore di chiusura e quello nelle ore di apertura. In realtà si spezza in due parti la giornata, la divisione può essere fatta:

- In parti uguali, ad esempio dalle 24 alle 8 e dalle 20 alle 24 per il consumo in fascia closed e dalle 8 alle 20 per la fascia open;
- O in orario convenzionale, dalle 9 alle 20 per l'apertura e le rimanenti ore per la chiusura.

Nel caso venga scelta la seconda soluzione è opportuno normalizzare sulle ore effettive di fascia; con l'assunzione di orario in questione, il valore di indice dovrebbe essere quindi moltiplicato per  $\frac{11}{13}$ 

L'esperienza ha dimostrato che tale indice meglio si presta all'analisi di negozi d'abbigliamento in cui le aperture straordinarie sono ormai frequenti e gli orari di apertura sono circa gli stessi.

Come per l'indice F3/F1 anche qui è richiesto che l'andamento si mantenga abbastanza costante e possibilmente al di sotto di alcune soglie scelte opportunamente.

*Fattore di potenza:*  $cos(\varphi)$ 

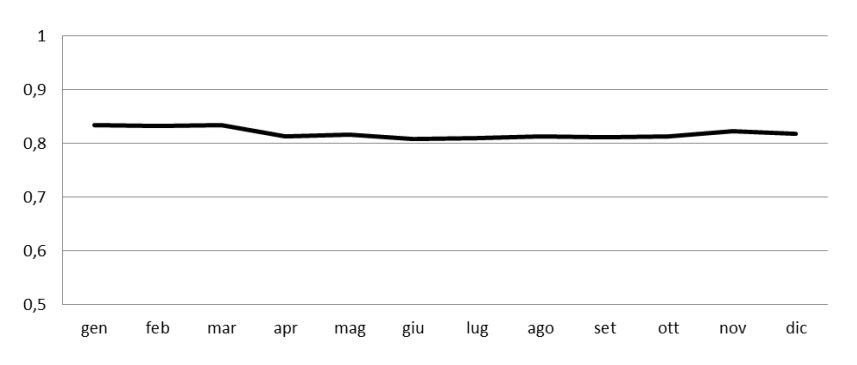

Tale indicatore, ben conosciuto nell'universo elettrotecnico, non è altro che il coseno dell'angolo di sfasamento tra la tensione e la corrente in un sistema di grandezze alternate dove vi sia la presenza di carichi lineari. Pertanto rappresenta il rapporto tra la Potenza Attiva assorbita e la Potenza Apparente assorbita. Il concetto è esteso per l'energia e il valore in questione viene individuato mediante formula trigonometrica:

$$
cos(\phi)=cos\left(tan^{-1}\left(\frac{E_{\text{reatt}}}{E_{\text{attiva}}}\right)\right)
$$

L'angolo φ è quindi dato dall'arcotangente del rapporto tra l'energia reattiva [kvarh] e quella attiva [kWh] assorbita.

Il valore del fattore di potenza deve, mensilmente, attenersi al di sopra di alcune soglie se non si vuole incorrere in penali imposte dal distributore come quanto esposto nella delibera AEEG  $228/01$ :

- $\bullet$ Per valori di fattore di potenza superiori a 0,9 non ci sono addebiti per il quantitativo di energia reattiva assorbita;
- $\bullet$ Per valori minori e uguali a 0,9 si segue la tabella qui riportata.

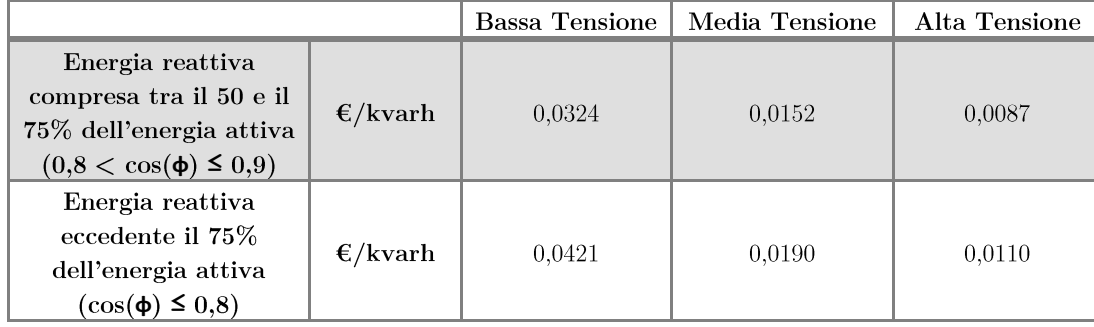

Il concetto elettrotecnico viene quindi correlato all'ambiente economico che è ciò che più interessa al destinatario dell'analisi. Per far fronte ai consumi di energia reattiva si ricorre al rifasamento mediante banchi di condensatori che, a seconda della taglia, innalzano il valore del fattore di potenza.

La taglia dei condensatori ai quali ricorrere si può calcolare mediante la seguente formula:

$$
Q_c = Q_0 - Q_1 = P \cdot (\tan \varphi_0 - \tan \varphi_1)
$$

 $\mathrm{Q}_0$  è la quota di potenza richiesta dall'impianto, mentre  $\mathrm{Q}_1$  è la quota di potenza reattiva che si accetta nell'impianto (idealmente dovrebbe essere nulla). Pertanto  $\phi_0$  rappresenta lo sfasamento attuale e $\varphi_1$ lo sfasamento al quale si vuole arrivare.

Il banco di condensatori dovrà lavorare in contemporanea ai carichi che assorbono energia reattiva di tipo induttivo a causa del divieto di erogazione di energia reattiva capacitiva in rete imposto dalla legge.

Lo scopo è quindi compensare il valore di energia reattiva assorbita dai carichi (induttivi) connessi all'impianto. Gran parte questi (illuminazione) sono già rifasati, altri invece (motori UTA e compressori per il condizionamento) presentano un  $cos(\phi)$  minore di 0,85.

Come si evince dal grafico infatti il fattore di potenza tende sempre a diminuire nella parte estiva dell'anno, quando i motori elettrici nell'impianto entrano in funzione; sarà in questo periodo, e nelle ore di apertura, che verrà impiegato il banco di condensatori.

Poiché tale banco ha un costo, bisogna valutare se conviene o meno installarlo e se si, a che fattore di potenza si vuole arrivare; ottimizzando quindi taglia e appunto costo del banco stesso.

La questione del rifasamento ha però aspetti più generali alla perdita economica causata dalle penali. Incentivare un rifasamento distribuito significa aumentare anche l'efficienza energetica della rete di trasmissione e di distribuzione. Minor potenza reattiva in rete implica un valore efficace della corrente più basso, minori cadute di tensione e minori perdite per effetto Joule in linea con conseguente migliore utilizzo della linea stessa.

Quanto illustrato con questi grafici costituisce un cruscotto d'analisi al quale attingere per dare più giudizi sull'utilizzo dell'energia elettrica da parte di un sito. I modi in cui esprimere il giudizio sono molteplici; nel caso siano presenti valori di riferimento è inoltre possibile incrociare il controllo, tuttavia ci si può anche soffermare sulla regolarità e la congruenza dei profili. Alimentando le successive analisi, dopo qualche intervento di efficientamento, con i dati da Audit misurato sarà possibile andare a confrontare il cambiamento sui profili e indirizzare nel modo migliore gli ulteriori interventi.

Per come sono stati presentati, i primi due grafici (profilo mensile e firma energetica) possono essere utilizzati anche per l'energia termica utilizzata nel periodo invernale; questa può anche rimanere espressa in  $[m^3]$  nel caso si stia parlando di gas naturale.

Oltre il risultato della firma energetica, che esprime una quantità rispetto alla temperatura (in gradi Celsius), si può derivare un ulteriore indice, questa volta rapportato sia alle dimensioni del locale sia alla temperatura (espressa in Gradi Giorno - come da Decreto).

Anche qui sarà analizzabile la regolarità del profilo e, in seguito a opportuni provvedimenti, la variazione dei profili e degli indici stessi (ad esempio una firma energetica meno pendente).

La seconda parte di stage è stata incentrata su analisi di settore con lo scopo di individuare valori che costituiscano il benchmarking per i futuri Audit e un'indicazione su quanto un sito possa aumentare le proprie prestazioni in termini di efficienza energetica, basandosi solo sui valori "medi di mercato". Eventuali maggiori risparmi sono comunque ottenibili portando il sito a condizioni di efficienza migliori dei siti utilizzati per paragone.

Per fare questo ci si concentra prima sulle metodologie di elaborazione dati, già presenti in altri testi, così da fornire un supporto al metodo utilizzato che diventa confrontabile con casistiche internazionali.

#### Metodologie di lavoro e confronti 3.1.

L'insieme di metodologie per l'individuazione di questi particolari e utili valori benchmark è riassunto al punto [21] della bibliografia di cui si riporta appunto un estratto; i metodi da seguire possono essere quindi:

- 1. Semplice normalizzazione (consumo su superficie); è economica e facile da implementare, ma non considera le varie caratteristiche di costruzione dei siti.
- Regressione semplice; questo metodo è comunemente visto in letteratura, ed è stato 2. utilizzato già in [20] nella ricerca che è poi servita come base del modello Energy Star per la classificazione energetica.
- Analisi stocastica; separa le variabili da fattori di inefficienza per fornire misure più 3. accurate di efficienza relativa.
- Data Envelopment Analysis; è un'analisi multi-fattore che misura le relative efficienze 4. di un insieme omogeneo di edifici.
- 5. Simulazione delle prestazioni dell'edificio; viene utilizzata per sviluppare un modello specifico di costruzione, con parametri di input noti, e confrontare il rendimento reale con i risultati della simulazione.

La metodologia utilizzata per la ricerca dei valori benchmark e il loro utilizzo in questa analisi è però basata sullo schema riportato a pagina seguente<sup>10</sup>.

<sup>&</sup>lt;sup>10</sup> Tratto da "A new methodology for building energy performance benchmarking: An approach based on intelligent clustering algorithm"; Xuefeng Gao; ELSEVIER; 2014.

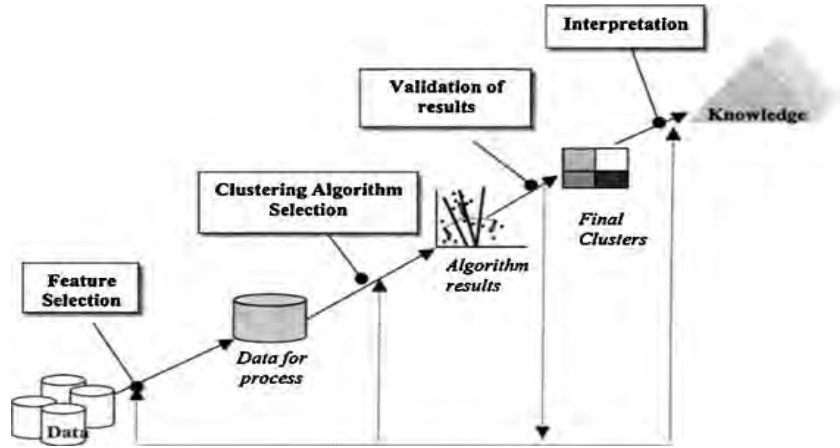

Figura  $3.1$  – Principali step per un processo di clusterizzazione.

Tale metodo concentra le prime tre tipologie presentate ma tralascia il punto 4 e 5 che possono tuttavia essere implementati in seguito per ulteriori risultati. Questi ultimi due modelli risultano più dispendiosi e complessi; prevedono inoltre l'omogeneità degli edifici (e degli impianti al loro interno) che non è sempre possibile individuare quando si elaborano dati con informazioni limitate come in questo caso.

Da tutti i dati di partenza ci si concentra solo su un gruppo, che può essere il settore di appartenenza (secondo elenco di paragrafo 3.1). Quel particolare gruppo verrà sottoposto ad analisi matematiche date da medie e da regressioni lineari – si riporta (figura 3.2) come esempio la regressione tra consumi elettrici annuali (in ordinata) e superficie dei siti (in ascissa) relativa al settore Distribuzione Commerciale - Alimentare in Zona Climatica E.

Si sottolinea che regressioni di questo tipo restituiscono un coefficiente angolare in  $[kWh/m<sup>2</sup>]$  ma questo è diverso dal valore medio delle normalizzazioni di ciascun sito; ciò è dovuto principalmente alla dispersione dei dati nella regressione: i due valori si riallineano quando sono ben definiti i cluster. Poiché il numero di dati in analisi non permetteva eccessive iterazioni di clusterizzazione si è scelto di utilizzare il valore medio tra tutte le normalizzazioni (opportunamente suddivise per Zona Climatica).

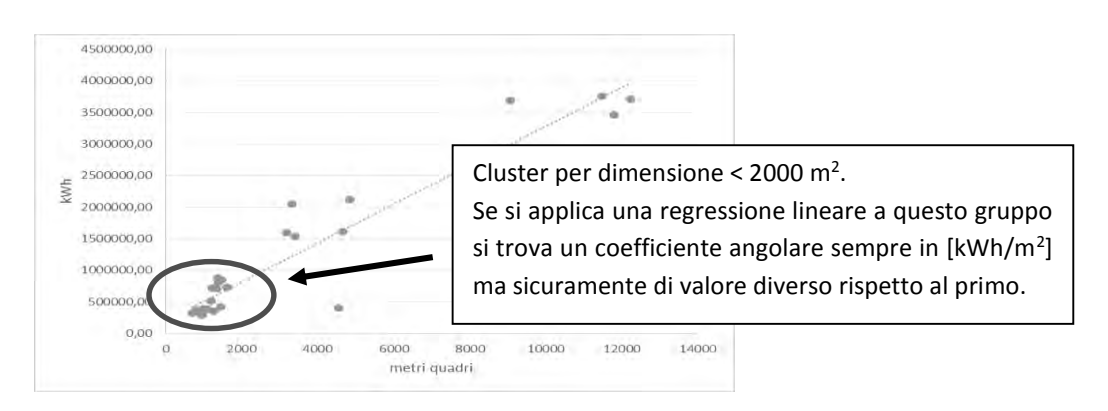

Figura 3.2 – Regressione lineare e clusterizzazione per il settore Distribuzione Commerciale - Alimentare in Zona Climatica E.

Per affinare la ricerca si escludono i punti che hanno valori non in linea; ponendo attenzione che questi valori fuori norma non siano dovuti ad appartenenze a sotto-settori come spiegato in seguito.

Si elaborano quindi ulteriori cluster che possono raggruppare i dati per fasce dimensionali o per caratteristiche d'impianto. Questi cluster sono ancora più specifici e pertanto può essere riproposto il ciclo per la ricerca di valori benchmark.

Uno studio di questo tipo è riportato anche ai punti [22] e [23] della bibliografia dove vengono elaborati degli indici benchmark per il settore terziario rispettivamente per il commerciale a Cape Town (Sudafrica) e Direzionale a Bangalore (India).

In questi testi si elaborano valori benchmark per l'intensità energetica (elettrica) espressa appunto in [kWh] su unità di superfice. Si tende anche a riportare tale intensità energetica anche alle ore di utilizzo dei siti, trovando così una sorta di potenza specifica piuttosto che un consumo annuo.

Il punto [21] della bibliografia tratta invece il caso di uffici bancari, riconducibili ai consumi del settore direzionale, in Brasile; è stata notata una certa similarità nella metodologia d'analisi con questo elaborato, anche se molto più affinata nel testo citato, visto il ricorso alle simulazioni di struttura e impianti dell'edificio. Sono state analizzate anche in questo caso le varie zone climatiche della nazione.

Dal confronto emerge che i consumi per il settore direzionale in Brasile risultano dello stesso ordine di grandezza dei valori trovati con l'analisi elaborata: i dati in possesso risultano inferiori di circa un 20 % rispetto a quelli per il Brasile, poiché questi ultimi risentono della quota di consumo necessaria alla climatizzazione (notevolmente più incidente).

Tornando all'analisi corrente si afferma che il punto di forza consiste nell'aver creato fogli alimentabili sempre con nuovi dati e nella ricerca di rendere tanto facile l'inserimento quanto rapida la lettura dei risultati. Il tutto culminante con un software informatico adibito all'indicazione di performance.

Per rendere comprensibile al meglio il lavoro svolto si divide in tre la sezione corrente; focalizzando rispettivamente l'attenzione su: metodologia di gestione dati, analisi degli stessi e conseguimento dei risultati, utilizzi futuri dei risultati ottenuti.

#### $3.2.$ Gestione dei dati

Prima di partire con la struttura dei fogli di lavoro in Excel si fanno le prime distinzioni sull'origine dei dati; i casi analizzati derivano da molteplici settori, occorre dunque ripartire i dati in vari gruppi di analisi. Le macro aree individuate, ossia le tipologie d'uso dei siti in analisi, sono le seguenti (in ordine alfabetico):

- Direzionale;
- Distribuzione Commerciale Alimentare:  $\bullet$
- Distribuzione Commerciale Specializzata;
- Entertainment:  $\bullet$
- Gallerie Commerciali;
- Hotellerie:
- Ristorazione Centri cottura.

Lo studio realizzato ha dimostrato inoltre l'esistenza, all'interno delle tipologie elencate, di alcuni sotto-settori (ad esempio si trova l'esistenza di un sotto-settore definito "Moda" all'interno del settore DC - Spec.); l'evidenza di questo sarà dimostrata in seguito.

Tutta l'analisi parte da un'unica cartella di lavoro, realizzata come detto in Excel, costituita da tanti fogli quanti sono i settori suddetti.

Le colonne dei fogli dovranno raccogliere i dati presentando un'interfaccia semplice e diretta; i dati inseriti in questa cartella di lavoro generale potranno essere anche parziali, si vedrà in seguito quale uso avranno i dati stessi.

Le prime righe di ogni colonna contengono quindi la definizione e/o unità di misura del dato da inserire nella colonna stessa. Un'altra riga sarà utilizzata per visualizzare i valori medi dei dati inseriti in ciascuna colonna. Le colonne devono inoltre avere la possibilità di orientare e/o filtrare i dati in esse contenuto.

La colonne del foglio presentano una struttura, data dai valori che si intendono inserire e analizzare, come di seguito indicato:

- ID e nome cliente;
- Numero di analisi progressive (nel caso ve ne siano più di una presso lo stesso cliente);
- Ubicazione del sito in analisi;
- Superficie del sito  $[m^2]$  oppure:
	- Nel caso di alberghi numero di camere virtualmente disponibili<sup>11</sup>;
	- Nel caso di centri cottura numero di unità di prodotto (udp).  $\blacksquare$
- Zona climatica e  $GG^{12}$ ;
- Anno di riferimento per l'analisi;
- Quota di energia assorbita per mese e complessiva dell'anno [kWh];
- Valore F3/F1 mensile e medio annuale, conteggiando il quantitativo delle ore nell'anno (come definito sopra);
- Valore di closed/open mensile e medio annuale quando siano disponibili le curve di carico.

In questo elenco non compaiono le ore di apertura; essendo l'analisi caratteristica per settore, si presume che le ore di apertura siano molto simili, pertanto si possono trascurare.

Dopo aver definito il contenuto di queste colonne si passa al contenuto delle colonne che vengono calcolate automaticamente, mediante le formule implementate, come:

 $11$  Il calcolo delle camere virtualmente disponibili è stato inserito nel glossario.

<sup>&</sup>lt;sup>12</sup> Come definito nel DPR  $412/1993$  e riportato nel glossario.

- $\blacktriangleright$ L'indice "madre" (consumo specifico) che può essere, a seconda del settore:  $[kWh/m^2]$ ,  $[kWh/camera]^7$  oppure  $[kWh/udp]$ , naturalmente prendendo come riferimento la quota annuale di energia assorbita;
- $\blacktriangleright$ Un indice definito UTE (Unità Termico-Energetica) valida per i consumi dei mesi estivi, relazionando il consumo specifico nel solo periodo estivo con i Gradi Giorno rispettivi del sito in questione.

A queste e alle precedenti colonne se ne possono aggiungere altre opzionali come:

- Il consumo per il riscaldamento (dato da combustibile o da pompa di calore<sup>13</sup>);
- Un indice che relazioni tale consumo alle dimensioni e ai Gradi Giorno invernali; l,
- E la firma energetica (che però, come visto, non è un buon parametro per la relazione l, tra siti con caratteristiche diverse).

Il secondo punto di quest'ultimo elenco è sempre identificabile come UTE; occorre però distinguere, per rendere coerente il paragone, se l'UTE per il periodo invernale deriva da un consumo energetico di combustibile o appunto da pompa di calore.

Si può, a questo fine, utilizzare una cella a lato cosicché i risultati possano essere filtrati, paragonando solo gli indice UTE di siti con uguali caratteristiche di produzione dell'energia termica.

Con questo si completa la parte relativa alla gestione dei dati; questa cartella di lavoro dovrà pertanto essere alimentata con i dati che derivano dai futuri Audit, rendendo possibile il procedimento di miglioramento continuo.

#### Analisi dati e conseguimento risultati 3.3.

Per quanto visto, i dati vengono inseriti in un unico file Excel che contiene tutto ciò che riguarda i consumi elettrici e termici dei vari siti analizzati.

Per quanto pratica, questa soluzione non riesce ad essere molto ordinata, vista appunto la mole di dati; inoltre non si hanno a livello di impatto visivo i risultati voluti che dovrebbero essere ricercati tra i valori medi nella prima riga rischiando di commettere errori per dati parziali e/o non corretto filtraggio dai valori stessi. Si passa dunque ad un secondo step che consente una migliore analisi.

Si creano tanti file Excel quanti sono i settori sopra indicati; ogni file conterrà minimo tre fogli:

- Un foglio che riporta l'intero database di quel settore, semplicemente copiato dalla cartella di lavoro precedente;
- Un foglio contenente solo i siti di analisi con informazioni sull'anno complessivo, dove si riportano infatti gli indici più importanti (indice "madre", UTE e F3/F1);
- Un foglio di presentazione risultati come sarà specificato di seguito.

<sup>&</sup>lt;sup>13</sup> Nel caso di pompa di calore si indicherà in questa cella tutto il consumo elettrico dei mesi invernali come fatto per i mesi estivi; si dovrà riporre poi cura nell'analisi dei valori filtrando le celle in modo opportuno come spiegato.

Il foglio con solo alcuni dati, che può essere definito riassuntivo, dev'essere sottoposto ad un'attenta analisi per riuscire ad estrapolare i valori di benchmark; a pagina seguente è stato riportato tale foglio per il settore "Distribuzione Commerciale – Alimentare".

Il nome cliente è stato offuscato per non violare il contratto di riservatezza.

Come si può osservare la tabella è orientabile, con la possibilità di filtrare i dati; la prima operazione, qui riportata con il grafico (sull'ordinata di destra i consumi e su quella di sinistra le superfici), è appunto quella di orientare i vari siti per superficie.

Inserendo una linea di tendenza per l'indice "madre" si nota che, nonostante un coefficiente di correlazione basso, esiste un'inversa proporzionalità tra dimensioni e consumi specifici.

I picchi (positivi) sono dati proprio da siti poco efficienti; per questioni impiantistiche è corretto che i siti più grandi abbiano un consumo specifico più basso.

I dati possono essere appunto filtrati, permettendo così l'analisi per singole zone climatiche; una volta selezionata la zona di interesse si ordinano i dati per consumo. Per leggere i valori medi, o si utilizza la prima riga o si selezionano le celle di interesse per la media; così facendo si riescono a escludere siti particolarmente energivori o con consumo eccessivamente basso.

I consumi fuori norma vengono individuati in modo generico seguendo l'andamento dei dati; ordinando i consumi specifici dal minore al maggiore si nota, se il numero di dati lo consente, un andamento regolare di crescita (circa il 10 % maggiore di un valore rispetto al precedente). Ad un certo punto potrebbe però essere presente un sito con un consumo specifico maggiore del 50 % rispetto al dato che lo precede; questo costituisce una sorta di campanello d'allarme per l'analisi, in quanto la media risulterebbe intaccata da valori troppo elevati. Occorre quindi attenzione nella metodologia di elaborazione per estrarre un giusto valore.

|                                                      |                              | Legenda SUB (sottosettore): |                   |                  |                                              |                                                                             |                            |
|------------------------------------------------------|------------------------------|-----------------------------|-------------------|------------------|----------------------------------------------|-----------------------------------------------------------------------------|----------------------------|
|                                                      |                              |                             |                   |                  |                                              |                                                                             |                            |
| <b>TOTALE</b>                                        |                              | Criteri                     | Valori MEDI       | 472,45           | 53,80<br>Indice (valori calcolati sull'anno) | 94,8025                                                                     |                            |
| Cliente                                              | SUB -<br>Località            | m^2                         |                   |                  |                                              | UTE                                                                         | anno di rif $\overline{z}$ |
|                                                      | Piantedo                     | 12241                       | E                 | 303,08           |                                              | 0,0573                                                                      | 2012                       |
|                                                      | Castione Andevenno           | 11789                       | E                 | 293,41           |                                              | 0,0555                                                                      | 2012                       |
|                                                      | Darfo Ademello               | 11492                       | Ε                 | 326,75           |                                              | 0,0583                                                                      | 2012                       |
|                                                      | Civate                       | 9078                        | E                 | 406,65           |                                              | 0,0769                                                                      | 2012                       |
|                                                      | Catanzaro Barone             | 7685                        | c                 | 371,55           | 0,42                                         | 0,0766                                                                      | 2012                       |
|                                                      | Corigliano Calabro           | 6962                        | В                 | 333,55           | 0,51                                         | 0,0647                                                                      | 2012                       |
|                                                      | Rizziconi                    | 6452                        | В                 | 416,51           | 0,50                                         | 0,0795                                                                      | 2012                       |
|                                                      | Rogolo                       | 5397<br>4855                | F<br>E            | 234,13           |                                              |                                                                             | 2012<br>2012               |
|                                                      | Lecco<br>Crotone             | 4812                        | В                 | 437,49<br>444,34 | 0,60                                         | 0,0828<br>0,0862                                                            | 2012                       |
|                                                      | Prata Camportacio            | 4656                        | E                 | 346,93           |                                              | 0,0656                                                                      | 2012                       |
|                                                      | Cavarzere                    | 4550                        | Ε                 | 87,78            | 0,68                                         | 0,0173                                                                      | 2012                       |
|                                                      | Montepaone                   | 3999                        | $\mathsf{C}$      | 485,83           | 0,52                                         | 0,1001                                                                      | 2012                       |
|                                                      | Sondalo                      | 3666                        | F                 | 308,41           |                                              |                                                                             | 2012                       |
|                                                      | Bianzone                     | 3405                        | E                 | 451,94           |                                              | 0,0855                                                                      | 2012                       |
|                                                      | Castrovillari                | 3381                        | В                 | 559,07           | 0,48                                         | 0,1085                                                                      | 2012                       |
|                                                      | Sondrio                      | 3317                        | Ε                 | 618,18           |                                              | 0,1170                                                                      | 2012                       |
|                                                      | Seregno Verdi                | 3176                        | Ε                 | 502,48           |                                              | 0,0912                                                                      | 2012                       |
|                                                      | Cosenza                      | 2490                        | В                 | 680,01           | 0,53                                         | 0,1320                                                                      | 2012                       |
|                                                      | Cinquefrondi                 | 2023                        | В                 | 520,74           | 0,54                                         | 0,0994                                                                      | 2012                       |
|                                                      | Catanzaro                    | 1854                        | c                 | 586,64           | 0,52                                         | 0,1209                                                                      | 2012                       |
|                                                      | Carlazzo                     | 1625                        | E                 | 452,59           |                                              | 0,0822                                                                      | 2012                       |
|                                                      | Lovere                       | 1611                        | E                 | 453,10           |                                              | 0,0857                                                                      | 2012                       |
|                                                      | Trebisacce                   | 1595                        | В                 | 398,57           | 0,58                                         | 0,0821                                                                      | 2012                       |
|                                                      | Catanzaro<br>Breno           | 1492<br>1484                | $\mathsf{C}$<br>F | 768,57           | 0,50                                         | 0,1584                                                                      | 2012<br>2012               |
|                                                      | Acqui Terme                  | 1470                        | E                 | 512,14<br>579,75 | 0,60                                         | 0,1435                                                                      | 8/2011-2012                |
|                                                      | Borno                        | 1464                        | F                 | 215,08           |                                              |                                                                             | 2012                       |
|                                                      | Treviglio                    | 1450                        | E                 | 292,16           |                                              |                                                                             |                            |
|                                                      | Morbegno                     | 1427                        | F                 | 639,50           |                                              |                                                                             | 2012                       |
|                                                      | Seregno Fermi                | 1396                        | E                 | 579,63           |                                              | 0,1052                                                                      | 2012                       |
|                                                      | Catanzaro                    | 1380                        | c                 | 746,66           | 0,50                                         | 0,1539                                                                      | 2012                       |
|                                                      | Consiglio di Rumo            | 1365                        | E                 | 641,47           |                                              | 0,1165                                                                      | 2012                       |
|                                                      | Mariano                      | 1344                        | Ε                 | 527,36           |                                              | 0,0957                                                                      | 2012                       |
|                                                      | Tirano                       | 1254                        | E                 | 283,24           |                                              | 0,0536                                                                      | 2012                       |
|                                                      | Genova                       | 1245                        | D                 | 653,43           | 0,51                                         | 0,1167                                                                      | 8/2011-2012                |
|                                                      | Catanzaro                    | 1235                        | $\mathsf{C}$      | 433,96           | 0,48                                         | 0,0894                                                                      | 2012                       |
|                                                      | Catanzaro                    | 1235                        | $\mathsf{C}$      | 563,66           | 0,72                                         | 0,1161                                                                      | 2012                       |
|                                                      | Clusone                      | 1216                        | E                 | 589,52           |                                              | 0,1115                                                                      | 2012                       |
|                                                      | Pizzo                        | 1215                        | c                 | 643,27           | 0,62                                         | 0,1326                                                                      | 2012                       |
|                                                      | Mangone                      | 1209                        | В<br>E            | 545,25           | 0,48                                         | 0,1058                                                                      | 2012                       |
|                                                      | Euroforte Buja<br>Barlassina | 1200<br>1123                | E                 | 427,20<br>342,78 |                                              | 0,0622                                                                      | 2012                       |
|                                                      | San Giovanni in Fiore        | 1000                        | B                 | 450,63           | 0,40                                         | 0,0929                                                                      | 2012                       |
|                                                      | Erba                         | 991                         | E                 | 392,88           |                                              | 0,0713                                                                      | 2012                       |
|                                                      | Darfo Ademello               | 978                         | Ε                 | 311,75           |                                              | 0,0556                                                                      | 2012                       |
|                                                      | Vibo Valentia                | 962                         | c                 | 679,83           | 0,54                                         | 0,1401                                                                      | 2012                       |
|                                                      | Pianborno                    | 962                         | Ε                 | 374,56           |                                              | 0,0668                                                                      | 2012                       |
|                                                      | Saronno                      | 960                         | Ε                 | 301,89           |                                              | 0,0548                                                                      | 2012                       |
|                                                      | Catanzaro                    | 838                         | c                 | 703,54           | 0,50                                         | 0,1450                                                                      | 2012                       |
|                                                      | Lamezia Terme                | 830                         | c                 | 850,60           | 0,61                                         | 0,1753                                                                      | 2012                       |
|                                                      | Besana Brianza               | 807                         | Ε                 | 423,76           |                                              | 0,0769                                                                      | 2012                       |
|                                                      | Porcia                       | 800                         | Ε                 | 470,38           |                                              |                                                                             |                            |
|                                                      | Costa Volpino                | 769                         | Ε                 | 436,26           |                                              | 0,0825                                                                      | 2012                       |
|                                                      | Domaso                       | 711                         | Ε                 | 455,30           |                                              | 0,0827                                                                      | 2012                       |
|                                                      | Sellia Marina                | 600                         | В                 | 529,59           | 0,60                                         | 0,1091                                                                      | 2012                       |
|                                                      | Botricello                   | 554                         | в                 | 544,45           | 0,50                                         | 0,1057                                                                      | 2012                       |
| 13000<br>12500<br>12000                              |                              |                             |                   |                  |                                              | 900,00<br>850,00                                                            |                            |
| 11500<br>11000<br>10500<br>10000                     |                              |                             |                   |                  |                                              | 800,00<br>750,00<br>700,00                                                  |                            |
| 9500<br>9000<br>8500<br>8000<br>7500<br>7000<br>6500 |                              |                             |                   |                  |                                              | 650,00<br>600,00<br>550,00<br>500,00<br>$m^{2}$<br>450,00<br>kWh/m2 annuali |                            |
| 6000<br>5500<br>5000<br>4500<br>4000<br>3500<br>3000 |                              |                             |                   |                  |                                              | 400,00<br>350,00<br>300,00<br>250,00<br>200,00                              | Lineare (kWh/m2 annuali)   |
| 2500<br>2000<br>1500<br>1000                         |                              |                             |                   |                  |                                              | 150,00<br>100,00                                                            |                            |
| 500<br>$\mathbf 0$<br>0                              | 10<br>20                     | 30                          | 40                | 50               | 60                                           | 50,00<br>0,00                                                               |                            |
|                                                      |                              |                             |                   |                  |                                              |                                                                             |                            |

Figura 3.3 – Esempio foglio di lavoro riassuntivo per il settore "Distribuzione Commerciale"  $-$  Alimentare".

I valori individuati nella riga valori medi del foglio riassuntivo andranno inseriti nella tabella riportata in figura, nella riga "Medio Calcolato (semestre attuale)". Mentre i valori medi andando ad escludere i casi limite troppo energivori vanno inseriti nella riga "Normalizzato (senza casi limite)".

|                | DC - FOOD                                |   |                |                          |                  |         |
|----------------|------------------------------------------|---|----------------|--------------------------|------------------|---------|
|                |                                          |   | superficie     | kWh/m2 annuali           | <b>UTE compl</b> |         |
|                |                                          |   |                |                          |                  |         |
|                |                                          |   |                |                          |                  |         |
|                |                                          | 3 |                |                          |                  |         |
|                | Valori                                   |   |                |                          |                  |         |
|                |                                          |   | kWh/m2 annuali | F3/F1 (contando h) medio | <b>UTE</b>       | n° SITI |
|                | Medio calcolato<br>(semestre precedente) |   | 417,60         | 63,96                    | 79,02            | 29      |
|                | Medio calcolato<br>(semestre attuale)    |   | 417.60         | 63,96                    | 79,02            | 29      |
| ш              | Normalizzato<br>(Senza Casi Limite)      |   | 417.60         | 63.96                    | 79,02            |         |
|                | fattore di correzione                    |   | 1.000          | 1,000                    | 1.000            |         |
|                | Valore Corretto                          |   | 417.60         | 63.96                    | 79,02            |         |
|                | Valore Finale                            |   |                |                          |                  |         |
| ZONA CLIMATICA | Soglia OPERATIVA<br>Grigio - Verde       |   | 300,00         | 35,00                    | 50,00            |         |
|                | Soglia OPERATIVA<br>Verde - Giallo       |   | 400,00         | 50,00                    | 70,00            |         |
|                | Soglia OPERATIVA<br>Giallo - Rosso       |   | 500,00         | 65,00                    | 100,00           |         |

Figura 3.4 – Esempio di tabella per l'estrapolazione degli indici.

Supponendo di svolgere l'analisi ogni semestre è lasciata una riga per i valori calcolati nel semestre scorso, avendo così un termine di paragone. I valori medi che risultano da questa prima analisi sono riportati in Appendice (tabella A.1).

È previsto inoltre un fattore di correzione nel caso in cui si voglia maggiorare o ridurre il dato da di partenza. Svolto anche questo passaggio non resta che individuare una serie di valori; sarebbero 9 valori per ogni zona climatica, tuttavia l'UTE, essendo un concetto interno all'azienda presso cui è stato svolto lo stage, viene escluso momentaneamente dall'analisi.

Ogni zona climatica (6 totali) avrà 3 valori per ciascuno dei 2 indici considerati (consumo specifico e  $F3/F1$ ). I tre indici sono definiti come valori di soglia per delineare 4 fasce:

- Grigia, dove ricadono i valori molto bassi rispetto alla media;
- Verde, che rappresenta le buone prestazioni in termini di consumo;
- Gialla, indica una prestazione media e medio/scarsa;
- Rossa, valori molto alti sintomo di pessime prestazioni.

Può essere posto anche un valore massimo per la fascia rossa, derivante dall'esperienza nell'analisi, moltiplicando per 1,25 volte il valore di soglia tra la fascia gialla e quella rossa.

Questa considerazione è valida per il consumo specifico, mentre per il valore di F3/F1 si può utilizzare il valore 100 se si esprime appunto tale rapporto in percentuale.

Si precisa che i tre valori di soglia, partendo dal solo valore medio, sono individuati ponderando i dati e non con intervalli omogenei. La definizione di tali intervalli richiede dunque un attento studio dei dati, per permettere che ciò avvenga nel modo migliore.
#### $3.3.1.$ Ulteriori considerazioni

- 1. I fogli riassuntivi di ogni settore contengono una colonna indicata con SUB, tale colonna è lasciata libera nell'esempio proposto, tuttavia può essere riempita da una dicitura indicante il sotto-settore. Per esempio è stata notata in alcuni, nel settore "Distribuzione Commerciale – Specializzata", la presenza di consumi elevati rispetto ai primi valori che si andavano a visualizzare. Se ciò si fosse presentato in un solo caso semplicemente esso sarebbe stato escluso dall'analisi sui valori medi come detto. In realtà, essendo cospicuo il numero di queste situazioni si è risaliti alla causa del problema. Il nome cliente suggerisce infatti anche il tipo di offerta commerciale proposta; da qui la divisione, per questo settore, in tre sotto-settori: magazzino, generale e alta moda. Questi ultimi infatti, per strategia commerciale, hanno consumi più elevati rispetto ad altri siti che, pur essendo nel settore dell'abbigliamento, magari curano meno l'esposizione dei prodotti. I tre sotto-settori necessitano pertanto di soglie diverse per riuscire ad individuare margini di risparmio, senza sacrificare le loro strategie commerciali. Questo tipo di ragionamento può naturalmente essere esteso anche agli altri settori dove i consumi elevati potrebbero essere causati da differenti proposte verso i rispettivi clienti.
- 2. L'indice F3/F1 va valutato con attenzione: l'idea con cui è stato elaborato questo indice è quella di definire un rapporto tra consumo in orario di chiusura e quello in orario di apertura. Tuttavia, per le caratteristiche di definizione delle fasce, il paragone F3=chiusura e F1=apertura è vero solo in parte. Per la Distribuzione Commerciale, sia alimentare che specializzata, sarebbe più corretto utilizzare l'indice Closed/Open essendo frequenti le aperture di sabato (fascia F2) e di domenica (F3). In mancanza delle curve di carico sui dati storici è stato stabilito però di mantenere l'indice F3/F1 come riferimento. Altra attenzione va posta alle soglie e al limite superiore della soglia rossa (superiore a 100) nel settore Hotellerie; gli alberghi sono infatti concepiti per avere un'occupazione soprattutto nelle ore serali, nei week-end e nei giorni festivi. Ciò ha portato, nonostante la struttura del rapporto resti la medesima, all'inversione dei colori di fascia per questo particolare settore.
- 3. Quanto detto sulle fasce di colore diverso e sul metodo per ricavare gli indici che costituiranno i valori di benchmark può essere ripetuto anche per l'energia termica con le debite distinzioni sul metodo di produzione di questa energia, come specificato in precedenza.

#### 3.4. Utilizzo dei risultati

La ricerca condotta consente inoltre una prima stima dei benefici realizzabili presso un futuro sito analizzato. I risultati dell'analisi possono essere infatti inseriti in un foglio della cartella di lavoro Excel costruita per gli Audit energetici (paragrafo 2.2). Da subito si conosce infatti i settore di appartenenza e la zona climatica del sito che si vuole analizzare; pertanto basterà individuare nella banca dati gli indici che interessano in quella specifica situazione e mediante soluzioni grafiche da subito si potrà vedere a che livello si posiziona il valore sviluppato nell'analisi. Visivamente si individua in maniera immediata a che livello ci si trova rispetto ai valori benchmark. Per un procedimento analitico del calcolo sull'efficienza realizzabile è stato sviluppato un algoritmo che restituisce valori percentuali.

 $\hat{E}$  stato tenuto in considerazione che il consumo specifico di un particolare sito non potrà mai ridursi ai minimi valori che si sono registrati durante i vari Audit. Questi ultimi infatti compaiono solitamente su siti di recente costruzione. Il risparmio realizzabile presso un cliente non può pertanto essere calcolabile utilizzando il valore che costituisce la soglia tra la fascia verde e quella grigia, poiché per arrivare a quello sono necessari interventi di natura strutturale.

Ci si limita quindi a scegliere un valore più alto che restituisca percentuali più realistiche; un metodo ad esempio potrebbe essere quello di scegliere il valore medio tra la soglia Grigio/Verde e quella Verde/Giallo. Permane il problema che dal punto di vista matematico potrebbero risultare valori di risparmio molto più alti del 30 %; l'esperienza dimostra che solitamente non si supera tale valore. È quindi opportuno non presentare a livello commerciale percentuali superiori, le quali comporterebbero anche un costo troppo elevato per il loro ottenimento. Anche l'applicazione web presentata in seguito blocca le percentuali superiori al 30 % indicando appunto tale valore come soglia massima.

Le percentuali presentate sono comunque indicative e comprendono sia miglioramenti dal punto di vista dell'utilizzo da parte degli utenti finali, senza rinunciare al comfort, attraverso campagne di sensibilizzazione; sia interventi di efficienza veri e propri come:

- Ammodernamento  $\overline{e}$ riprogettazione impianti  $(sia$ climatizzazione che illuminazione);
- Miglioramento del livello di automazione nel sito (trattato nel Cap. 4).

Questi due punti sono analizzabili attraverso uno specifico sopralluogo tecnico.

Per quanto riguarda invece la sensibilizzazione, la parte fondamentale è costituita dalla comunicazione dei dati; punto focale è riuscire ad incentivare l'accesso di nuovi soggetti pronti ad investire nel meccanismo di efficienza energetica. A tal proposito si è scelto di rendere usufruibile il lavoro svolto mediante un applicazione informatica disponibile al sito: http://www.riduciconsumienergia.it/

Si riportano qui le due schermate che costituiscono questa applicazione.

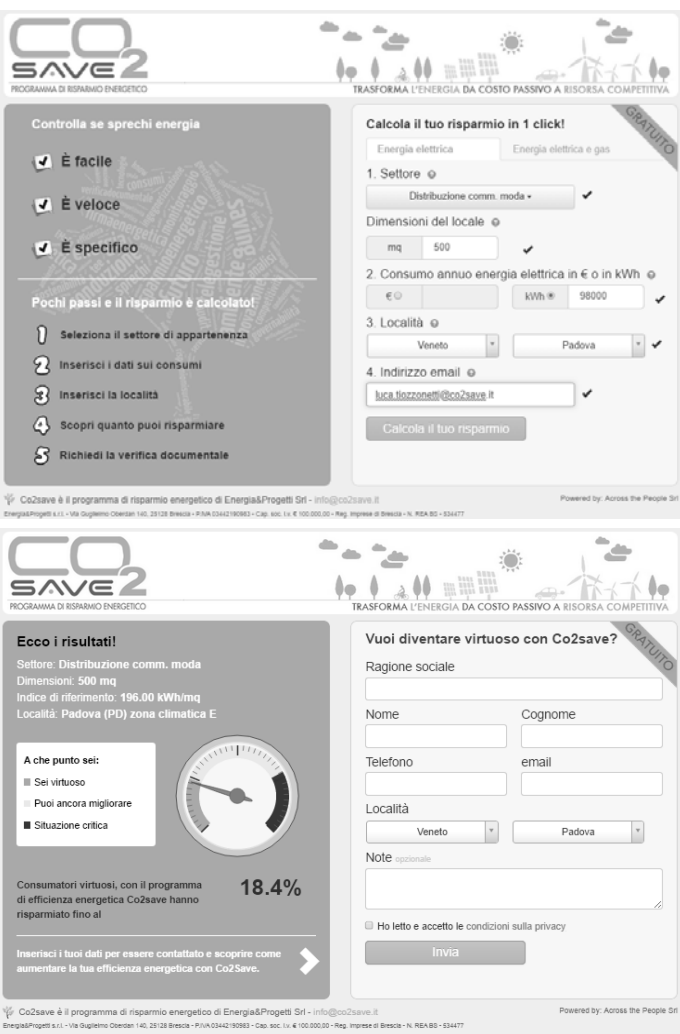

Figure  $3.5/a$  e  $3.5/b$  – Schermata iniziale e finale dell'applicazione sviluppata.

Come si può osservare, a un qualsiasi utente viene chiesto di inserire:

- Il settore di appartenenza; l,
- La superficie del sito (nel caso di settore alberghiero è richiesto il numero di camere);
- Il consumo di energia elettrica (o in kWh o in  $\xi$ ); l,
- Il comune di ubicazione del sito;
- E l'indirizzo email. l,

L'applicazione, incrocia i dati di consumo (se espresso in  $\epsilon$  viene tradotto in kWh) e di superficie (nel caso di Hotellerie viene calcolato automaticamente il numero di camere virtualmente disponibili) e crea l'indice "madre". Letto il settore di appartenenza e individuata la zona climatica mediante un registro dei Gradi Giorno per Comune (derivante dal DPR 412/1993), l'applicazione prende come riferimento, per la creazione del grafico e per il calcolo del risparmio, i valori di consumo specifico in possesso che per questo scopo sono stati disposti tutti in un unico foglio Excel riepilogativo.

Tramite email verrà poi comunicato l'esito dell'analisi e anche i valori di F3/F1 che si presentano in quel settore e in quella specifica zona climatica. Inoltre sarà disponibile anche il valore equivalente di  $CO<sub>2</sub>$  evitata (per la metodologia di calcolo si veda Cap. 5).

#### Valori benchmark

Quanto fatto è stato possibile grazie ad analisi puntuali, seguendo sempre una metodologia rigorosa e con attenzione a rendere i dati in una forma semplice e facilmente gestibile per qualsiasi scopo: sia ad uso interno (banca dati sempre aggiornabile) che esterno (calcolatore disponibile online). Per il modo in cui sono stati elaborati i file risulta semplice anche l'aggiornamento dei file stessi, permettendo lo sviluppo di indici più accurati e medie sempre in linea con il mercato. La scelta dei settori, che rispecchia quella che già si utilizzava in questa azienda, rende il dato più esclusivo; ricordando che proprio un'analisi di questo tipo ha permesso anche l'individuazione di vari sotto-settori.

L'incentivo verso i clienti ad entrare nel meccanismo di efficienza energetica deriva anche dal fatto che alcuni diretti concorrenti (visto sempre la specificità per settore) riescono a consumare meno energia per gli stessi scopi.

Nonostante la percentuale di risparmio proposta sia, come detto, realistica, gli interventi di efficienza dovranno essere valutati anche attraverso un'analisi costi/benefici<sup>14</sup>; è in questa analisi che si dimostrerà l'esperienza di un tecnico EGE. La percentuale presentata è infatti basata sul know-how dell'azienda, sia di Audit, sia di risparmi conseguiti, ma la soluzione specifica al sito che massimizza il rapporto tra efficienza e costo intervento dev'essere determinata puntualmente attraverso sopralluoghi tecnici e studi di fattibilità.

#### Pubblicazione dei risultati 3.5.

I risultati che sono stati ottenuti, partendo dai dati in possesso, sono pertanto riassumibili in una tabella (riportata nelle pagine seguenti) che verrà utilizzata poi dall'applicazione disponibile online. Tali dati sono come detto riepilogati in un'unica tabella che dev'essere assimilabile dal programma di calcolo del risparmio. Si elencano in questo paragrafo i valori con i quali è alimentato il calcolatore; troviamo quindi per ogni settore (8 totali), 6 zone climatiche ciascuna costituita dai 3 valori rappresentanti le seguenti soglie:

- Grigio/Verde (indicata con I);
- $Verde/Giallo$  (II);
- $Giallo/Rosso$  (III).

Questa divisione verrà fatta sia per l'indice di consumo specifico, sia per i valori di F3/F1. Il consumo specifico viene indicato in [kWh/unità] cove l'unità di riferimento è uguale a  $[m<sup>2</sup>]$  o a [camera] (intesa come camere virtualmente disponibili).

Per quanto riguarda l'indice F3/F1 nel il settore "Hotellerie" si precisa che i valori indicati sono dal minore al maggiore per ogni zona climatica ma è stato sottolineato come per questo settore si dovrebbero invertire i colori<sup>15</sup>.

L'unica incongruenza che si trova rispetto a quanto esposto sta nel settore "Ristorazione" - Centri Cottura" dove l'indice specifico, che dovrebbe essere riferito alle unità di prodotto, viene momentaneamente riportato, per mancanza di altri dati, alla sola superficie del locale.

<sup>&</sup>lt;sup>14</sup> Come specificato nell'Articolo 2 comma 14 della Direttiva  $2010/31/UE$ , riportato nella sezione Riferimenti Normativi.

<sup>&</sup>lt;sup>15</sup> Il motivo di ciò è esposto al paragrafo 3.2.1 punto 2.

N.B.: La tabella è soggetta a codifica; pertanto non è esplicitato il nome del settore e l'unità di riferimento. Inoltre, poiché il consumo specifico del settore Hotellerie risulta di un ordine di grandezza inferiore rispetto agli altri si è scelto di moltiplicare tale valore per 10, rendendolo così indistinguibile. L'ordine con cui vengono presentati i dati non è relazionato al precedente elenco.

La tabella di transcodifica è depositata presso la banca dati di Energia&Progetti srl; pertanto, nel caso si volesse consultare i valori in forma parziale, si rimanda ai contatti dell'azienda stessa: http://www.co2save.it/

In appendice si allega anche la tabella con i valori medi per ogni settore e per zona climatica derivanti dalla prima analisi e poi sfruttati per ottenere i valori di tabella 3.1.

| Settore e Zona Climatica         | Soglia             | kWh/unità | F3/F1 |
|----------------------------------|--------------------|-----------|-------|
|                                  | $\overline{I}$     | 450,00    | 40,00 |
| Settore $1 -$<br>Zona A          | $\mathbf{I}$       | 600,00    | 55,00 |
|                                  | III                | 700,00    | 70,00 |
|                                  | $\bf I$            | 450,00    | 40,00 |
| Settore 1 -<br>Zona B            | $\rm II$           | 600,00    | 55,00 |
|                                  | III                | 700,00    | 70,00 |
|                                  | $\bf I$            | 450,00    | 40,00 |
| Settore $1$ -<br>Zona C          | $\rm II$           | 600,00    | 55,00 |
|                                  | $\rm III$          | 700,00    | 70,00 |
|                                  | $\mathbf{I}$       | 350,00    | 40,00 |
| Settore $1$ -<br>Zona D          | $\rm II$<br>450,00 |           | 55,00 |
|                                  | III                | 550,00    | 70,00 |
|                                  | $\bf I$            | 300,00    | 35,00 |
| Settore $1$ -<br>Zona ${\cal E}$ | $\mathbf{I}$       | 400,00    | 50,00 |
|                                  | III                | 500,00    | 65,00 |
|                                  | $\bf{I}$           | 300,00    | 35,00 |
| Settore $1$ -<br>Zona $\cal F$   | $\rm II$           | 400,00    | 50,00 |
|                                  | III                | 500,00    | 65,00 |
|                                  | $\rm I$            | 150,00    | 15,00 |
| Settore 2 -<br>Zona A            | $\rm II$           | 200,00    | 30,00 |
|                                  | $\rm III$          | 250,00    | 50,00 |
|                                  | $\bf I$            | 150,00    | 15,00 |
| Settore 2 -<br>Zona B            | $\rm II$           | 200,00    | 30,00 |
|                                  | III                | 250,00    | 50,00 |

Tabella 3.1 – Tabella relativa ai valori benchmark di soglie, derivati dai valori medi, definiti per settore e per zona climatica.

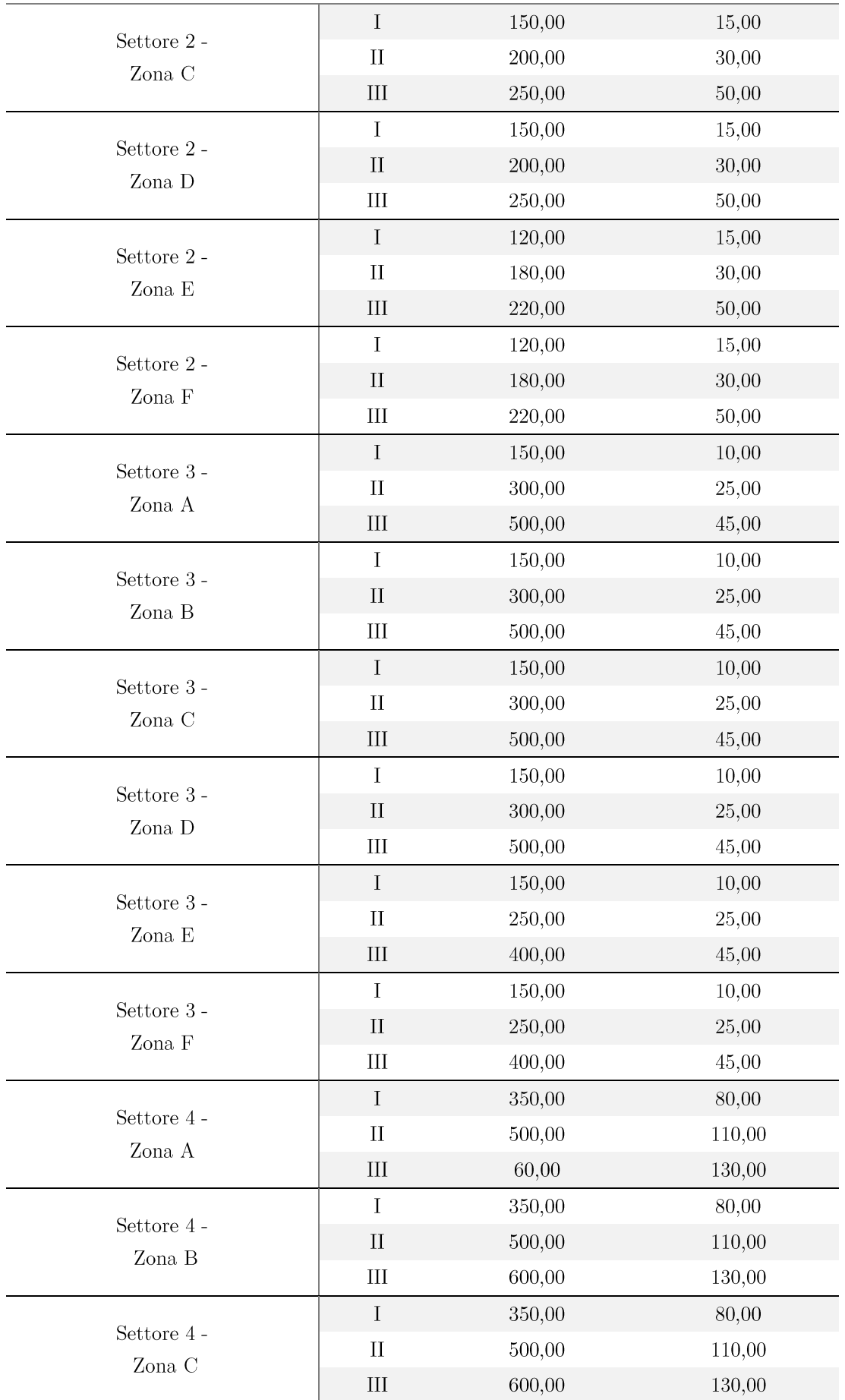

Valori benchmark

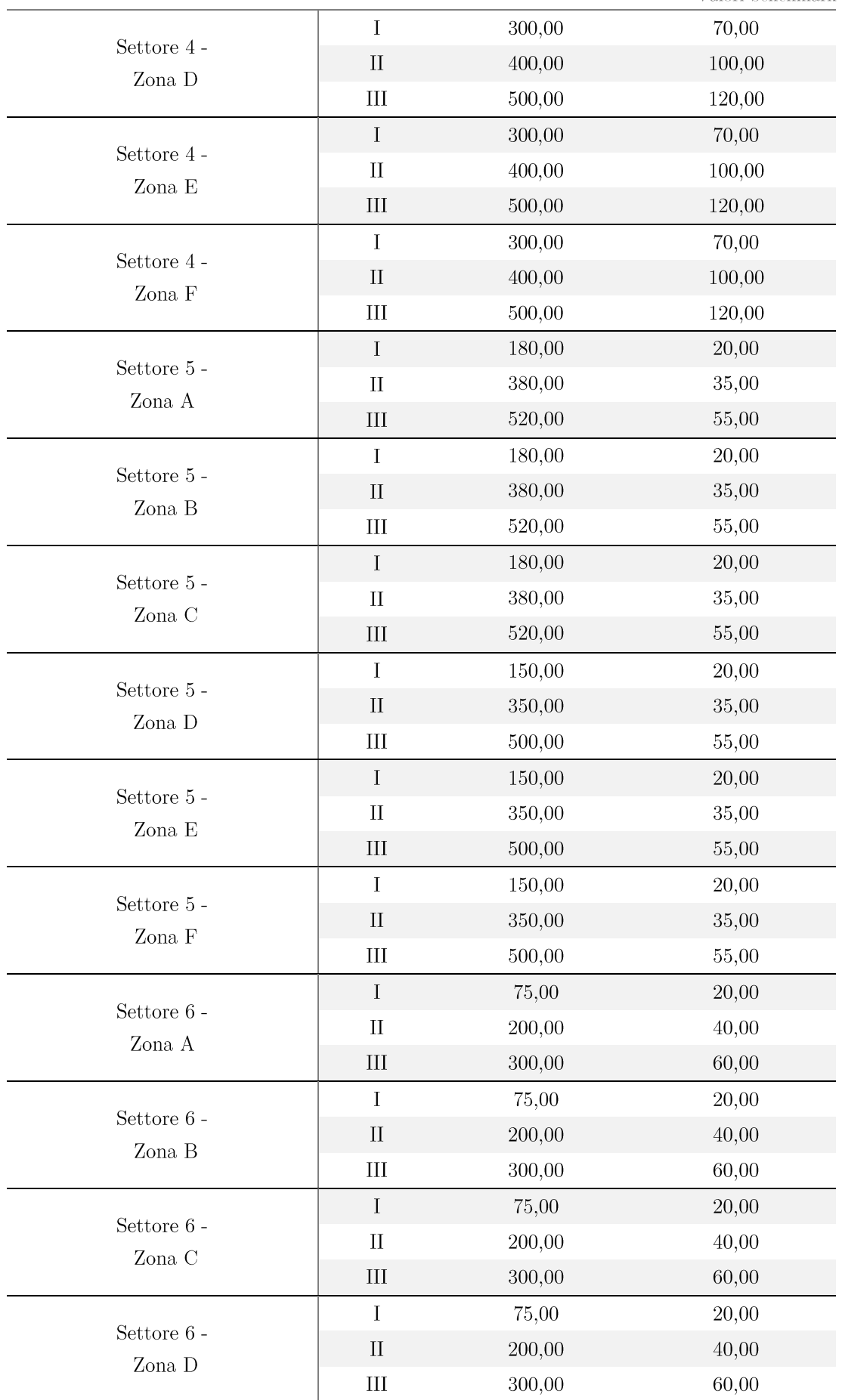

Valori benchmark

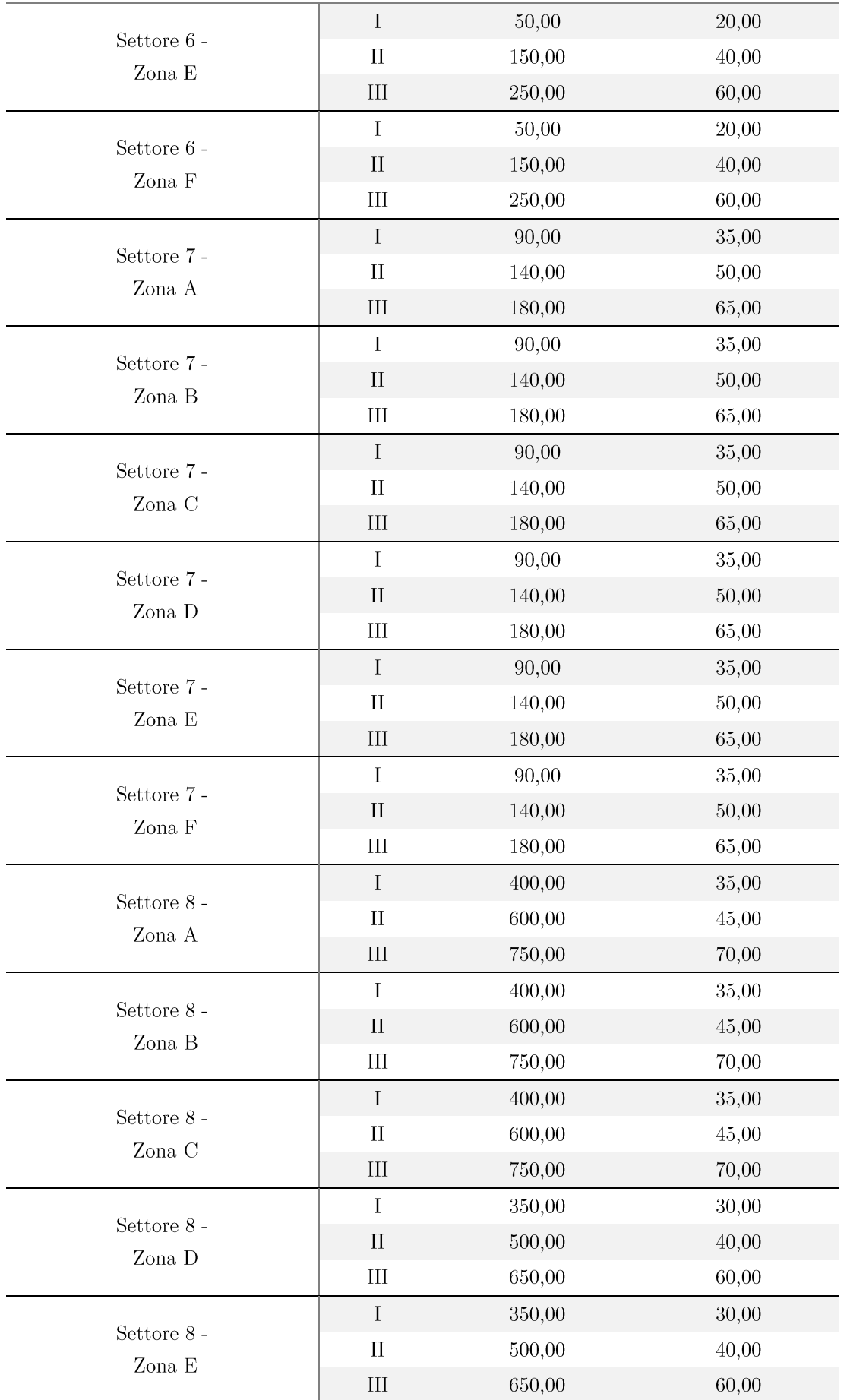

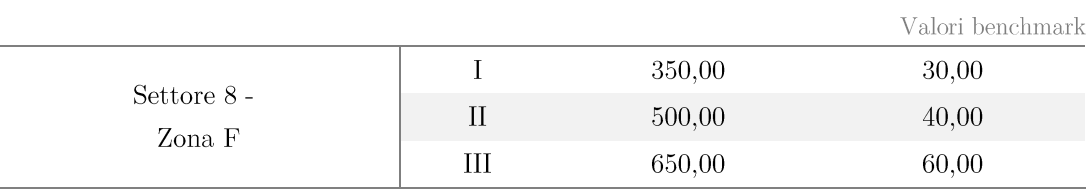

Questi dati sono appunto frutto di un'indagine di settore e da questi possono essere individuate le percentuali di miglioramento di un nuovo sito in analisi. Registrando anche i risparmi conseguiti presso i vari clienti si riesce ad affinare il tutto e le percentuali che si presentano saranno sostenute da ulteriori dati.

Dai dati si possono notare valori simili nei consumi specifici tra le zone climatiche A, B e C oppure E e F; la zona D presenta valori simili o alle zone A, B e C o alle zone E e F a seconda del settore di riferimento. L'indice F3/F1 è meno variabile in base alla zona poiché l'aumento di consumi è solitamente proporzionato per le rispettive fasce orarie.

Valori benchmark

## 4. Soluzioni per l'efficienza e l'automazione

Se si vuole mettere in campo un sistema di efficienza energetica attiva, nel sito studiato, sono necessari strumenti e apparecchiature in grado di automatizzare i controlli sui vari carichi connessi. Il diagramma seguente illustra quali sistemi devono essere controllati direttamente dall'impianto di automazione con conseguente feedback, per verificare che i controlli impostati siano corretti.

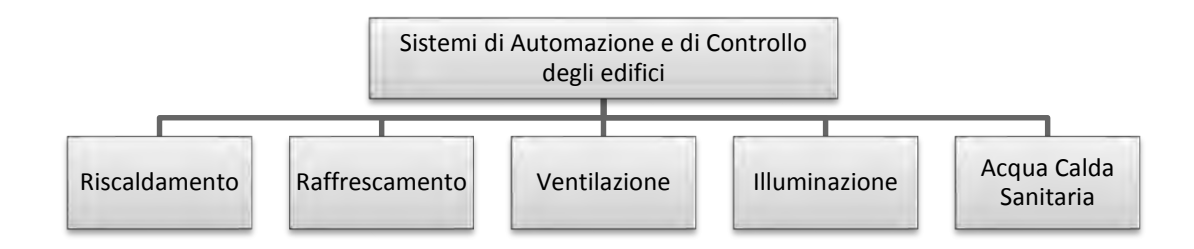

Occorre quindi il ricorso ad un modello che relazioni l'apporto di energia all'effettiva richiesta come quello successivo. Uno schema di principio per riassumere i modelli di automazione richiesti dalla norma UNI EN15232, per gli impianti tecnici dell'edificio, può infatti essere quello indicato in figura 4.1 (il mezzo di alimentazione è fornito all'utente finale in base all'energia richiesta, mantenendo e perdite di distribuzione e generazione al minimo).

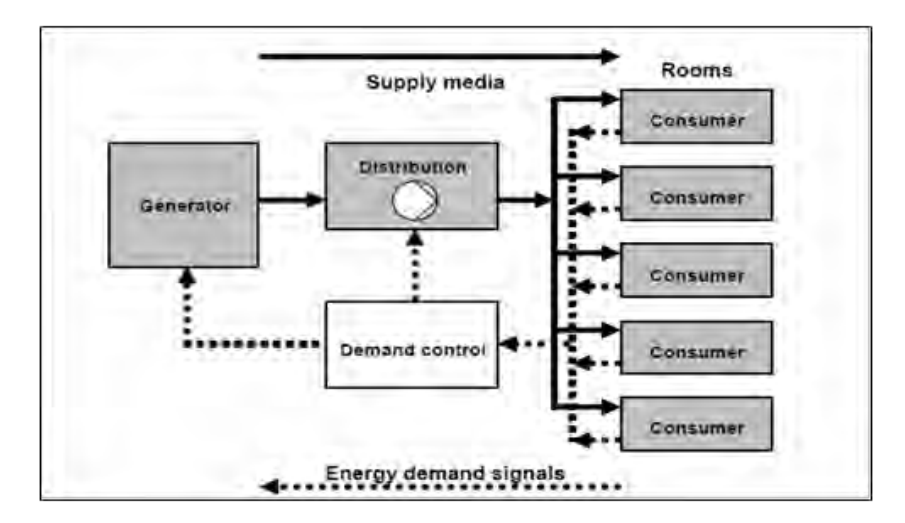

Figura 4.1 - Modello richiesta/apporto di Energia.

Nel caso raffigurato le stanze rappresentano le fonti della richiesta di energia. Gli impianti HVAC (Heating, Ventilating and Air Conditioning) dovranno garantire condizioni di confort per quanto riguarda temperatura, umidità, qualità dell'aria e luce come richiesto.

Uno schema di questo tipo ben si affianca alla scelta della strumentazione (paragrafo 2.1) per l'Audit Misurato. All'interno del quadro, precedentemente presentato, possono essere infatti installati dispositivi digitali I/O per il controllo e gli azionamenti dei vari carichi connessi all'impianto. Il tutto si riassume nella figura 4.2.

Soluzioni per l'efficienza e l'automazione

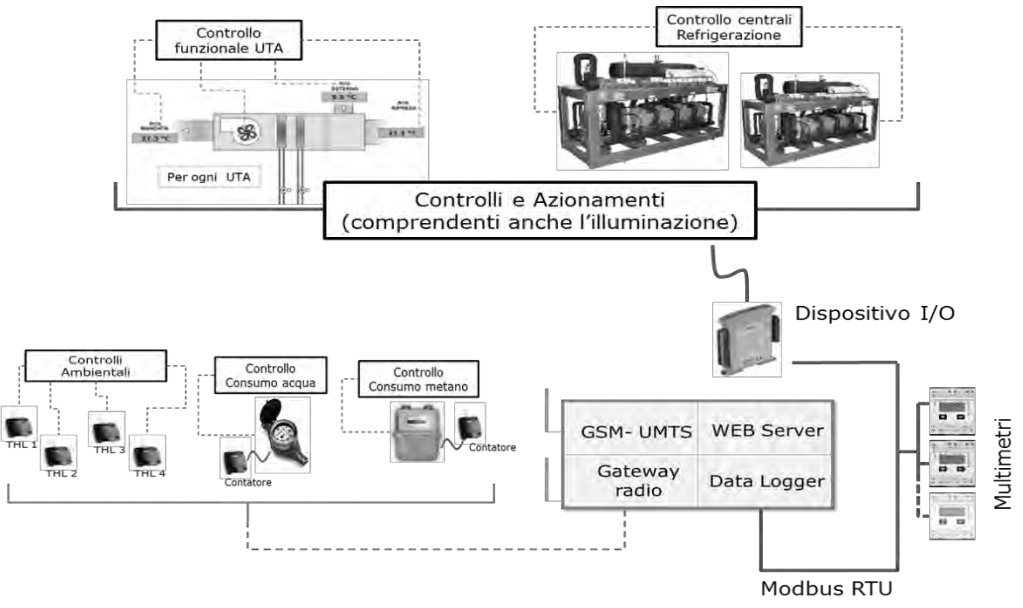

Figura 4.2 – Implementazione pratica del modello richiesta/apporto.

Le sonde THL distribuite all'interno del sito costituiranno il feedback del sistema di controllo; installate inizialmente per verificare le condizioni all'interno del locale, si utilizzano ora per una gestione globale degli impianti tecnici.

Altri strumenti possono essere installati per rilevare il consumo (contaimpulsi) di gas metano e/o di Acqua Calda Sanitaria (ACS) e misurare anche la temperatura in mandata (sonde) di quest'ultima. L'inserimento di rilevatori di presenza fornisce informazioni sull'effettiva occupazione del locale.

La comunicazione con un server di proprietà della società che effettua l'intervento di efficientamento può rivelarsi vantaggioso anche dal punto di vista del controllo da remoto; riuscendo, con l'ausilio di applicazioni e algoritmi specifici, ad effettuare una gestione il più efficiente possibile per l'impianto esistente. Ad esempio, disponendo anche sonde esterne, può essere possibile regolare la climatizzazione estiva in base non solo alla temperatura ma anche all'umidità grazie ad appositi algoritmi; basandosi quindi sulla temperatura percepita e non su quella effettiva.

Un altro aspetto vantaggioso che può avere questo controllo è il facile adattamento ad un meccanismo di funzionamento degli impianti sempre più richiesto negli ultimi anni: la demand response. Tale sistema è già in parte realizzato sulla rete nazionale: per evitare picchi di prelievo nelle ore centrali si incentiva il consumatore, attraverso le fasce orarie (con relative differenze di prezzo), ad utilizzare l'energia elettrica nelle ore non di punta.

Il concetto viene però esteso al caso in cui, nel sito in analisi, siano presenti o si stanno per installare fonti di energia rinnovabile, per esempio pannelli fotovoltaici. In questo caso infatti, collegando un misuratore anche per l'energia prodotta dai moduli, si può sensibilizzare l'utente ad aumentare il prelievo solo nelle ore di produzione per sfruttare al meglio l'autoconsumo.

La strategia demand response prevede quindi che sia la domanda ad adattarsi alla produzione e non il viceversa come ora accade; il tutto è appunto pensato per raggiungere l'obiettivo di *smart-grid*, con la generazione distribuita sfruttata nel migliore dei modi.

Si sottolinea che rimane sempre la questione che i livelli di automazione e di domotica necessari a raggiungere i massimi risultati in termini di efficienza sono applicabili solo a edifici o impianti realizzati ex novo. Riprogettare completamente l'impianto potrebbe infatti avere un costo d'investimento con tempi di ritorno troppo estesi; pertanto si individueranno le soluzioni che riducono al minimo il rapporto costi/benefici e si sceglierà quella più adatta al caso in esame.

#### Classi di efficienza e automazione  $4.1.$

Poiché nel settore terziario sono già presenti a volte meccanismi automatici, occorre valutare se questi operano nel modo corretto  $e/o$  se sono effettivamente adatti al caso in analisi; potrebbero infatti risultare obsoleti o non avere un controllo ottimale dell'impianto.

A tal proposito è utile avere un'idea generale sull'impatto in termini di efficienza che potrebbe avere l'implementazione di sistemi BAC (Building Automation and Control) e TBM (Technical Building Management).

La norma UNI EN15232 definisce infatti quattro diverse classi di efficienza energetica<sup>16</sup> (dalla A alla D) per determinare il livello di automazione dell'edificio.

Si ha pertanto, dalla classe inferiore alla maggiore:

- 1. Classe D, "NON EFFICIENTI": comprende gli impianti tecnici tradizionali e privi di automazione e controllo, non efficienti dal punto di vista energetico.
- Classe C, "STANDARD": corrisponde agli impianti dotati di sistemi di 2. automazione e controllo degli edifici (BACS) "tradizionali", eventualmente dotati di BUS di comunicazione, comunque a livelli prestazionali minimi rispetto alle loro reali potenzialità. Scelta come riferimento dall'ente normatore.
- Classe B, "ADVANZATI": comprende gli impianti dotati di un sistema di  $3.$ automazione e controllo (BACS) avanzato e dotati anche di alcune funzioni di gestione degli impianti tecnici di edificio (TBM) specifiche per una gestione centralizzata e coordinata dei singoli impianti. "I dispositivi di controllo delle stanze devono essere in grado di comunicare con il sistema di automazione dell'edificio".

<sup>&</sup>lt;sup>16</sup> Da non confondere con le sette classi di efficienza energetica dell'edificio (dalla A alla F) che confrontano i consumi specifici dello stesso, definite nella norma UNI EN15217.

4. Classe A, "CON ELEVATE PRESTAZIONI": corrisponde a sistemi BAC e TBM "ad alte prestazioni energetiche" cioè con livelli di precisione e completezza del controllo automatico tali da garantire elevate prestazioni energetiche all'impianto. "I dispositivi di controllo delle stanze devono essere in grado di gestire impianti HVAC tenendo conto di diversi fattori (ad esempio, valori prestabiliti basati sulla rilevazione dell'occupazione, sulla qualità dell'aria ecc.) ed includere funzioni aggiuntive integrate per le relazioni multidisciplinari tra HVAC e vari servizi dell'edificio (ad esempio, elettricità, illuminazione, schermatura solare ecc.)".

classi suddette possono essere esplicitate per ogni tipologia applicativa Le (riscaldamento, ACS, raffrescamento, illuminazione, ecc.) con i relativi livelli di applicazione. Ad esempio per la tipologia di "controllo della ventilazione e del condizionamento", nella sotto-categoria "controllo della temperatura di mandata" vengono elencati questi livelli:

- Livello 0, nessun controllo automatico;
- Livello 1, set point costante;
- Livello 2, set point dipendente dalla temperatura esterna;
- Livello 3, set point dipendente dal carico.

Questi livelli corrispondono effettivamente alle 4 classi, tuttavia potrebbero essere presenti anche solo 3 o 2 livelli per sotto-categoria; essi comprenderanno quindi una o più classi al loro interno.

Tenendo nota dei vari livelli di automazione delle sotto-categorie presenti nell'impianto o previsti in uno di nuova progettazione, si può individuare qual è la classe di automazione generale di quel sito. Si ricorda, come specificato nella norma, che: un sistema di automazione è di classe D, C, B o A se tutte le funzioni che implementa sono rispettivamente almeno di classe D, C, B o A. Ciononostante anche implementazioni parziali possono consentire risparmi energetici.

La norma UNI EN 15232 illustra anche due metodi di calcolo per individuare l'impatto delle funzioni di gestione, controllo e automazione dell'edifico sulle prestazioni energetiche dello stesso; l'analisi può essere svolta infatti secondo:

- 1. Il metodo dettagliato; utilizzabile al meglio solo quando il sistema è completamente noto, ovvero sono disponibili conoscenze sufficienti sulle funzioni di automazione, controllo e gestione utilizzati per l'edificio ed i sistemi energetici, da considerare durante la procedura di calcolo.
- 2. Il metodo dei fattori BACS; esso consiste in una procedura di calcolo rapida e su base tabellare che permette una stima approssimativa dell'impatto delle funzioni BACS e TBM in base alla classe di efficienza A, B, C o D implementata e a quella che si intende implementare. Tale metodo è particolarmente appropriato per la fase di progettazione iniziale di un edificio.

Scegliendo, per facilità di implementazione, la seconda tipologia, si riporta in figura 4.3 la sequenza di tale metodo di calcolo.

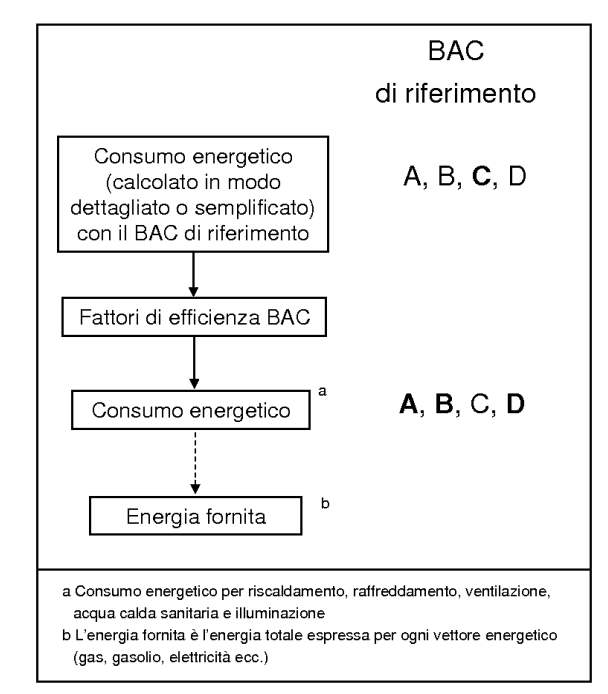

Figura 4.3 - Sequenza di calcolo del metodo dei fattori di efficienza BAC.

Oltre allo schema si illustra per completezza anche la conseguente formula matematica tipo per il calcolo dell'energia fornita in seguito al raggiungimento di una nuova classe di efficienza. l'attenzione del

$$
W_{BAC} = W_{att} \cdot \frac{f_{BAC}}{f_{rif}}
$$

 $W_{BAC}$  indica il consumo finale di energia,  $W_{att}$  il consumo attuale, f<sub>BAC</sub> il fattore corrispondente alle classe che si vuole raggiungere e  $f_{\text{rif}}$  il fattore della classe presa come riferimento. Si fa presente che nel caso di energia termica (riscaldamento o raffrescamento) la quota W<sub>att</sub> dev'essere comprensiva sia del fabbisogno di energia, che delle perdite di sistema.

I fattori di efficienza BAC da utilizzare nel calcolo e i risparmi conseguibili per alcune tipologie di edificio (appartenenti al settore terziario) sono riassunti in tabelle riportate qui di seguito; rispettivamente si trovano:

- sufficiente de la componente de la componente de la componente de la componente de la componente de la compone<br>La componente de la componente de la componente de la componente de la componente de la componente de la compo trascinarla.]residenziali.
- 2. Fattori di Efficienza BACS validi per l'Energia Elettrica negli edifici non residenziali.
- Risparmi conseguibili con i passaggi di classe per l'Energia Termica adibita al 3. riscaldamento e raffrescamento negli edifici non residenziali.
- Risparmi conseguibili con i passaggi di classe per l'Energia Elettrica adibita  $4.$ all'illuminazione e agli ausiliari negli edifici non residenziali.
- Fattori di Efficienza BACS validi per l'Energia Termica per Acqua Calda Sanitaria 5. in edifici non residenziali.

Le tabelle 4.3, 4.4 e 4.5 sono state introdotte nella versione 2012 della norma; in particolare la 4.3 e la 4.4 si differenziano dalle prime 2 perché distinguono il risparmio conseguibile in due ulteriori sotto-classi il medesimo vettore energetico.  $\;$ 

| Tipologia            |          | Classi e Fattori di Efficienza BAC | Risparmio<br>(rif. Classe D) |            |     | Risparmio<br>$(rif. Cl. C)$ |      |        |        |
|----------------------|----------|------------------------------------|------------------------------|------------|-----|-----------------------------|------|--------|--------|
| Edificio/            | D        | $C$ (rif.)<br>B                    |                              | А          |     |                             |      |        |        |
| Locale               | Senza    | Automaz.                           | Automaz.                     | Alta       | C/D | B/D                         | A/D  | B/C    | A/C    |
|                      | Automaz. | Standard                           | Avanzata                     | Efficienza |     |                             |      |        |        |
| Uffici               | 1.51     | 1.00                               | 34%<br>0.80<br>0.70          |            | 47% | 54%                         | 20%  | $30\%$ |        |
| Sale<br>Conferenze   | 1,24     | 1,00                               | 0,75                         | 0,50       | 19% | 40%                         | 60%  | 25%    | $50\%$ |
| Scuole               | 1,20     | 1.00                               | 0,88                         | 0.80       | 17% | 27%                         | 33%  | 12%    | 20%    |
| Ospedali             | 1,31     | 1,00                               | 0,91                         | 0,86       | 24% | 31%                         | 34%  | $9\%$  | $14\%$ |
| Hotel                | 1,31     | 1,00                               | 0,85                         | 0,68       | 24% | 35%                         | 48%  | $15\%$ | 32%    |
| <b>Ristoranti</b>    | 1,23     | 1,00                               | 0,77                         | 0.68       | 19% | 37%                         | 45\% | 23%    | 32%    |
| Negozi/<br>Grossisti | 1,56     | 1,00                               | 0.73                         | 0,60       | 36% | 53%                         | 62\% | 27%    | 40%    |

Tabella  $4.1$ – Fattori di Efficienza BACS validi per l'Energia Termica negli edifici non residenziali.

Tabella 4.2 - Fattori di Efficienza BACS validi per l'Energia Elettrica negli edifici non residenziali.

| Tipologia            |          | Classi e Fattori di Efficienza BAC |                       |            | Risparmio<br>(rif. Classe D) |       |       | Risparmio<br>(rif. Cl. C) |        |
|----------------------|----------|------------------------------------|-----------------------|------------|------------------------------|-------|-------|---------------------------|--------|
| Edificio/            | D        | $C$ (rif.)                         | А                     |            |                              |       |       |                           |        |
| Locale               | Senza    | Automaz.                           | Automaz.              | Alta       | C/D                          | B/D   | A/D   | B/C                       | A/C    |
|                      | Automaz. | Standard                           | Avanzata              | Efficienza |                              |       |       |                           |        |
| Uffici               | 1,10     | 1,00                               | $9\%$<br>0.93<br>0,87 |            |                              | 15%   | 21\%  | $7\%$                     | $13\%$ |
| Sale<br>Conferenze   | 1,06     | 1,00                               | 0,94                  | 0,89       | $6\%$                        | 11\%  | 16%   | $6\%$                     | 11\%   |
| Scuole               | 1.07     | 1.00<br>0.93                       |                       | 0.86       | $7\%$                        | 13%   | 20%   | $7\%$                     | 14%    |
| Ospedali             | 1,05     | 1,00                               | 0,98                  | 0,96       | $5\%$                        | 7%    | $9\%$ | $2\%$                     | $4\%$  |
| Hotel                | 1,07     | 1,00                               | 0,95                  | 0.90       | 7%                           | 11%   | 16%   | 5%                        | 10%    |
| Ristoranti           | 1,04     | 1,00                               | 0,96                  | 0,92       | $4\%$                        | $8\%$ | 12%   | $4\%$                     | 8%     |
| Negozi/<br>Grossisti | 1,08     | 1,00                               | 0.95                  | 0,91       | 7%                           | 12%   | 16%   | $5\%$                     | $9\%$  |

| Tipologia            |       |                          | Risparmio (rif. Classe D) |       | Risparmio (rif. Classe C) |       |        |                |        |                          |
|----------------------|-------|--------------------------|---------------------------|-------|---------------------------|-------|--------|----------------|--------|--------------------------|
| Edificio/<br>Locale  | C/D   |                          | B/D                       |       | A/D                       |       | B/C    |                | A/C    |                          |
|                      | Risc. | Raff.                    | Risc.                     | Raff. | Risc.                     | Raff. | Risc.  | Raff.          | Risc.  | Raff.                    |
| Uffici               | 31\%  | 36%                      | 45%                       | 49%   | 51\%                      | 64%   | 21%    | $20\%$         | $30\%$ | 43\%                     |
| Sale<br>Conferenze   | 18%   | 24%                      | 40%                       | 29%   | 75%                       | 52%   | 27%    | $6\%$          | 70%    | 36%                      |
| Scuole               | 17%   | $\overline{\phantom{a}}$ | 27%                       |       | 33%                       |       | 12%    | $\overline{a}$ | 20%    | $\overline{\phantom{a}}$ |
| Ospedali             | 24%   |                          | 31%                       |       | 34%                       | ÷.    | $9\%$  | $\overline{a}$ | $14\%$ |                          |
| Hotel                | 15%   | 43%                      | 27%                       | 55%   | 48%                       | 57%   | $15\%$ | 21%            | $39\%$ | 24%                      |
| Ristoranti           | 17%   | 28%                      | 37%                       | 32\%  | 43%                       | 57%   | $24\%$ | $6\%$          | $31\%$ | 40%                      |
| Negozi/<br>Grossisti | 36%   | 37%                      | 54%                       | 47%   | 71%                       | 65%   | 29%    | 15%            | 54%    | 45%                      |

Tabella  $4.3$ – Risparmi conseguibili con i passaggi di classe per l'Energia Termica adibita al riscaldamento e raffrescamento negli edifici non residenziali.

Tabella 4.4 – Risparmi conseguibili con i passaggi di classe per l'Energia Elettrica adibita all'illuminazione e agli ausiliari negli edifici non residenziali.

| Tipologia<br>Edificio/<br>Locale | Risparmio (rif. Classe D) |       |        |      |        |      |        | Risparmio (rif. Classe C) |        |        |  |  |
|----------------------------------|---------------------------|-------|--------|------|--------|------|--------|---------------------------|--------|--------|--|--|
|                                  | C/D                       |       | B/D    |      | A/D    |      | B/C    |                           | A/C    |        |  |  |
|                                  | Illum.                    | Aux.  | Illum. | Aux. | Illum. | Aux. | Illum. | Aux.                      | Illum. | Aux.   |  |  |
| Uffici                           | $9\%$                     | 13%   | 23%    | 25\% | 35%    | 37%  | 15%    | $14\%$                    | 28\%   | 28%    |  |  |
| Sale<br>Conferenze               | $9\%$                     | 10%   | 20%    | 21\% | 31\%   | 30%  | 12%    | 12%                       | 24%    | $22\%$ |  |  |
| Scuole                           | $9\%$                     | 11%   | 20%    | 22%  | 31%    | 34%  | 12%    | 13%                       | 24%    | 26%    |  |  |
| Ospedali                         | 17%                       | $9\%$ | 17%    | 11\% | 17%    | 13%  | $0\%$  | $2\%$                     | $0\%$  | $4\%$  |  |  |
| Hotel                            | $9\%$                     | 11%   | 20%    | 21%  | 31\%   | 30%  | 12%    | $11\%$                    | 24%    | 22%    |  |  |
| Ristoranti                       | 9%                        | 8%    | $9\%$  | 12%  | $9\%$  | 16%  |        | $4\%$                     |        | 8%     |  |  |
| Negozi/<br>Grossisti             | $9\%$                     | 12%   | $9\%$  | 16%  | $9\%$  | 19%  |        | $5\%$                     |        | $9\%$  |  |  |

Tabella 4.5 – Fattori di Efficienza BACS validi per l'Energia Termica per Acqua Calda Sanitaria in edifici non residenziali.

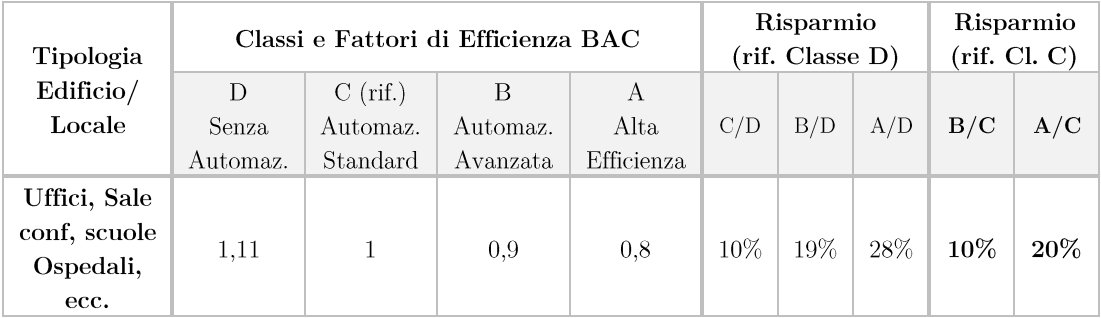

L'ente normatore stabilisce come riferimento standard la classe C, tuttavia in alcuni casi si riscontrano impianti senza automazione (quindi classe D); è utile perciò conoscere anche il margine di risparmio che si ha partendo dalla classe D.

Si precisa che, volendo allinearsi al meccanismo dei Titoli di Efficienza Energetica (Certificati Bianchi) vigente in Italia, cercando quindi un riconoscimento dei risparmi conseguiti, i risparmi potranno essere contabilizzati solo se valutati dalla classe C.

Una digressione di questo tipo si rivela necessaria poiché, presso un sito, è opportuno tenere conto di tutti i risparmi conseguiti; ma, a livello nazionale, non possono essere valutate anche situazioni obsolete che devono essere riportate ad un livello medio standard dal responsabile dell'edificio, senza riconoscimento dei risparmi da parte dell'ente certificatore.

## 4.2. Dispositivi per l'automazione

È stato precedentemente visto come risultano facilmente applicabili soluzioni per incrementare l'efficienza di un sito installando alcuni strumenti nello stesso quadro dedicato all'Audit Energetico.

Tuttavia, nel caso di un impianto riprogettato completamente o di nuovi edifici, sono adottabili soluzioni che portino il tutto alla massima classe di efficienza.

Per questo motivo, grazie all'evoluzione tecnologiche, sono stati ideati dispositivi compatti che integrano al loro interno numerose funzioni di controllo.

Un esempio di questi apparati è dato dalla "Roombox" prodotta da Schneider Electric S.p.A. e illustrata in figura 4.5. Tale dispositivo permette di gestire i 3 sottosistemi che determinano i consumi energetici dell'edificio:

- Illuminazione:
- HVAC;
- Schermature solari.

Soluzioni di questo tipo garantiscono un'architettura applicativa decentralizzata e multiapplicativa; quest'ultima è data dal fatto che le Roombox integrano al loro interno funzioni di protezione, misura e controllo dei carichi vicini.

La comunicazione tra le Roombox e i dispositivi di rilevazione (sensori di temperatura, luminosità, presenza, ecc.) è possibile grazie a bus di comunicazione di tipologia sia KNX che LON<sup>17</sup> (Local Operating Network). Come esempio si riporta in figura 4.4 uno schema tipo di configurazione KNX.

<sup>&</sup>lt;sup>17</sup> Protocolli normalmente utilizzati a livello europeo e internazionale per "Home and Building control".

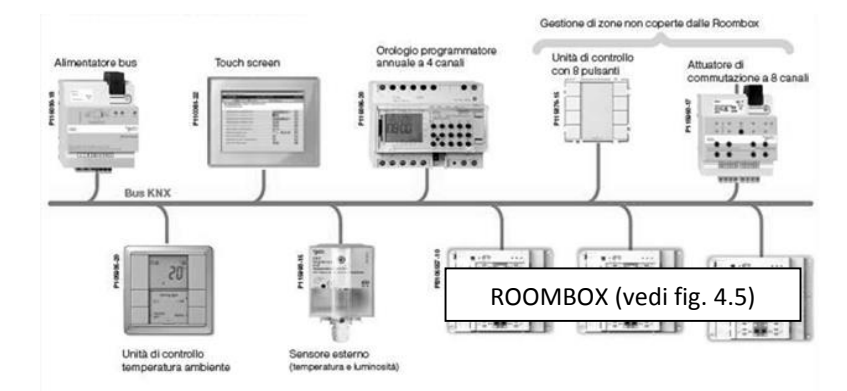

Figura  $4.4$  – Esempio configurazione con bus di comunicazione KNX.

A prescindere dallo standard di comunicazione, una soluzione che implementi un dispositivo Roombox (o equivalente) riesce a garantire elevate prestazioni in termine di efficienza e automazione se gli impianti sono ben progettati. Inoltre tale soluzione si interfaccia in maniera ottimale con le schede tecniche, presentate nella norma UNI EN15232:2012, che prevedono il raggiungimento della Classe A per i tre sottosistemi elencati prima e per la gestione degli impianti tecnici (TBM).

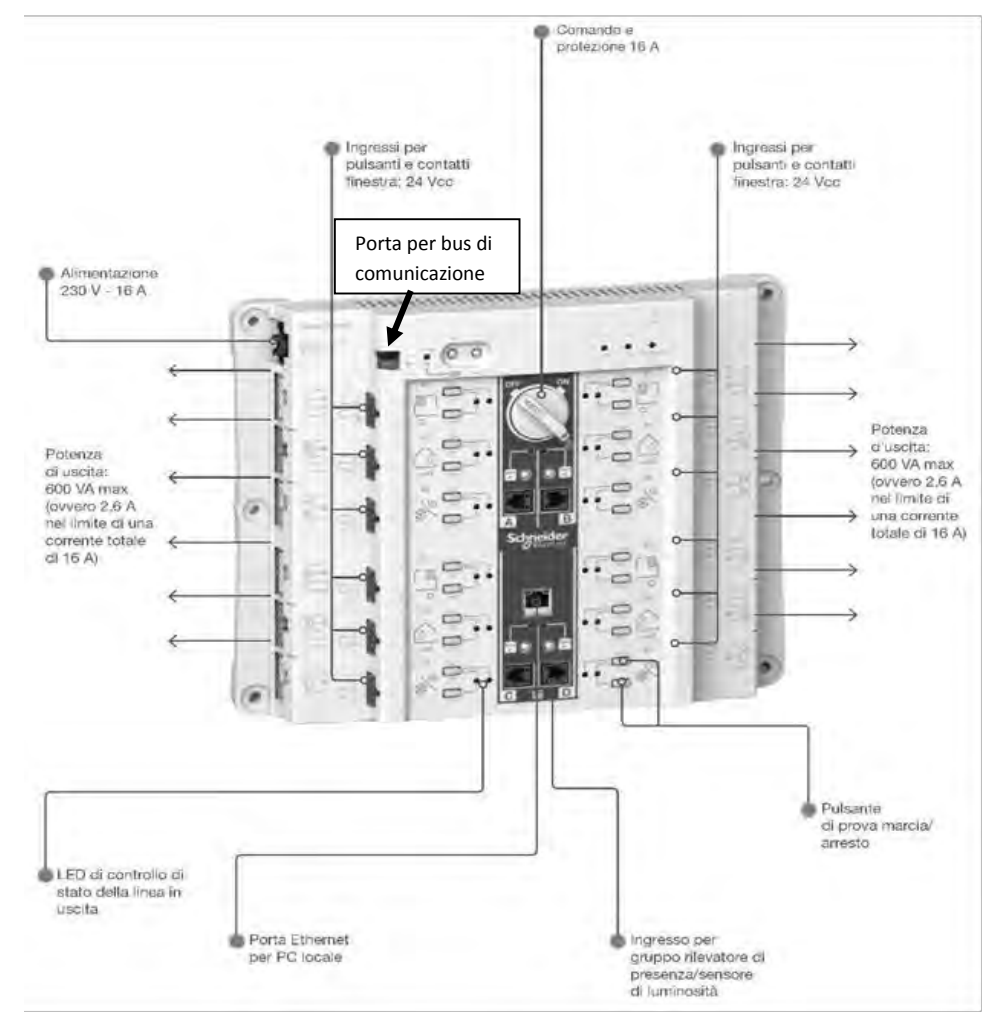

Figura 4.5 - Modello di Roombox prodotta da Schneider Electric S.p.A.

In figura 4.6 si raffigura invece lo schema di impianto che si implementa per sfruttare al meglio le caratteristiche del dispositivo Roombox. Normalmente i carichi sarebbero connessi direttamente a più quadri secondari che a loro volta sono connessi al Quadro Generale di Bassa Tensione. Ogni quadro ha funzioni di controllo, misura e protezione.

Con lo strumento illustrato si ha invece una configurazione che prevede più Roombox connesse ad una comune linea di alimentazione uscente dal quadro secondario. Le funzioni di controllo, misura e protezione sono inserite all'interno del dispositivo stesso.

I vari apparecchi di rilevazione comunicano attraverso la linea bus KNX o LON con la Roombox per permettere il miglior utilizzo degli impianti connessi alla stessa.

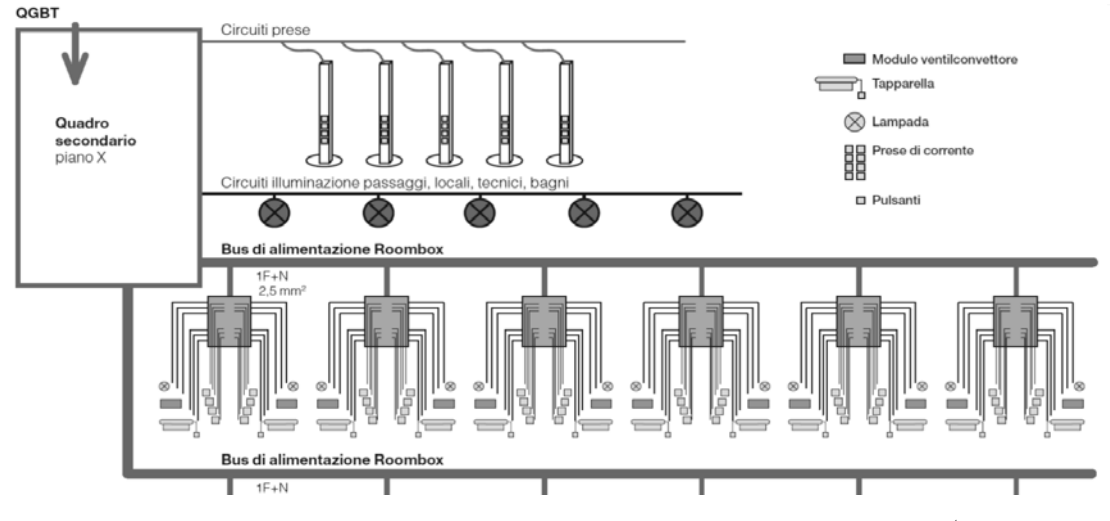

Figura 4.6 – Esempio di impianto con carichi connessi indirettamente (tramite Roombox) al quadro secondario.

Per informazioni e caratteristiche più specifiche dello strumento Roombox si rimanda al catalogo e alla guida per l'installazione rilasciata da Schneider Electric S.p.A.

L'introduzione della norma UNI EN15232 e le indicazioni per il miglioramento dei livelli di efficienza imposti dalle direttive europee, garantiscono un forte input per sfruttare al meglio l'automazione nelle soluzioni efficienti.

Il progresso tecnologico in materia assicura il ricorso a dispositivi multifunzione sempre più compatti e di facile implementazione e utilizzo.

La gestione tecnica dell'edificio in maniera automatica permette quindi ottimi risultati dal punto di vista del risparmio energetico ed economico senza dover rinunciare ai livelli di comfort dell'edificio; anzi, gestioni di questo tipo ottimizzano anche le condizioni dell'ambiente di lavoro.

È auspicabile quindi una forte sensibilizzazione in questo senso, senza dimenticare che si deve essere preparati anche ad un cambiamento comportamentale per fare in modo che le soluzioni tecnologiche non siano investimenti vani.

Il contenuto della norma costituisce quindi una sorta di sfida per le aziende che operano nel settore della gestione dell'energia, essendo spinte a creare nuovi dispositivi facili da implementare e con i massimi livelli di automazione.

Con lo scopo di informare i consumatori delle potenzialità che offrono queste soluzioni possono essere adottati vari metodi a seconda della propria offerta e/o strategia commerciale.

Per completezza si riporta che Schneider Electric S.p.A. mette a disposizione, nel proprio sito internet, un applicazione web per la classificazione di edifici ad uso terziario secondo la norma UNI EN15232:2012; inoltre viene effettuato il calcolo del risparmio che si ottiene se si sceglie di implementare soluzioni di automazione, come quella presentata in questo paragrafo, con conseguente avanzamento di classe.

## 5. Contabilizzazione risparmio

Le varie tipologie di soluzioni proposte al capitolo precedente, unite alle analisi e alle considerazioni fatte nei Cap. 2 e 3, consentono di ottenere significativi risparmi e di elaborare un metodo per contabilizzare i risparmi conseguiti.

Prima di tutto occorre individuare quelli che possiamo definire "driver" di consumo che condizionano il comportamento energetico di un sito; concetto in linea con quanto definito all'Articolo 2 (punto 5) della Direttiva  $2012/27/UE$  (riportato al Cap. 1).

I principali fattori sono dunque 3, elencati qui di seguito:

- Dimensioni (o numero camere o unità di prodotto); 1.
- 2. Temperatura esterna;
- 3. Ore di utilizzo del sito.

Permane il problema sulla conoscenza del metodo di produzione dell'energia termica. Se si tratta di combustibile, infatti, si può scorporare il calcolo risparmio; nel caso di pompa di calore invece si raggruppa tutto il risparmio in un'unica espressione.

Per contabilizzare il risparmio si deve dunque elaborare un algoritmo che supera la semplice differenza tra consumo annuo ante intervento e consumo annuo post intervento; l'algoritmo terrà in considerazione anche i driver suddetti con il loro rispettivo coefficiente di conversione energetica.

Il calcolo di questi coefficienti si basa sui consumi ante intervento, andando così a bloccare una situazione che viene definita baseline. Per arrivare a ciò sono necessarie le curve di carico dell'energia elettrica. In mancanza di queste dovranno essere effettuate delle misure puntuali per un periodo sufficiente alla definizione degli indici.

Si espone ora il metodo di estrapolazione degli indici stessi che saranno riportati poi nell'algoritmo. Partendo dalle considerazioni sul consumo di energia elettrica in un sito che utilizza combustibile per il riscaldamento si trova:

- 1. Un indice di consumo specifico semplicemente rapportando i consumi dell'intero anno di baseline alla superficie (o al numero di camere o alle unità di prodotto). Si ottiene pertanto un valore in  $[kWh/m^2]$  (o  $[kWh/camera]$  o  $[kWh/udp]$ ). Assumiamo [kWh/m<sup>2</sup>] come standard per illustrare l'algoritmo. Questo coefficiente andrà moltiplicato per le variazioni di superficie (nel caso siano presenti) che risultano dalla differenza tra baseline e anno in analisi  $(\Delta m^2)$ .
- 2. Un valore che relazioni il consumo alla temperatura esterna; come visto in precedenza tale valore deriva dalla firma energetica per il periodo estivo, essendo importante la quota di consumo derivata dal sistema di raffrescamento. Esprimiamo tale valore in [kWh/ $^{\circ}$ C]. Pertanto verrà calcolata la somma delle temperature medie nei mesi in cui è attivo il raffrescamento dell'aria e si sottrae questa alla somma delle temperature medie, degli stessi mesi, che si presentavano alla baseline  $(\Delta^{\circ}C)$ .

Contabilizzazione risparmio

3. Grazie alla curva di prelievo oraria della baseline si ricava il corrispettivo energetico di un'ora di utilizzo del sito in questione [kWh/h]. Quest'operazione viene fatta mensilmente sfruttando la media dei profili giornalieri del mese. Poiché non esiste un univoco coefficiente annuale indichiamo questi coefficienti con  $[a_i]$ , dove il pedice i indicherà il mese. Rilevate le ore di utilizzo del locale nel mese, si sottraggono ai rispettivi valori che si presentavano alla baseline e si ottiene un valore  $[\Delta h_i]$  che andrà moltiplicato per il corrispondente  $[a_i]$ .

Nella formula riportata qui di seguito compariranno dunque, sia i consumi totali pre e post intervento (kWh<sub>baseline</sub> e kWh<sub>anno</sub>) sia le variazioni dei vari driver, moltiplicate per i rispettivi coefficienti:

$$
risparmio = kWhbaseline - (kWhanno + \Delta m2 \cdot \frac{kWh}{m2} + \Delta^{\circ}C \cdot \frac{kWh}{\circ C} + a_1 \cdot \Delta h_1 + \dots + a_{12}
$$

$$
\cdot \Delta h_{12})
$$

Nel caso in cui il riscaldamento sia effettuato grazie ad un consumo di energia elettrica, si dovrà far comparire nella stessa formula un altro termine, sempre espresso in  $[kWh/^{\circ}C]$ , che rappresenta il coefficiente della firma energetica invernale. Tale coefficiente sarà assunto in modulo (essendo la pendenza negativa) e verrà moltiplicato per la variazione di temperatura media del periodo invernale dell'anno in analisi rispetto alla baseline.

Se invece l'energia termica deriva da combustibile si calcolerà il risparmio attraverso un'altra formula, nella quale compariranno gli stessi driver ma con altri coefficienti, relativi appunto al consumo di combustibile; si fanno alcune precisazioni:

- Le variazioni di temperatura rispetto alla baseline sono fatte per il solo periodo invernale e il rispettivo coefficiente rappresenta il coefficiente angolare della firma energetica invernale preso con il suo modulo.
- Non essendo disponibile una curva oraria, per trovare i coefficienti corrispettivi agli  $[a_i]$ , si considera il consumo di combustibile nel mese e lo si divide per il numero di ore di apertura. Naturalmente non saranno presenti i coefficienti per i mesi non invernali.

Il ricorso ad un algoritmo di questo tipo è una cosa dovuta in quanto fare una semplice differenza tra consumi pre e consumi post sarebbe un grosso errore di valutazione che contabilizza un risparmio lordo. Inoltre grazie ad una formula di questo tipo si riesce a registrare gli effettivi risparmi anche quando ho un consumo post intervento maggiore rispetto alla situazione baseline: infatti se la variazione dei driver ha segno negativo (maggiorazione rispetto alla baseline), le rispettive quote energetiche andranno a sottrarsi dai consumi che si presentano dalle fatturazioni dell'anno in analisi, ottenendo così un valore di consumo che è definito "normalizzato".

Il valore di consumo normalizzato (dato da tutti i termini tra parentesi nella formula) è costituito da una quota effettiva (kWh<sub>anno</sub>) e dalle quote di normalizzazione (i driver per gli opportuni coefficienti); esso può essere maggiore, minore o uguale della quota effettiva, a seconda delle variazioni dei driver.

Il risparmio è considerato solo quando l'algoritmo completo restituisce un valore positivo, un valore negativo è sintomo di un peggioramento nelle prestazioni.

La formula si allinea anche al meccanismo dei Titoli di Efficienza Energetica (Certificati Bianchi) presente in Italia; un vincolo per l'ottenimento dei TEE richiede infatti che, dei risparmi conseguiti, si contabilizzino quelli derivanti dalla normalizzazione rispetto alle condizioni che si presentavano alla baseline. È opportuno precisare che, per richiedere TEE, il calcolo del risparmio andrebbe suddiviso per categorie di consumo (climatizzazione, illuminazione, ecc.), scorporando anche i consumi ausiliari (come PC, stampanti, ecc.), ammesso che avere misure separate e puntuali sulle varie linee d'impianto sia fattibile dal punto di vista tecnico.

Si ricorda che un altro vincolo è costituito dalla verifica che i consumi specifici alla baseline e i livelli di automazione del sito siano in linea con la "media di mercato". Difatti, quanto esposto al Capitolo 3 costituisce una prima ricerca sui valori benchmark che può essere sfruttata anche sotto questo aspetto.

Quanto esposto in questo capitolo è stato naturalmente applicato ad un foglio di lavoro di Microsoft Excel per rendere il calcolo automatizzato. Le celle con i dati di baseline infatti possono o essere riempite manualmente o fare riferimento ad altre celle presenti in cartelle di lavoro dello stesso sito in analisi (ad es. i file per l'Audit). Inserendo i dati dell'anno che si sta analizzando si ottiene subito il risultato, avendo predisposto formule che relazionino le celle come richiesto dall'algoritmo.

A tale foglio di lavoro si affianca bene un'altra elaborazione realizzata; si cerca, con questa, di realizzare un corrispettivo "ambientale" dell'effettivo risparmio energetico.

Sempre nell'ottica di interagire con un cliente è utile, infatti, presentare non solo il risparmio energetico conseguito (con il relativo aspetto finanziario), ma anche rendere partecipe tale soggetto del minor impatto ambientale dei suoi consumi in seguito a interventi di efficientamento.

Per far questo si parte dal contenuto energetico e l'equivalente in emissioni di CO<sub>2</sub> delle fonti energetiche in gioco. Premesso che nella maggior parte dei casi, nel settore terziario, si utilizza gas metano per la produzione termica; si riporta ora in una tabella (Tab. 5.1, prime due colonne) quanto esposto nella Decisione della Commissione 2009/568/CE in materia di emissioni (per confronto si elencano altre fonti oltre al gas naturale<sup>18</sup>). Tramite passaggio automatico, conoscendo il potere calorifico delle sostanze, si possono ricavare le ultime due colonne.

 $1893\%$  metano.

Contabilizzazione risparmio

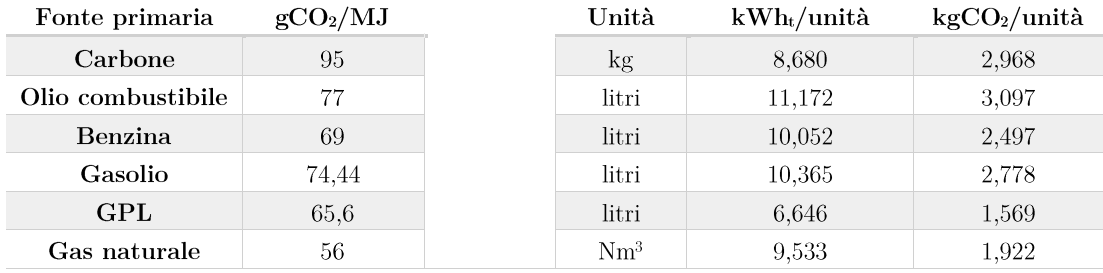

Tabella  $5.1$  – Contenuto energetico e rispettive emissioni di CO<sub>2</sub> per alcuni combustibili.

Implementati questi coefficienti non resta che stabilire il corrispettivo in emissioni di CO<sub>2</sub> per ogni kWh di energia elettrica. Nel rapporto "Confronti Internazionali" pubblicato da Terna S.p.A. per l'anno 2012 si determinano questi fattori (fonte: ENERDATA).

Tabella  $5.2$  – grammi di CO<sub>2</sub> per kWh di energia elettrica prodotto (ENERDATA).

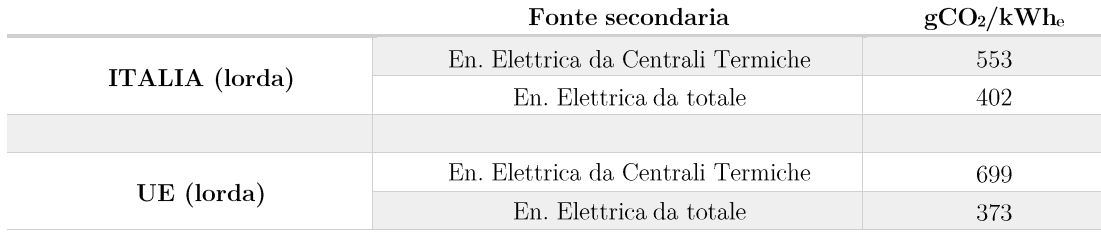

Dei quattro valori presentati in quest'ultima tabella si assume come standard per i calcoli futuri 402 grammi di CO<sub>2</sub> per kWh. In realtà, avendo le fonti rinnovabili priorità di dispacciamento, nel caso in cui ci sia una minor richiesta dalla rete, verrà diminuita la produzione delle centrali termoelettriche. Tuttavia, essendo alto il numero di centrali a ciclo combinato, il valore di 553  $gCO<sub>2</sub>/kWh$  risulterebbe pessimistico. Pertanto si utilizza  $402 \text{ gCO}_2/\text{kWh}$  come valore per rimanere in sicurezza e dare informazioni veritiere.

Nella Figura 5.1 si riporta una parte dello strumento Excel elaborato, in cui selezionando da un elenco a discesa il combustibile con cui viene prodotta l'energia termica e esplicitando nelle celle bordate il valore di risparmio conseguito, si ottiene a lato il quantitativo di CO<sub>2</sub> evitata.

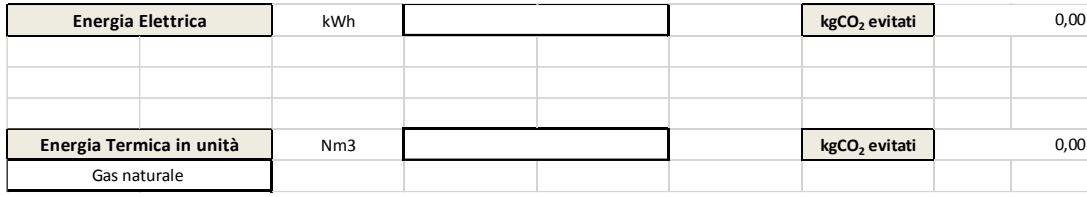

Figura  $5.1$  – Esempio interfaccia per il calcolo della  $CO<sub>2</sub>$  evitata.

Può naturalmente tornare utile predisporre anche delle celle per l'inserimento dei valori di risparmio di combustibile in  $kWh_t$  piuttosto che in unità come illustrato in figura.

La somma del risparmio energetico può essere riportata anche in altre unità come ad esempio le tonnellate equivalenti di petrolio [tep] ricordando i seguenti coefficienti di conversione:

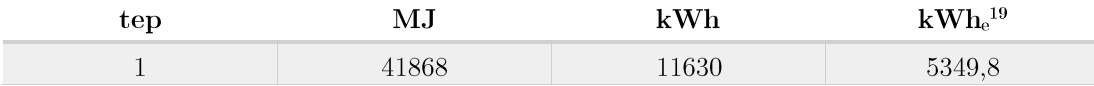

I risultati sul corrispettivo ambientale del risparmio possono essere presentati in varie forme. Purtroppo i grammi di  $CO<sub>2</sub>$  evitati non rendono bene l'idea dell'impatto ambientale che l'anidride carbonica avrebbe avuto. Si ricorre in questo caso a conversioni come:

- km auto evitati, si può assumere come valor medio 150 gCO<sub>2</sub>/km<sup>20</sup>;
- o quantità di CO<sub>2</sub> stoccata in un anno da un albero (ad esempio un abete riesce ad l, immagazzinare 30 kg $CO<sub>2</sub>/anno$ ).

Questa seconda conversione è anche spinta dal fatto che nel Protocollo di Kyoto viene specificatamente indicato l'assorbimento forestale come forma di riduzione della  $CO<sub>2</sub>$  in atmosfera.

Il meccanismo globale della contabilizzazione risparmio dev'essere pertanto quello di:

- 1. Sfruttare algoritmi basati su analisi rigorose e su normalizzazioni, per poter conteggiare il risparmio nel giusto modo;
- 2. Far corrispondere al risparmio un equivalente aspetto ambientale, attraverso questo si può infatti incentivare ulteriormente il ricorso all'efficienza energetica.

Con questo si completa la prima parte dedicata alle metodologie di implementazione e di misura dell'efficienza energetica senza trascurare la modellizzazione di valori benchmark. Si passa ora allo sviluppo di un progetto nel quale sono state applicate tali metodologie con conseguimento di buoni risultati nel livello di efficienza.

 $^{19}$  Assumendo un rendimento medio di produzione elettrica sulla rete nazionale del 46% (così come stabilito dalla delibera 03/08 dell'AEEG).

<sup>&</sup>lt;sup>20</sup> Dal 2012 si richiedono ai costruttori nuovi veicoli con emissioni di CO<sub>2</sub> inferiori ai 120 g/km (REGOLAMENTO (CE) N. 715/2007). Tuttavia, visto il parco auto in circolazione, 150 g/km è comunque un valore ottimistico.

Contabilizzazione risparmio

# Applicazione pratica

Si applicano ora tutti i concetti fin qui presentati, andando a verificare gli effettivi risultati che se ne possono trarre. La soluzione illustrata gode di ampia flessibilità e applicabilità, poiché basata su nozioni fondamentali, analisi rigorose e puntuali, sul concetto di miglioramento continuo e su norme come la UNI EN15232 presentata al Cap. 4.

Il settore scelto per il piano di efficientamento, tra tutti quelli elencati precedentemente, è quello alberghiero. La scelta è motivata dal fatto che tale settore ricopre una buna parte dei consumi del settore terziario, è ben distribuito sul territorio nazionale ed ha caratteristiche di consumo a se stanti, con un indice specifico riportato alle camere<sup>21</sup>.

Inoltre in tale settore sono numerosi gli sprechi energetici dovuti a cattive gestioni o a errati dimensionamenti degli impianti.

Prima di passare al progetto vero e proprio, si indicano le caratteristiche guida per un intervento di efficienza in questo particolare settore.

Nella figura seguente viene ad esempio illustrato quello che dovrebbe essere il profilo di occupazione di un hotel durante il giorno.

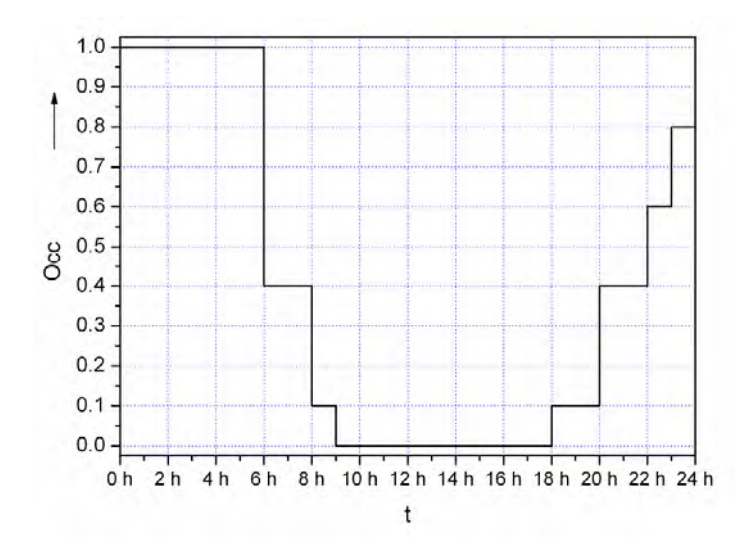

Figura  $6.1$  – Profilo tipo giornaliero di occupazione per il settore alberghiero.

Quello che si nota calca quanto detto in precedenza, ossia che l'occupazione è concentrata nelle ore serali; questo porta un valore dell'indice F3/F1 più elevato rispetto altri settori che, come sottolineato, dovrebbe riportare addirittura i "colori di fascia" invertiti. Il motivo è che tanto più alta è l'incidenza delle ore serali rispetto a quelle diurne, tanto più il consumo dell'albergo è imputabile alle sole camere e quindi alla sola occupazione; riducendo così gli sprechi della struttura. Solo agendo sul profilo è quindi possibile ottenere i primi risultati.

<sup>&</sup>lt;sup>21</sup> Camere = camere virtualmente disponibili (vedi glossario).

#### Applicazione pratica

Come guida per gli interventi effettuabili si riporta ora una tabella, fornita da Schneider Electric S.p.A. in accordo con la UNI EN15232, che illustra le condizioni limite di funzionamento dei vari impianti per definire gli stessi in una delle 4 classi di efficienza e automazione viste prima.

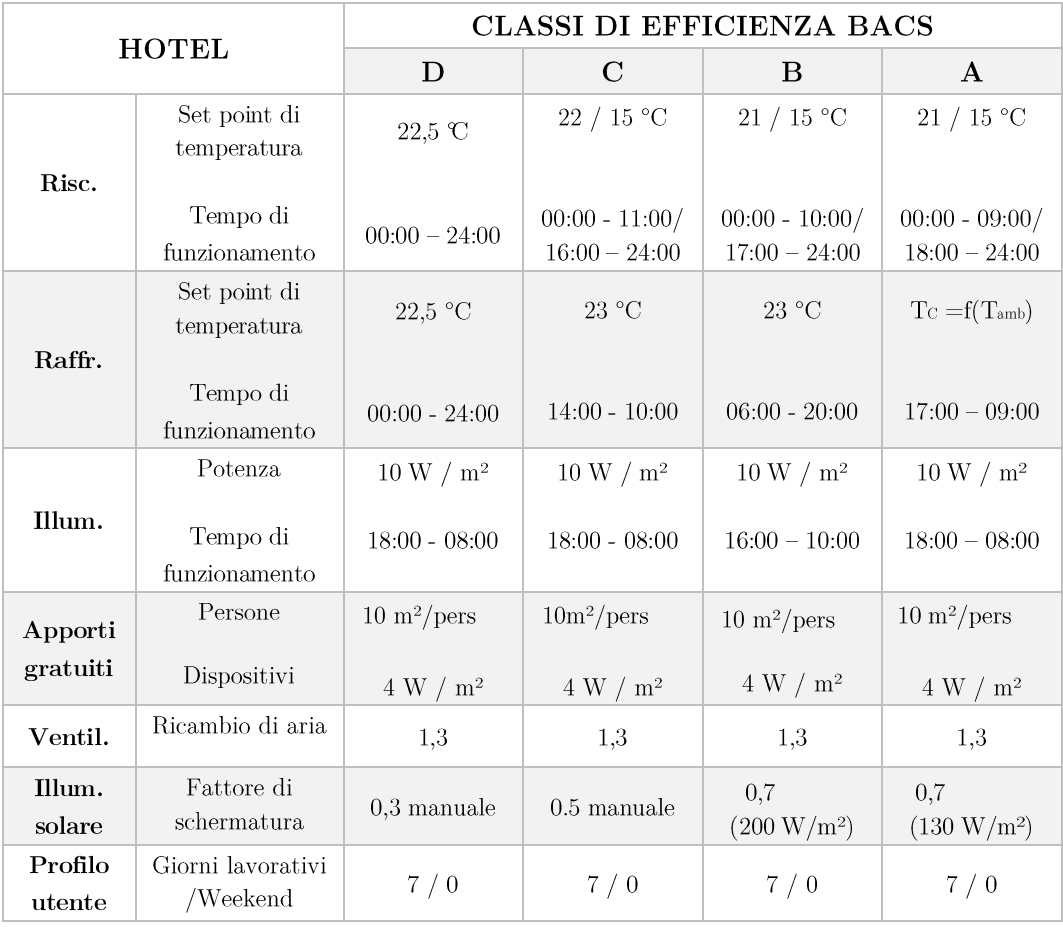

Tabella 6.1 - Condizioni limite per le classi di efficienza BACS: caso Hotel.

Come detto, una struttura è in classe A, B, C o D se tutti gli impianti garantiscono una classe A, B, C o D. Tuttavia è possibile ottenere anche risultati parziali ed è quanto fatto in questa situazione.

I siti presentavano nel complessivo l'appartenenza alla classe D con alcuni impianti con sistemi di automazione in classe C. Obiettivo dell'intervento è quello di uniformare gli impianti alla classe assunta come standard (C) e raggiungere, con una proposta di intervento, un livello di Building Management System (BMS) riconducibile alla classe B.

I relativi risparmi che seguono agli interventi messi in atto sono illustrati in seguito; si possono in ogni caso preventivare le varie percentuali grazie alle tabelle fornite prima che tengono appunto in considerazione i passaggi da una classe di efficienza a una superiore.

## 6. Progetto di efficientamento

Come caso studio si riporta in questa sezione il progetto di efficientamento realizzato presso 4 strutture alberghiere del gruppo Bianconi Ospitalità, tutte situate a Norcia (PG) (Zona Climatica E – Gradi Giorno: 2608). Gli hotel sui quali ci si concentra sono i seguenti:

- 1. Hotel Salicone e l'annesso Centro Sportivo;
- 2. Hotel Palatino;
- Hotel Grotta Azzurra: 3.
- $4.$ Palazzo Seneca

L'intero progetto è partito ad Aprile 2014 e prevede inizialmente, dopo la verifica documentale, una fase di monitoraggio e telegestione che tutt'ora è in corso. Avendo analizzato quindi i dati di partenza sono state poi avanzate proposte di miglioramento; tuttavia, essendo l'efficientamento un processo continuo, possono essere implementate ulteriori soluzioni, rispetto a quelle scelte attualmente, che aumentino ad esempio i livelli di automazione e conseguentemente l'efficienza energetica dei siti in esame.

#### $6.1.$ La situazione di partenza

Come detto la situazione di partenza è stata valutata mediante verifica documentale e sopralluoghi tecnici.

Si riepilogano ora le caratteristiche principali dei vari siti studiati.

### Hotel Salicone e Centro Sportivo

- 71 camere.  $\overline{a}$
- Ristorante da 220 posti. l,
- Centro Sportivo composto da: palazzetto dello sport, piscina, zona fitness, zona benessere e campi da calcio, calcetto e beach volley.
- Impianto Fotovoltaico da 184,68 [kW<sub>p</sub>], producibilità effettiva di 1401 [kWh/kW<sub>p</sub>].
- Fabbisogno Energetico secondo tabella (Energia Termica da teleriscaldamento, il l, fabbisogno termico riportato è indicativo perché basato su proiezioni)

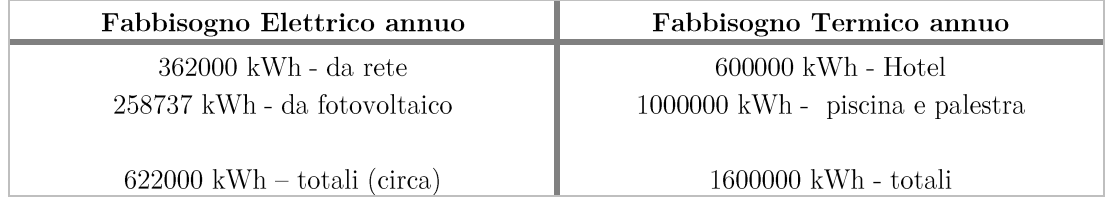

## Progetto di efficientamento

### Hotel Palatino

- 35 camere.  $\overline{a}$
- Ristorante da 500 posti.  $\overline{a}$
- Sale Polivalenti.  $\overline{a}$
- Impianto Fotovoltaico da 19,2 [kW<sub>p</sub>], producibilità effettiva di 1077 [kWh/kW<sub>p</sub>].  $\sim$
- Fabbisogno Energetico secondo tabella (Energia Termica da teleriscaldamento, il  $\overline{a}$ fabbisogno termico riportato è indicativo perché basato su proiezioni).

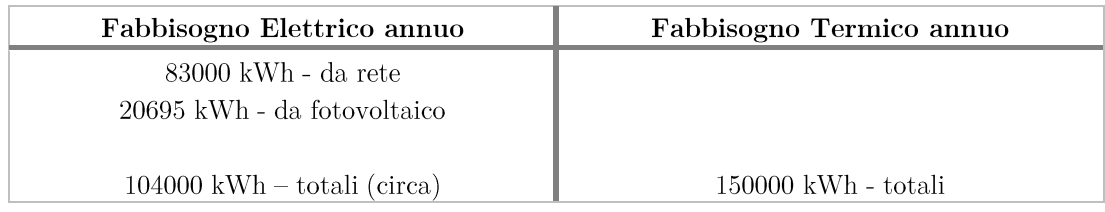

### Hotel Grotta Azzurra

- 45 camere.  $\overline{a}$
- Ristorante da 600 posti.  $\overline{a}$
- Fornitura di Energia Elettrica condivisa con Palazzo Seneca.
- Fornitura di Energia Termica indipendente, tuttavia riportata in un unico valore  $\frac{1}{2}$ nella tabella seguente.

### Palazzo Seneca

- $24$  camere.  $\overline{a}$
- Ristorante da 120 posti.
- Centro Benessere.
- Impianto Fotovoltaico da 16,995 [kW<sub>p</sub>], producibilità effettiva di 1321 [kWh/kW<sub>p</sub>]  $\overline{a}$
- Energetico riportato nella tabella (Energia Termica Fabbisogno da  $\overline{a}$ teleriscaldamento, il fabbisogno termico riportato è indicativo perché basato su proiezioni).

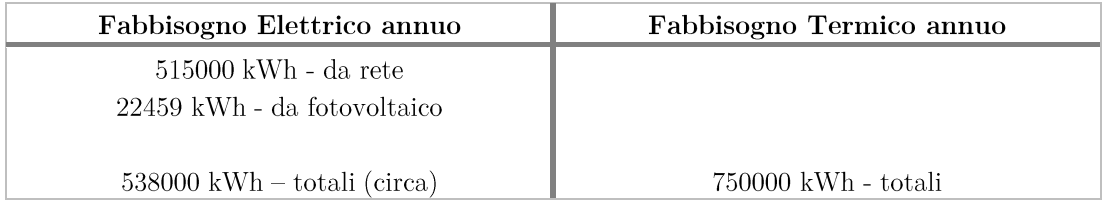

### Riepilogo valori complessivi

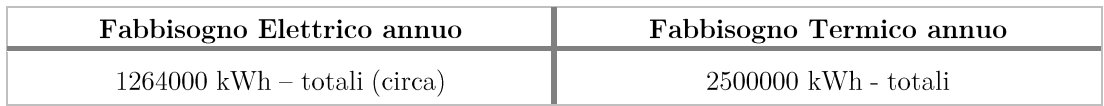

#### Profili di Utilizzo per l'energia Elettrica  $6.1.1.$

Si riportano in questo paragrafo i profili mensili per fascia, paragonati con il profilo di temperatura media e comprensivi dell'apporto di energia da fotovoltaico.

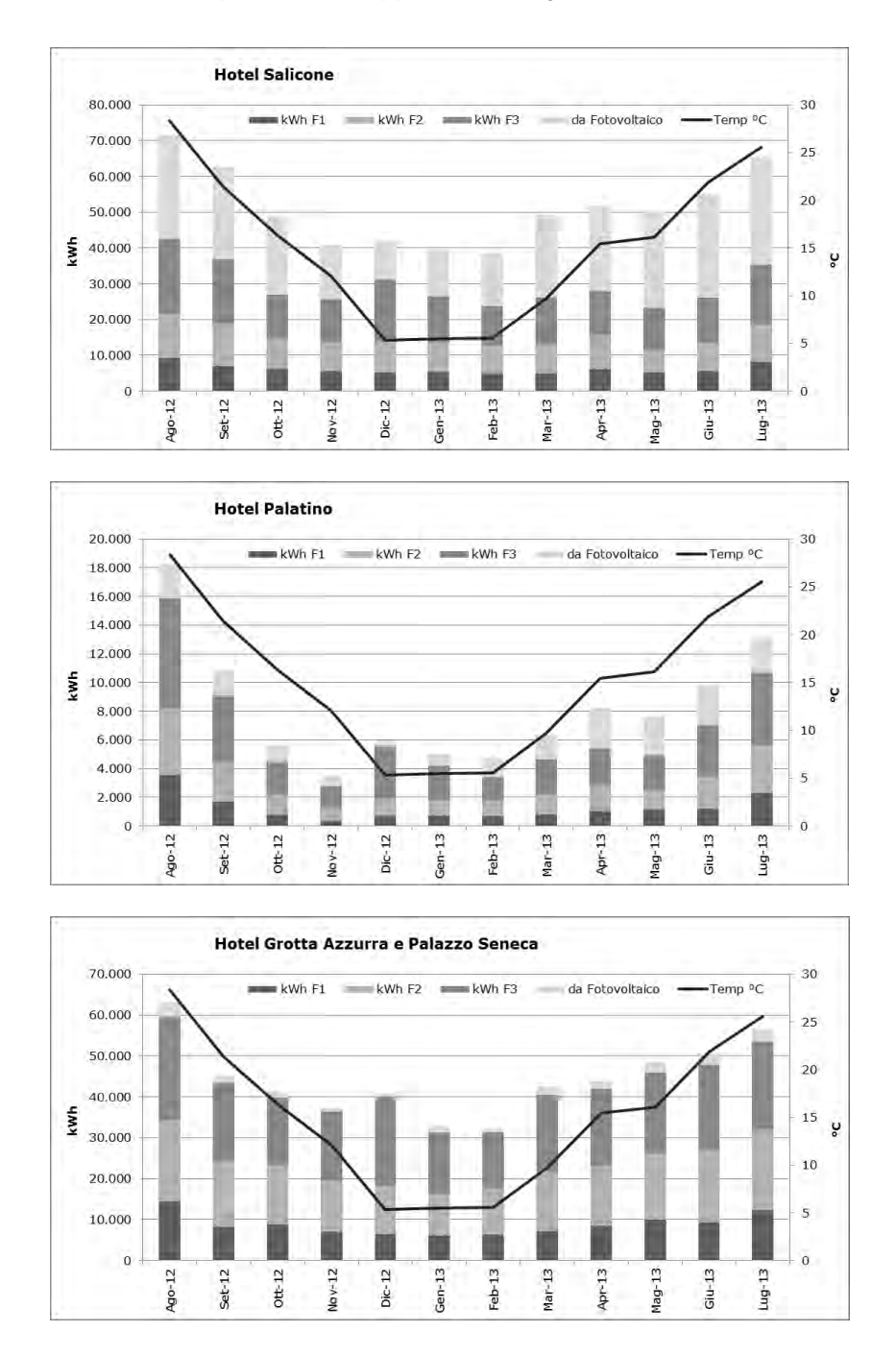

Come è semplice osservare, l'energia elettrica richiesta dal sito non segue un andamento regolare con la temperatura media mensile. L'irregolarità nell'utilizzo si manifesta anche nel profilo di prelievo di potenza medio orario, analizzato per stagione e riportato nei tre grafici seguenti.

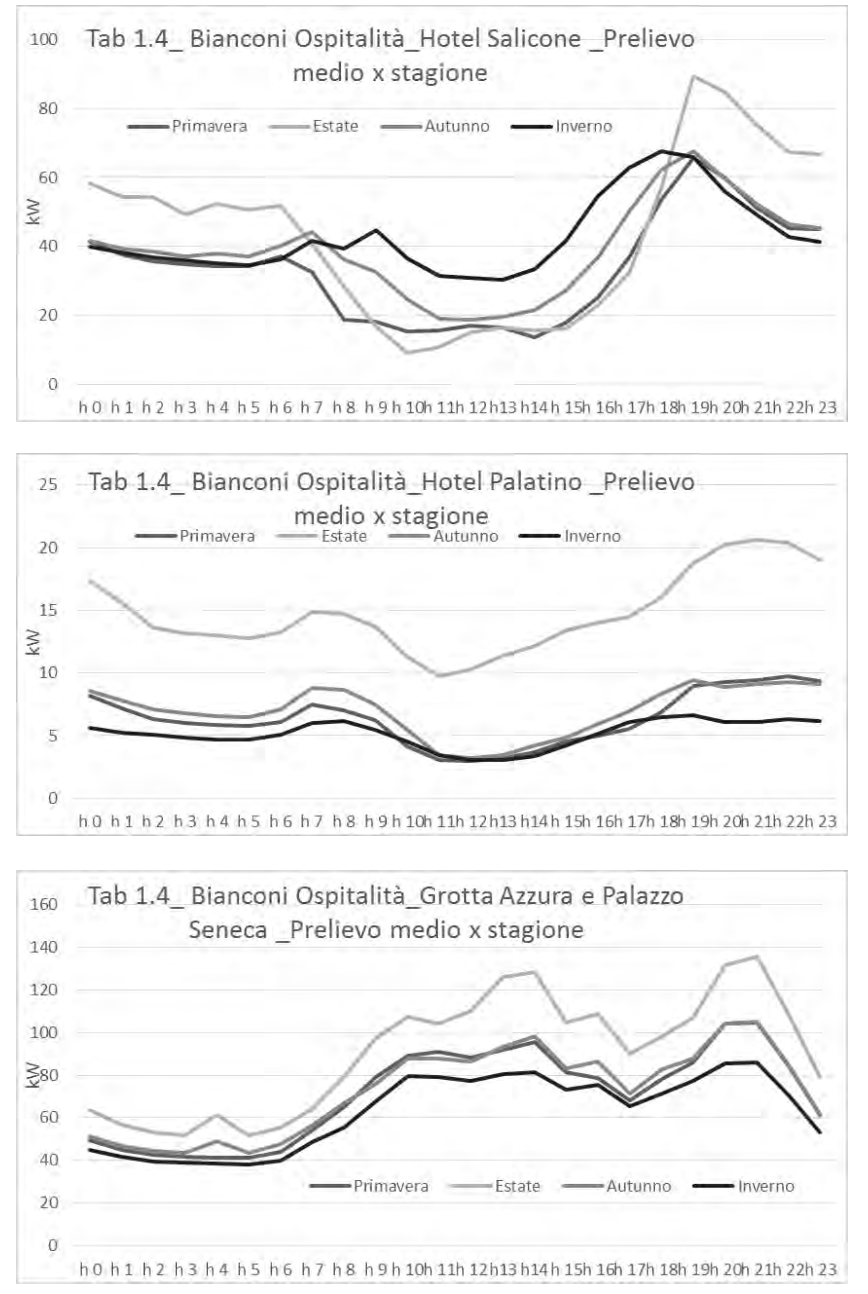

Ciò è facilmente comprensibile grazie alle caratteristiche dei siti presentate; si notano infatti impianti, connessi alla stessa alimentazione, con destinazioni d'uso diverse dalla semplice struttura alberghiera (ad es. Centro Sportivo e Centri Benessere).

Inoltre va considerato anche l'apporto di fotovoltaico che non compare in questo profilo perché basato sul contatore della società distributrice, a monte quindi della connessione con l'impianto stesso.

La prima manovra da attuare in situazioni di questo tipo è quindi l'implementazione di un sistema di misura che riesca a suddividere i consumi in categorie e con misuratori a valle della connessione con l'impianto fotovoltaico; permettendo quindi un Audit Misurato approfondito, che faccia risaltare condizioni critiche e margini di miglioramento.

Un altro grafico che si vuole riportare è quello seguente; qui sono riportati i fabbisogni energetici delle 4 strutture per il mese di Agosto 2013 (Grotta Azzurra e Palazzo Seneca come unica voce). Ciò che si nota è il grosso apporto di energia termica da teleriscaldamento per l'Hotel Salicone, vista appunto la presenza della piscina nell'annesso Centro Sportivo. L'informazione che risulta è decisamente positiva in quanto potrebbe risultare vantaggioso sfruttare l'energia termica in eccesso per il recupero di calore.

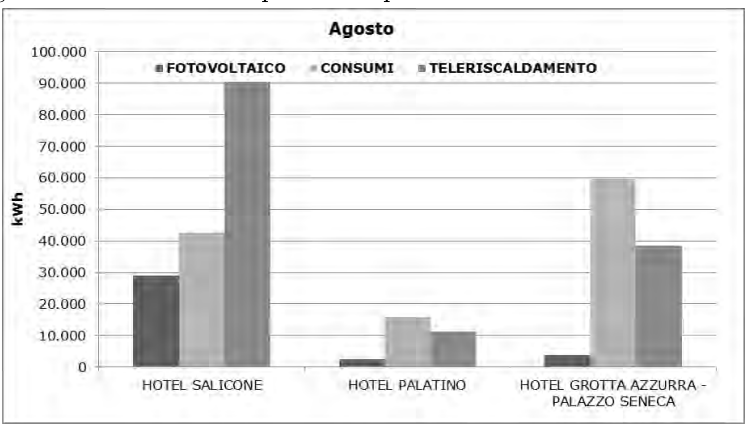

#### Programma preventivo  $6.2.$

Il piano d'azione per gli interventi di efficientamento in questi siti viene suddiviso in tre fasi, ciascuna costituita da specifici interventi che possono facilmente scalare verso la fase successiva e da relativi risparmi stimati. Questa metodologia è utile per interfacciarsi con il cliente che potrebbe decidere di frazionare l'offerta e diluirla temporalmente o addirittura non proseguire con la seconda e la terza fase.

Prima di riassumerle si riportano qui i quantitativi di energia acquistata complessivamente dai 4 siti.

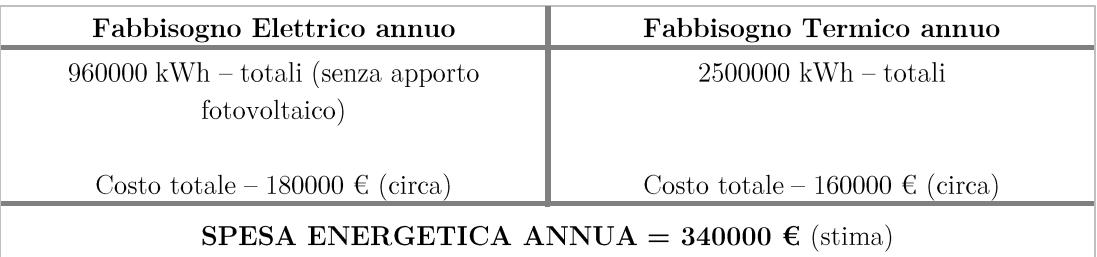

In questo modo si ha un focus sulle grandezze energetiche ed economiche in gioco, preventivando così anche il valore finanziario di un intervento di efficienza energetica che si rivela un investimento a tutti gli effetti.

Si fanno ora alcune considerazioni che hanno particolarizzato il progetto di efficientamento per queste 4 strutture:

La presenza di impianti fotovoltaici rende opzionale lo studio di altre fonti di energia rinnovabile, si può tuttavia andare a verificare il corretto funzionamento dell'impianto e monitorare in modo costante la produzione per ottimizzare l'autoconsumo, con controlli sui carichi connessi.

Progetto di efficientamento

- La connessione ad una rete di teleriscaldamento si è dimostrata vantaggiosa per queste strutture, sia dal punto di vista energetico che dal punto di vista economico.
- Le strutture sono situate, per quanto riguarda l'Hotel Grotta Azzurra e Palazzo Seneca), in edifici storici; ciò rende difficile agire sull'involucro esterno.
- Il basso fabbisogno energetico annuale dell'Hotel Palatino, dovuto alla modalità di utilizzo, non suggerisce di approfondire e/o migliorare l'efficienza energetica complessiva (se non per motivazioni di sostenibilità ambientale) con strumenti complessi.

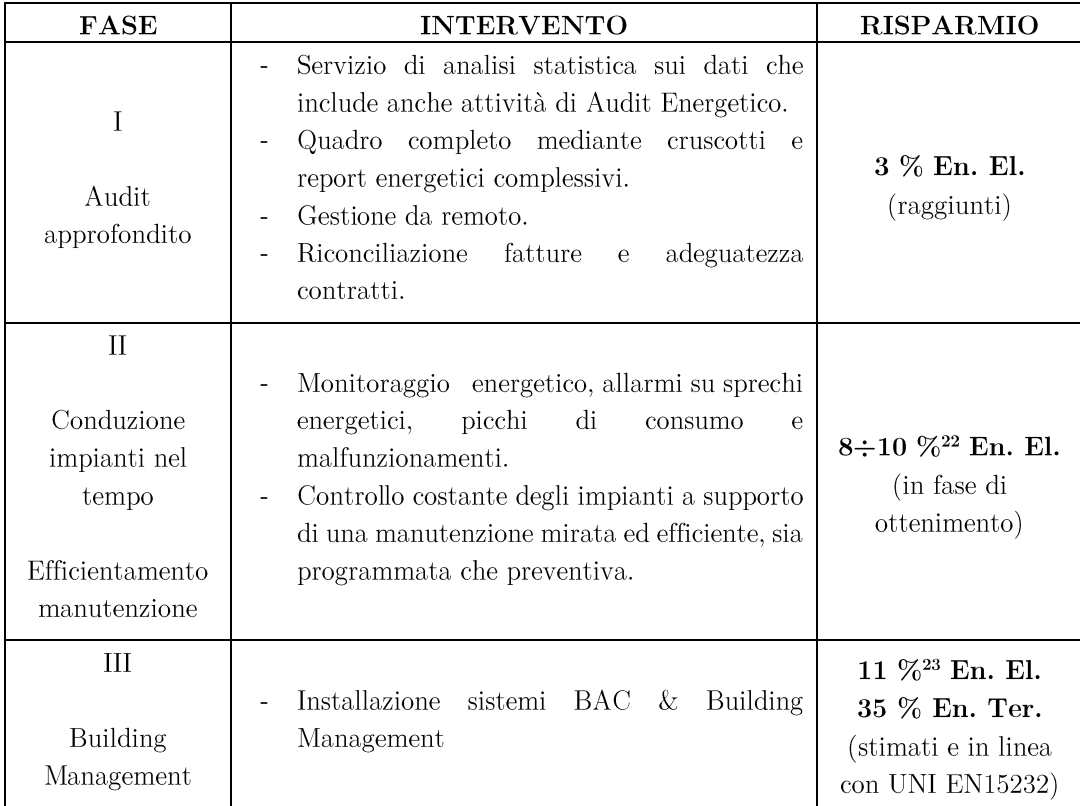

#### $6.2.1.$ Piano di misura

Si passa ora alla rappresentazione schematica dei vari piani di misura per ciascun sito. Non è riportato lo schema a blocchi per l'Hotel Palatino poiché in questo sito è monitorato solo il consumo generale.

Si precisa che in Palazzo Seneca è presente una voce denominata Grotta Azzurra, che rappresenta la quota di consumo di quest'ultimo Hotel. Poi suddivisa in altre sotto-misure.

Oltre ai consumi elettrici sono monitorati anche i consumi di gas e di teleriscaldamento. Tutte le sonde di rilevazione comunicano con il server di proprietà che gestisce i dati nelle  $modalità$  dovute.

<sup>&</sup>lt;sup>22</sup> Per queste prime due fasi viene stimata la sola energia elettrica, essendo gli interventi mirati in questa direzione. La maggior parte del risparmio termico si ottiene con la terza fase di intervento.

<sup>&</sup>lt;sup>23</sup> La percentuale si riferisce alla baseline; essendo già attive le prime due fasi, potrebbe non essere realizzata totalmente.
L'intero sistema è denominato dall'azienda Energy Plus ed è situato a cavallo tra le prime 2 fasi dell'intervento. È costituito dagli stessi strumenti di misura presentati al Paragrafo 2.1 con l'aggiunta di dispositivi digitali I/O citati nel Capitolo 4.

L'intervento è stato realizzato come detto in un periodo di 12 settimane garantendo, fin dal primo mese di completa attivazione, risparmi crescenti. Verrà analizzato in seguito l'impatto economico di questa tipologia di intervento.

In questa pagina si riportano appunto gli schemi a blocchi delle misure in atto, utili ad individuare i punti di prelievo con maggiori criticità.

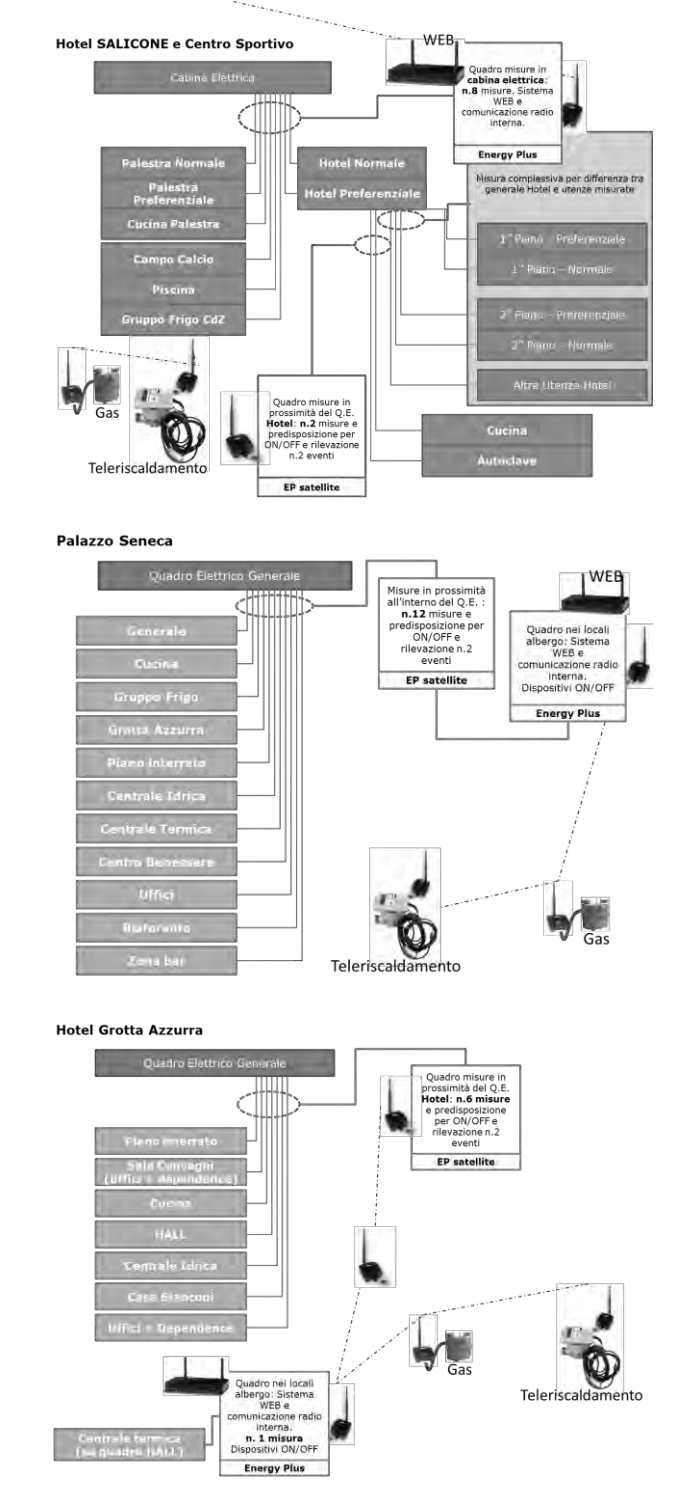

Gli schemi a blocchi qui riportati sono stati concordati con il cliente Bianconi Ospitalità che ha espresso particolari esigenze sul numero e sulla tipologia delle misure da attuare.

Escluse le misure di impianti critici e/o energivori (ad es. piscina e centro benessere) si possono andare a considerare i consumi del solo edificio e, analizzando i profili, verificare che essi corrispondano al reale profilo di occupazione.

Le misure in atto si completano come ripetuto più volte con i relativi feedback provenienti dagli ambienti che permettano la regolazione nella maniera più opportuna.

I risparmi di energia elettrica conseguiti in questa prima fase sono in linea con la percentuale relativa alla fase 2. L'analisi economica di questo primo intervento di misura e conduzione impianti verrà riportata in seguito, assieme al costo degli altri interventi.

Si riportano ora le proposte per aumentare l'automazione del sito e ricavare ulteriori risparmi, tali progetti sono attualmente in fase di valutazione da parte del cliente.

## Interventi possibili e relativi risparmi 6.3.

Il maggiore intervento proposto è quello introdotto nella fase III e riguarda la gestione delle camere in base all'effettiva occupazione delle stesse.

Si tratta quindi dell'implementazione di un BMS grazie ad un controllo automatico.

Prima di trattare l'intervento in se si fanno alcune precisazioni sulla normale gestione delle camere nel settore alberghiero; la spiegazione si completa con l'ausilio della figura 6.1 valida per la condizione invernale degli impianti.

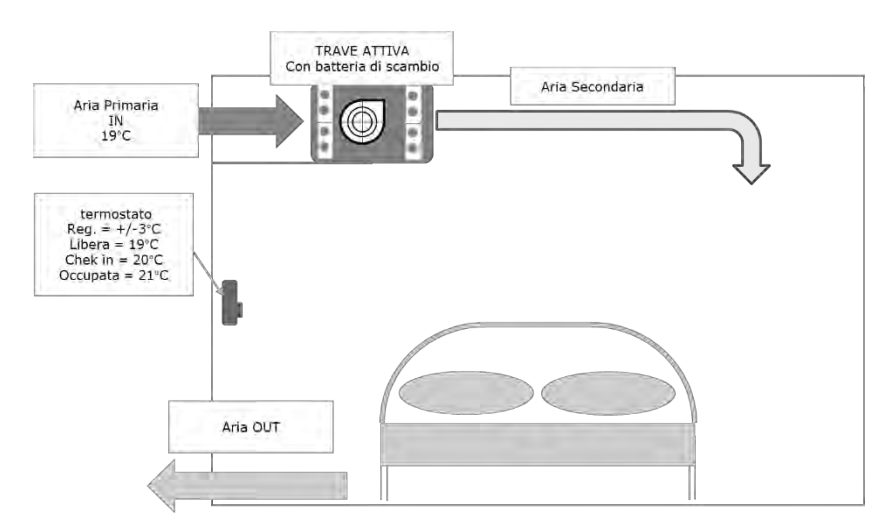

Figura 6.2 – Schema funzionale del sistema HVAC per una camera tipo.

Come si nota dalla figura, esiste un flusso d'aria primario dalla proveniente dall'UTA ad una temperatura di 19 °C e un termostato in grado di agire in un intervallo di  $\pm 3$  °C che regola il flusso d'aria secondaria della trave attiva. Al momento del check-in la temperatura interna della stanza viene settata a 20 °C e poi passa a 21 °C durante l'occupazione.

Con questa metodologia, nel caso in cui si voglia avere una temperatura interna alla camera di 19 °C, si rischia che la trave attiva compia solo un lavoro di ricircolo aria, senza azione sulla climatizzazione. Allo stesso tempo l'UTA deve mantenere l'aria ad una temperatura di 19 °C, sia che le camere siano occupate, sia che risultino libere.

In questo senso è stata studiata una soluzione che migliori soprattutto la situazione nel invernale, quando risulta più dispendioso mantenere la temperatura in mandata dell'UTA a 19 °C. Si assume pertanto un flusso d'aria primario a 16 °C e una regolazione che possa agire su  $+4$  °C. Così facendo si sfrutta il funzionamento della trave attiva che avrà un consumo maggiore rispetto alla situazione attuale, dovendo passare nei tre stati (libera, check-in e occupata) da 16 a 19 e poi a 20 °C; ma, al contempo, un consumo notevolmente ridotto della centrale UTA.

Nello schema seguente sono riportati i corrispettivi energetici della situazione attuale e di quella che considera una modifica del controllo; come si osserva la quota energetica (sola energia termica) in basso a destra è del 38 % inferiore circa della quota impegnata attualmente. Il calcolo nelle celle è puramente indicativo ma si vedrà in seguito che comunque si possono raggiungere percentuali del 35 % sul risparmio di energia termica grazie ad un miglioramento nella gestione e nell'automazione.

Essendo uno schema standard, viene riportata la dicitura fan coil al posto di trave attiva.

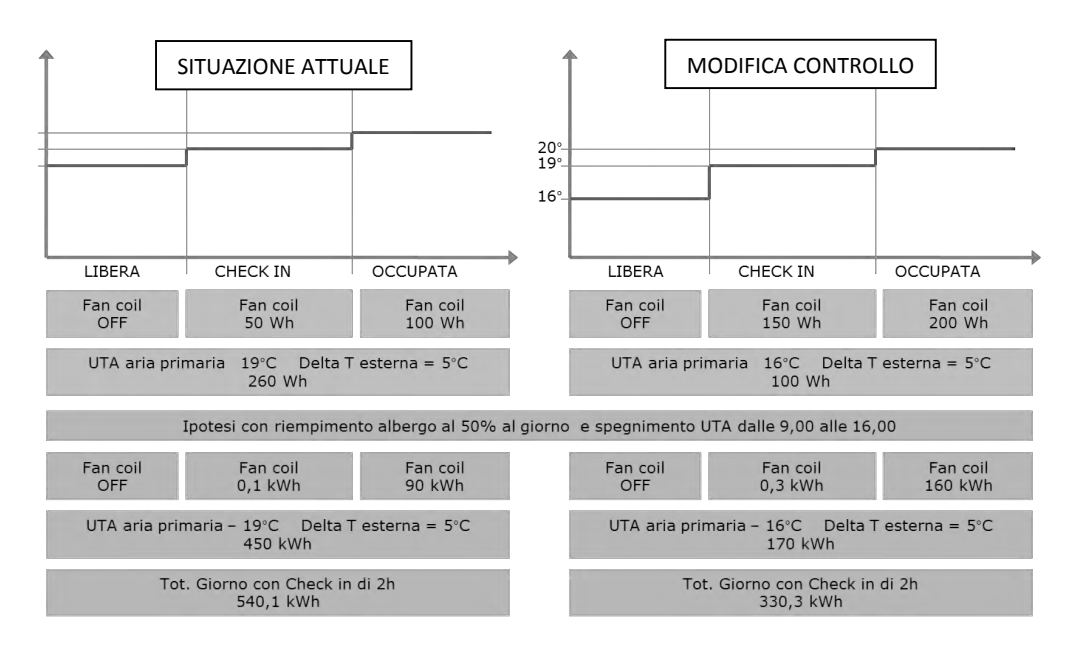

La situazione estiva è reciproca di questa presentata, con flusso di aria primaria ad una temperatura maggiore di quella attuale e azione sulla trave attiva per la climatizzazione.

Tale intervento si completa con la gestione degli "scaldasalviette" presenti nelle camere. Allo stato attuale è infatti presente una situazione a gruppi del tipo elencato:

- Gruppi composti da circa 8 radiatori (camere).
- 1 termostato per gruppo.
- 1 valvola per gruppo.
- 1 pompa accesa dal primo gruppo funzionante.

Pertanto si dovrebbe passare ad una struttura più indipendente del tipo:

- 1 termostato radio per radiatore.
- 1 valvola di intercettazione per radiatore.
- 1 centrale di comando valvole
- 1 modulo radio per gruppo (che gestisca le valvole di quell'insieme)
- 1 pompa accesa dal primo gruppo funzionante.

Soluzione ancora migliore sarebbe quella di installare un inverter sulla pompa di circolazione così da utilizzare solo la potenza realmente necessaria, evitando gli eccessi.

Affinché questi interventi operino al meglio e diano effettivi risparmi è necessaria un'architettura diretta alla telegestione dell'intera struttura alberghiera e alla efficiente conduzione degli impianti.

Tale struttura si compone quindi, nel complesso, di:

 $\blacktriangleright$ Centrale operativa:

Centrale rete dati, radio e Modbus. Data la complessità del sistema la stessa si svilupperà per 4 reti distinte (una per Hotel), ognuna composta da: Data Logger, Gateway, sistema trasmettitore radio, sistema di ripetitori. Compreso il Personal Computer e monitor in reception.

 $\blacktriangleright$ Gestione centralino elettrico:

Azionato attraverso il posizionamento di un'apposita Card su relativa tasca, e il rilevamento radio dello stato del Centralino.

Radio Termostato:  $\blacktriangleright$ 

Rilevazione temperatura camera, con termostato radio dotato di display e pulsanti per la selezione della temperatura in modalità comfort.

➤ Gestione comando condizionatore:

Dispositivo radio che, gestito dal sistema centrale, aziona l'on/off condizionatore in camera; per lo scopo si è scelto di utilizzare un software BMS distribuito da Johnson Controls.

Gestione stato finestra:  $\blacktriangleright$ 

Posizionamento di interruttore magnetico su telaio, e dispositivo radio per trasferire al sistema centrale l'informazione e quindi attivare le strategie previste.

 $\blacktriangleright$ *Gestione radiatore:* 

Con impostazione invernale e azionamento con dispositivo radio della valvola di intercettazione; il software per il comando valvole è lo stesso indicato al comando condizionatore.

Questo doppio intervento, composto dalla modifica nella gestione impianto HVAC e dal controllo puntuale degli scaldasalviette, dovrebbe portare un risparmio stimato in questo modo:

- $\blacksquare$ Gli impianti in esame appartengono alla classe D (senza Automazione), il livello di automazione proposto porterebbe gli impianti ad una classe B. In realtà vi sono caratteristiche della classe A ma, per rimanere in sicurezza, si assume nel calcolo la classe B; visto anche il fatto che l'impianto rimane quello di partenza senza grosse modifiche strutturali.
- I dati contenuti nelle tabelle 4.1 e 4.2 forniscono, nel caso Hotel, passando dalla  $\blacksquare$ classe D alla classe B, un risparmio del 35 % per l'energia termica e un risparmio del 11 % per l'energia elettrica.
- . In termini quantitativi corrispondono a circa 460000 kWh per l'energia termica e 140000 kWh per l'energia elettrica. Per un totale di circa 600000 kWh annui, corrispondenti al 25 % della richiesta energetica totale; tuttavia conviene mantenere i dati in forma distinta.
- Si fa presente che per il calcolo del risparmio di energia termica sono stati esclusi . circa 1200000 kWh corrispondenti al consumo Centro Sportivo dell'Hotel Salicone e ad una stima di consumo del Centro Benessere di Palazzo Seneca.
- $\blacksquare$ Avendo già realizzato l'intervento di monitoraggio e conduzione base degli impianti potrebbero verificarsi percentuali di risparmio per l'energia elettrica di poco inferiori all'11 % derivante da letteratura.

Per l'analisi economica di questo intervento si rimanda al Paragrafo 6.4.

Un altro intervento proposto, prima ipotizzato e poi confermato in un sopralluogo, consiste nella modifica nel circuito fluidi. Lo schema seguente è uno schema tipo di impianto per la produzione di ACS. La modifica, evidenziata nella figura, comporterebbe l'installazione di tre accumulatori da 1000 litri (indicato come uno solo da 3000 litri in figura 6.3), connessi ad un recuperatore di calore.

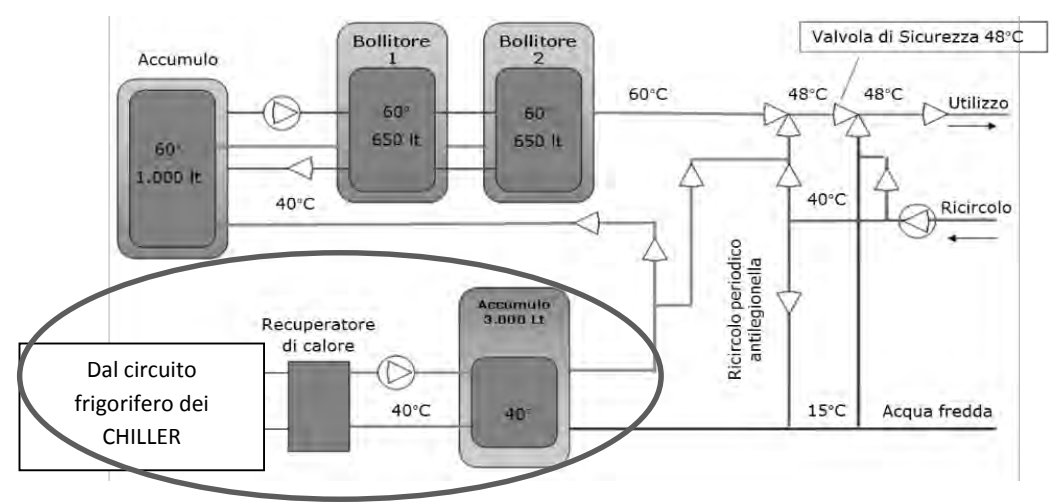

Figura 6.4 – Modifica al circuito per la produzione di ACS.

**MONITORAGGIO** 

 ${\bf E}$  CONDUZIONE

**FASE III: BMS** 

**MIGLIORAMENTO** 

**CIRCUITO FLUIDI** 

L'accumulo è mantenuto in temperatura grazie al recupero combinato dal desurriscaldamento e dalla condensazione del gas frigorigeno nei gruppi frigo. Più frequentemente però il recupero si realizza solo con il recupero dal desurriscaldamento. Il sistema combinato riesce a raggiungere risparmi anche tre volte superiori risetto al solo desurriscaldamento ma con difficili gestioni del sistema frigorifero e relativi costi impiantistici e di controllo significativi. In questo modo si riesce ad innalzare la temperatura senza utilizzo di energia termica da teleriscaldamento. Il risparmio che potrebbe portare un intervento di questo tipo si attesta sui 115000 kWh di energia termica.

In ogni caso il recupero di calore può avvenire solo quando i gruppi frigo sono in azione, ossia nel periodo estivo.

Si valutano nel paragrafo seguente gli aspetti economici anche di questo intervento, tuttavia risulta quello più complesso e più difficilmente gestibile.

Può essere verificata inoltre la reale richiesta di energia termica del Centro Sportivo, nel caso la fornitura attuale risulti sovradimensionata si può implementare un ulteriore recupero di energia termica.

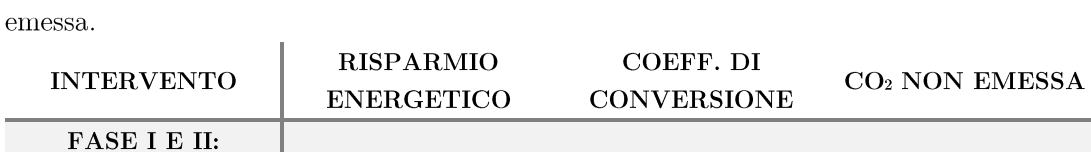

 $402 \text{ gCO}_2/\text{kWh}_e$ 

 $402 \text{ gCO}_2/\text{kWh}_e$ 

 $202 \text{ gCO}_2/\text{kWh}_t$ 

 $202 \text{ gCO}_2/\text{kWh}_t$ 

 $40,2$  t

 $56,28$  t

 $92,92$  t

 $23,23$  t

100000 kWh

 $140000^{24}$  kWhe

 $460000^{25}$  kWh<sub>t</sub>

115000  $kWh_t$ 

Si riassumono ora gli interventi e i relativi risparmi annui, anche in termini di  $CO<sub>2</sub>$  non

I coefficienti di conversione sono dedotti dalle tabelle 5.1 e 5.2; l'energia termica è infatti prodotta da una centrali di cogenerazione a metano, pertanto è stato scelto il coefficiente di 202 gCO<sub>2</sub>/kWh<sub>t</sub> corrispondente al rapporto tra 1,922 kgCO<sub>2</sub>/unità e 9,533 kWh<sub>t</sub>/unità.

Si può quindi affermare che i risparmi sono considerevoli anche dal punto di vista ambientale. Anche questa quota ha valore di proposta commerciale e può essere convertita in unità più "comprensibili" come spiegato al Cap. 5 e riportato al paragrafo 6.5.

Trascurando il recupero di calore possono quindi essere evitate circa 180 t di CO<sub>2</sub> di emissioni in atmosfera: corrispondenti a quanto riescono ad immagazzinare 6000 abeti ogni anno; oppure alle emissioni annue di 60 auto (percorrenza medie assunta = 20000 km/a).

<sup>&</sup>lt;sup>24</sup> Tale quota potrebbe essere come detto non raggiungibile del tutto visto l'intervento di misura e conduzione già in atto. Tuttavia essendo scarsa l'automazione presente anche con questo sistema, la quota presentata non si discosta così tanto dai valori realmente raggiungibili.

<sup>&</sup>lt;sup>25</sup> In realtà questo valore può risultare sottostimato visto che per avere 1 kWh<sub>t</sub> all'utilizzatore è necessario più di 1 kWh<sub>t</sub> alla generazione a causa delle perdite termiche. Usare quel dato nel calcolo è pertanto un ragionamento in sicurezza.

### 6.4. Analisi economica degli interventi

Come sottolineato in più punti, bisogna relazionare gli interventi di efficienza al relativo ambiente economico per poter effettuare al meglio un analisi costi-benefici.

Dividiamo il caso studio quindi in due macro interventi:

- 1. Il primo riguarda l'intervento di monitoraggio e di ottimizzazione nella conduzione degli impianti, attivato ad Aprile 2014.
- 2. Il secondo considera invece la diversa gestione per l'impianto HVAC delle camere e il controllo indipendente degli scaldasalviette.

Per ciascuno dei due punti si presentano 2 grafici, uno riportante il progressivo costi e risparmi e l'altro che evidenzia il flusso di cassa per i primi 3 anni; da entrambi risalta il periodo di payback. Come si può notare entrambi gli interventi hanno un tempo di ritorno economico ridotto, cosa vantaggiosa per il cliente. Poiché il secondo intervento riguarda direttamente le camere dell'albergo, vengono calcolati costi e risparmi anche in funzione del numero di camere totali (175).

Si ricorda che una soluzione non esclude l'altra bensì che la seconda è ipotizzata come espansione della prima. Tuttavia essendo già implementata la prima potrebbe essere che i risparmi sull'energia elettrica nella seconda soluzione siano di poco ridotti rispetto alle ipotesi.

#### $\blacktriangleright$ Primo Intervento

Si prevede un costo compressivo di intervento di 22500 € divisibile in tre rate (2 da 9000 e una da 4500) e un canone mensile di 150 € per i primi 6 mesi e 100 € per i mesi futuri.

I risparmi sono conseguiti mensilmente in una quota simile ogni mese. Si presenta ora il progressivo costi e il flusso di cassa di questo intervento.

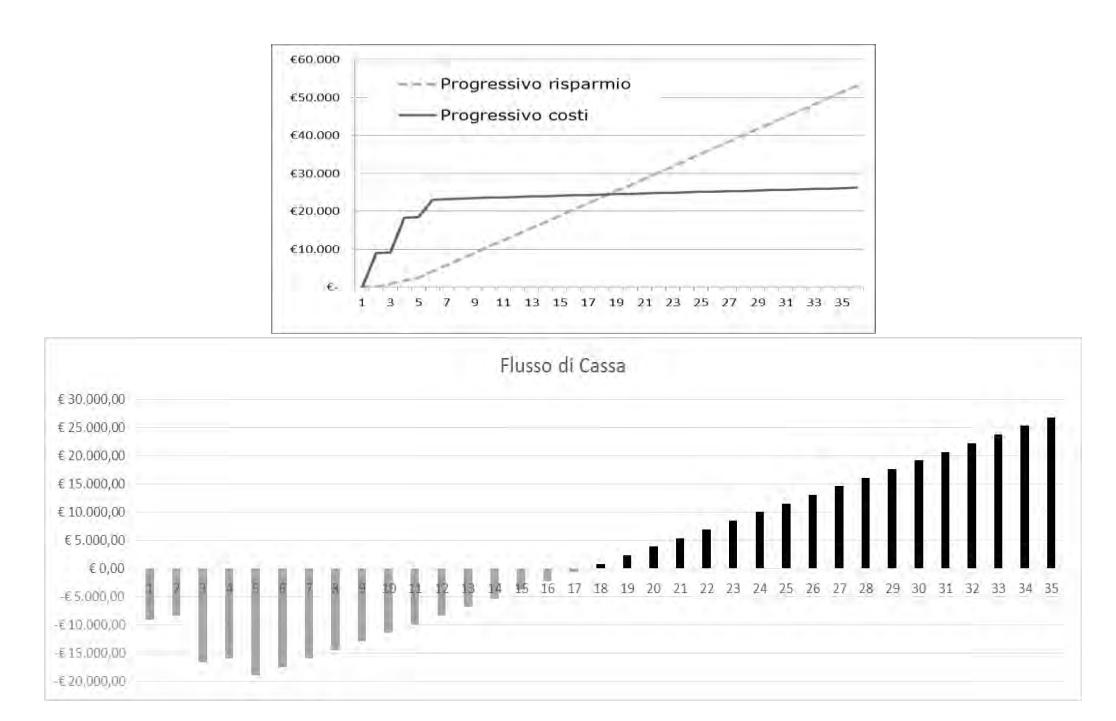

Come si osserva in un anno e mezzo si inverte il flusso di cassa; si riesce quindi a ripagare appieno l'intervento e la curva dei risparmi supera quella dei costi.

#### ➤ Secondo Intervento

Il secondo intervento è riassumibile in questa tabella che riporta valori:

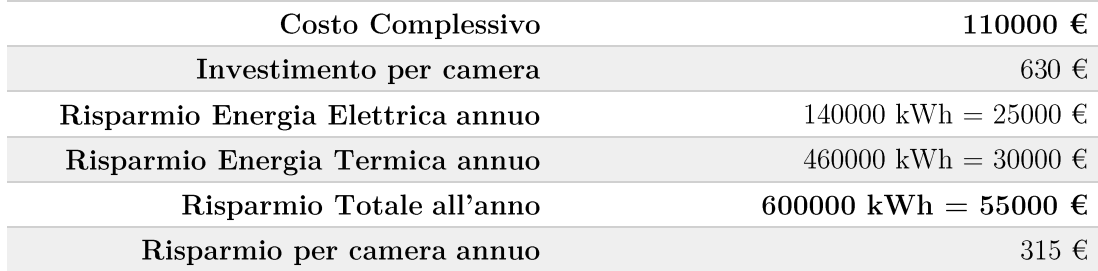

Per la realizzazione dei due grafici (come nel caso precedente) che riportino valori mensili è stato considerato un costo dell'intervento diviso in 7 rate mensili, la prima da 10000 €, dalla seconda alla sesta 15000 € e la settima da 25000 €; è poi previsto un canone di 500  $\epsilon$  ogni 6 mesi per manutenzioni ordinarie e sopralluogo impianti. I risparmi sono invece distribuiti nell'anno in ugual modo, poiché stime sui risparmi mensili risulterebbero imprecise. In ogni caso il tempo di ritorno si conferma entro i due anni dall'attivazione dei sistemi.

I grafici che ne risultano sono i seguenti.

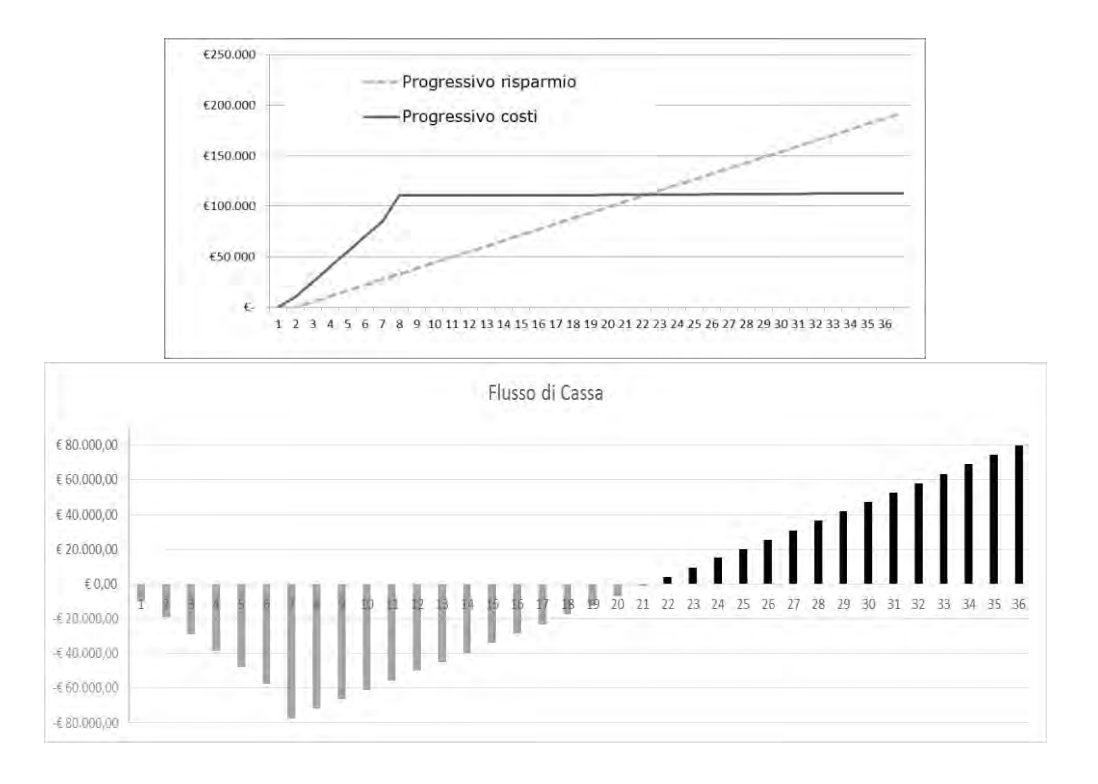

In questo caso il tempo di ritorno economico è stimabile in 22 mesi, comunque una quota accettabile con risparmi interessanti già nei primi 3 anni che continuano naturalmente anche nei periodi futuri.

#### Considerazioni sul recupero di calore  $\blacktriangleright$

L'ultimo intervento proposto riguarda l'ottimizzazione del circuito fluidi per il recupero di calore ai fini della produzione di ACS. L'intervento comprende la realizzazione dello schema di modifica indicato (con installazione di 3 accumuli da 1000 l), modifiche delle tubazioni e inserimento valvole, modifica delle logiche di funzionamento. Vista la complessità non è stata effettuata un analisi approfondita come negli interventi precedenti. Tuttavia il costo stimato è di 12000 €, come visto il risparmio corrisponde a 115000 kWh annui di energia termica che in termini economici corrispondono a 7400 €. Il tempo di ritorno è stimabile in tre anni visto che il risparmio avviene nel solo periodo estivo.

L'intervento non è quindi valutato nei minimi dettagli poiché incide in maniera inferiore rispetto ai precedenti. Inoltre necessita di sopralluoghi tecnici più dettagliati che potrebbero constatare anche la possibilità di utilizzare l'energia termica in eccesso dell'impianto che alimenta il centro sportivo.

## Reportistica mensile 6.5.

Per supportare l'intervento, nella fattispecie il primo poiché l'unico realizzato, e per far capire al cliente l'importanza di una corretta conduzione degli impianti, vengono redatti dei report mensili che vanno puntualmente presentati al cliente.

Tali report sono comprensivi di tutte le informazioni in possesso, conterranno quindi tabelle e profili sui consumi mensili, sia orari che giornalieri; inoltre, grazie al notevole numero di misure, sono possibili rappresentazioni dei consumi delle varie unità e le ripartizione per le varie aree di consumo dei consumi totali.

Nei report si illustrano anche eventuali segnali di allarme su malfunzionamenti ottenuti grazie al sistema di monitoraggio.

Vengono elaborati indici di performance dettagliati grazie alle misure puntuali. Inoltre sono valutabili i risparmi con l'algoritmo presentato al Capitolo 5 dove, al posto della variazione di superficie, vengono inserite le variazioni nel numero di camere occupate grazie anche alle informazioni riferite dal cliente (rispetto a tale algoritmo non compaiono i coefficienti orari perché non attinenti a questo settore). I risparmi vanno conteggiati sia mensilmente che progressivamente e riportati in una tabella come quella illustrata in figura 6.5. Come si nota sono ben visibili i corrispettivi ambientali (alberi piantati, km auto e giorni di blocco traffico) valutati stimando il corrispettivo in emissioni di CO<sub>2</sub> o nella produzione di un kWh elettrico o equivalenti di un kWh termico a seconda della fonte utilizzata (calcolati sempre grazie ai fogli Excel realizzati e citati nel Cap. 5).

Queste comparazioni vengono fatte soprattutto per dare un'idea pratica delle grandezze in gioco, non sempre valutabili al primo sguardo. Di fatti, sempre nell'ottica di fornire anche al cliente un metro di riferimento, viene convertito anche il quantitativo di energia elettrica in m<sup>2</sup> di pannelli fotovoltaici e in ore di illuminazione pubblica della città di Roma.

Ultima conversione consiste nel quantizzare il risparmio in base alle unità settoriali, cosicché si possa affermare che da un certo numero di camere c'è stato un guadagno netto visto che, grazie al risparmio conseguito, quelle stesse camere sono state climatizzate e illuminate gratuitamente.

| <b>Note</b>    | Progressivo |                                                             | Mese/Periodo | <b>Note</b> |
|----------------|-------------|-------------------------------------------------------------|--------------|-------------|
| Da Aprile 2014 |             | kWh elettrici                                               |              |             |
|                |             | kWh t                                                       |              |             |
|                |             | $\epsilon$                                                  |              |             |
|                |             | Ton CO <sub>2</sub>                                         |              |             |
|                |             | <b>TEP</b>                                                  |              |             |
|                |             | Energia prodotta da mq<br>equivalenti pannelli fotovoltaici |              |             |
|                |             | Nr. Alberi (abete italiano)<br>piantati nel periodo         |              |             |
|                |             | <b>Km</b> auto                                              |              |             |
|                |             | Pari a tratta<br>Bolzano - Reggio Calabria                  |              |             |
|                |             | Giorni di blocco traffico a Milano                          |              |             |
|                |             | Ore di illuminazione<br>città di Roma                       |              |             |
|                |             | Unità settoriali<br>(da definire con cliente)               |              |             |

Figura  $6.5$  – Esempio di tabella per reportistiche di periodo e progressive.

È stato osservato come una tabella di questo periodo sia di facile lettura e comprensione anche per il cliente. Ogni mese si hanno indicazioni sull'andamento in quel periodo e dei miglioramenti rispetto alle condizioni baseline. Inoltre è sempre visibile lo stato di avanzamento progressivo. Proprio questo valore ha dimostrato la giusta tendenza per il conseguimento della percentuale prefissata nel caso di solo monitoraggio e conduzione base degli impianti  $(10\%)$ .

### Considerazioni finali 6.6.

In conclusione possiamo affermare che gli interventi sono sostenuti da tempi di ritorno brevi e da risparmi considerevoli. Il primo intervento è stato realizzato e ha confermato la tendenza ipotizzata; tuttavia il secondo intervento è quello in grado di aumentare veramente le prestazioni del sito che potrebbe arrivare a classi di automazione e di efficienza che costituirebbero un punto a favore per questo cliente nella concorrenza commerciale. Nel caso la spesa possa comunque risultare elevata, anche dopo la rateizzazione, possono essere cercate ulteriori soluzioni per la finanziabilità del progetto stesso.

La quota di risparmio è garantita e, per rimanere in sicurezza, sottostimata: pertanto l'investimento risulterebbe ripagabile in tempi brevi. A dimostrazione di questo l'azienda stessa che propone il progetto potrebbe decidere di posticipare alcune mensilità per il cliente, intervenendo parzialmente o totalmente con il capitale che verrà poi restituito dal cliente nella forma più opportuna, e con i debiti interessi, al verificarsi dei primi risparmi.

L'intervento di BMS presentato può essere replicato anche in altre strutture alberghiere con la stessa tipologia d'impianto.

Nel caso, come spesso accade, sia presente un fan coil, è invece opportuno andare a verificare le temperature quando la camera è assegnata ma non occupata. In queste situazioni, ossia quando il cliente esce momentaneamente dalla camera, sarebbe opportuno che non si spegnessero solo le luci ma anche che la temperatura, anziché a 21 °C venisse riportata a 20 °C come nella condizione di check-in. È stato verificato che una gestione di questo tipo, anche se lo scarto è di un solo grado, potrebbe portare risparmi del 5 % circa di energia termica.

Una regolazione di questo tipo si dimostra ripagabile in tempi inferiori all'anno visto il costo d'investimento basso, per il solo monitoraggio e gestione HVAC, e la quota di risparmio non trascurabile sul consumo di energia termica.

Il completamento delle 3 fasi, garantisce inoltre l'installazione di dispositivi collegati tra di loro via radio, questo ben si sposa con l'ottica dell'implementazione di una Smart-Grid e si adatta alle caratteristiche del processo di demand response. È infatti possibile controllare alcuni impianti facendoli entrare in funzione per esempio nelle ore di produzione dell'impianto fotovoltaico, aumentando l'autoconsumo e riducendo di conseguenza l'energia elettrica acquistata.

Nel complesso si è cercata quindi una soluzione in termini di efficienza che fosse:

- $\triangleright$  Flessibile e Scalabile; cosicché il cliente possa scegliere quando e di quanto ampliare la proposta, ottenendo sempre risparmi considerevoli.
- $\triangleright$  Adatta alle strutture e agli impianti in essere; vista la presenza di teleriscaldamento, fotovoltaico e gli edifici storici.
- $\blacktriangleright$ Replicabile; con condizioni operative che siano adattabili ad altri edifici dello stesso settore; in ogni caso facendo considerazioni su caratteristiche standard (come la climatizzazione camera) per questo settore.
- $\blacktriangleright$ Economicamente conveniente; condizione dimostrata dai calcoli su tempo di ritorno.
- Valida non solo dal punto di vista energetico ma anche da quello ambientale.  $\blacktriangleright$

# Conclusioni

L'efficienza energetica nel settore terziario è stata quindi studiata in questo elaborato attraverso una metodologia rigorosa che si riconduca ad un processo di miglioramento continuo; ricapitolando:

- $\blacktriangleright$ L'audit energetico permette l'analisi generale del sito;
- $\blacktriangleright$ Il confronto con valori benchmark dà indicazioni sugli aspetti migliorabili;
- $\blacktriangleright$ Si implementa la giusta strumentazione per migliorare l'automazione e l'efficienza;
- Si verifica se le nuove condizioni di lavoro garantiscono i risparmi ipotizzati;  $\blacktriangleright$
- $\blacktriangleright$ E nel caso si attua un azione di miglioramento puntuale.

Tutto il processo dev'essere opportunamente correlato all'universo economico che costituisce il più grosso ostacolo per l'avviamento del processo stesso.

La ricerca di valori benchmark garantisce un'ottima base per le analisi future e essa stessa viene continuamente migliorata da nuovi clienti e dati più completi da elaborare.

L'ordine di grandezza dei risparmi conseguibili presso un cliente (riportato al Cap. 6) in termini quantitativi, sia di energia che di CO<sub>2</sub>, non sembra così rilevante dal punto di vista degli obiettivi nazionali riportati al Paragrafo 1.2. Tuttavia, le percentuali assolute di risparmio (~20÷30 %) e l'estensione del settore terziario danno l'idea di come l'efficienza energetica non possa essere trascurata; essa garantisce risposta alla:

- Stabilità nell'approvvigionamento energetico, sia in termini di minore dipendenza da fonti difficilmente reperibili e inquinanti, sia considerando l'uso finale più efficiente che, limitando gli sprechi, limiterebbe il continuo aumento della domanda di energia. Si possono quindi implementare strategie energetiche più solide e facilmente programmabili.
- Qualità ambientale; l'inquinamento dovuto alla produzione elettrica e a quella termica destinata agli edifici risulta notevolmente ridotto, con conseguenti minori emissioni di gas serra. Dal Protocollo di Kyoto il problema delle emissioni, visto il crescente aumento climatico, non può più passare in secondo piano. L'efficienza energetica si può quindi considerare come l'unica fonte a impatto zero.

Una cosa che si vuole ben sottolineare è appunto scritta nelle righe precedenti: l'efficienza non deve più essere considerata come un non uso dell'energia, con un'accezione quasi negativa, bensì come una fonte di energia vera e propria che non inquina (arrivando anche a ridurre le emissioni) e che va a svolgere un compito impossibile anche per le rinnovabili.

Difatti solo attraverso l'efficienza energetica si ottimizza la domanda che poi potrà essere soddisfatta con le fonti più opportune. Persistere nella ricerca di nuove e più competitive fonti, senza applicare efficienza energetica corrisponde appunto a cercare di riempire con un liquido un contenitore bucato: anche cambiando il liquido rimangono gli sprechi.

L'efficienza è quindi l'unica fonte che anziché comportarsi come le altre, va ad agire direttamente sulle falle del sistema.

## Conclusioni

Naturalmente le caratteristiche dell'efficienza non permettono logiche di breve periodo ma le strategie energetiche non possono più dirsi tali se non considerano anche la quota fornita dall'efficienza energetica.

Negli ultimi anni sono stati tuttavia notati cambiamenti di tendenza, dovuti probabilmente alla crisi economica, che spingono verso una visione sempre più efficiente.

Sia a livello governativo sia nelle Piccole-Medie Imprese la coscienza sul tema dell'efficienza energetica ha guadagnato sempre più spazio.

Le società industriali sfruttano anche l'efficienza come carattere distintivo rispetto alla concorrenza e lo stesso potrebbe essere riportato, come visto nel testo, anche al settore terziario. Una "gara" di questo tipo, anche se a fini commerciali, porta comunque risultati che vanno a sommarsi ad altri, nell'ottica di un raggiungimento degli obiettivi prefissati.

Questo ha spinto anche le imprese ad affiancarsi ad altre, non direttamente competitrici, per ricercare soluzioni efficienti che siano flessibili e replicabili: un esempio che si vuole citare è dato da REbuilding Network (http://www.rebuildingnetwork.it/) nata dall'unione di 6 aziende leader nei rispettivi settori per studiare soluzioni efficienti e implementarle poi in coesistenza in un unico sito.

L'auspicio è quindi quello di vedere il tema efficienza energetica sempre più trattato e approfondito vista la notevole importanza e la necessaria consapevolezza di tutti sulle potenzialità dell'argomento.

L'approccio non deve essere completamente tecnico e con il solo scopo di implementare dispositivi e apparecchi più efficienti; ma dev'essere anche critico e attento alle variabili economiche: cercando di ottenere il massimo già dagli impianti in essere. In ogni caso bisogna sempre garantire un certo rigore nelle analisi e nello studio delle varie soluzioni per stimare al meglio i risparmi effettivi.

# Appendice

## ❖ Glossario Operativo

## $\triangleright$  FASCE ORARIE:

- Fasce orarie come da delibera AEEG 181/2006 (applicate su tutti i contatori orari): F1 (Ore di punta) - Nei giorni dal Lunedì al Venerdì dalle ore 8.00 alle ore 19.00 F2 (Ore intermedie) - Nei giorni dal Lunedì al Venerdì: dalle ore 7.00 alle ore 8.00 e dalle ore  $19.00$  alle ore  $23.00$ . Il Sabato dalle ore  $7.00$  alle ore  $23.00$ F3 (Ore fuori punta) - Nei giorni dal Lunedì al Sabato: dalle ore 23.00 alle ore 7.00 e nei giorni di Domenica e festivi
- Fasce orarie Peak/Off-Peak (applicabili solo a contatori orari con rilievo della curva oraria):

Peak (Ore di punta) - Nei giorni dal Lunedì al Venerdì dalle ore 8.00 alle ore 20.00. Off-Peak (Ore fuori punta) - Nei giorni dal Lunedì al Venerdì dalle ore 20.00 alle ore 8.00 e nei giorni di Sabato, Domenica e festivi.

Festivi: 1 e 6 Gennaio, Lunedì di Pasqua, 25 Aprile, 1 Maggio, 2 Giugno, 15 Agosto, 1 Novembre, 8 Dicembre, 25 e 26 Dicembre.

## $\triangleright$  RAPPORTO F3/F1 E OP/P

Rapporti tra i consumi elettrici [kWh] nelle ore fuori punta e quelli nelle ore di punta.

Tali consumi possono essere rapportati ai rispettivi quantitativi di ore. Un esempio di normalizzazione deriva dalla formula  $\left(\frac{kWh_{F3}}{h_{F3}}\cdot \frac{h_{F1}}{kWh_{F1}}\right)$ . Quando si tratta tale indice in questo elaborato ci si riferisce normalmente al caso normalizzato.

Da ricordare che nel settore alberghiero un indice di questo modo da l'informazione nel modo inverso. Normalmente infatti si lavora con F3/F1 al di sotto di 0,8 ma nel caso di alberghi 0,8 indica l'indice minimo perché l'occupazione degli stessi richiede consumi energetici soprattutto in fascia F3. L'indice può arrivare anche a superare l'unità, motivo per cui le fasce di colore vengono normalmente invertite in questo settore.

#### RAPPORTO CLOSED/OPEN  $\blacktriangleright$

Relazione dei consumi nelle ore di chiusura rispetto a quelli nelle ore di apertura. Convenzionalmente possiamo assumere come Closed l'orario dalle 20.00 alle 8.00 e come Open l'orario che va dalle 8.00 alle 20.00; nel caso di definizioni diverse di orario è opportuno normalizzare il dato alle ore effettive come fatto per F3/F1.

Questo rapporto, rispetto ai precedenti, meglio si presta alla distribuzione commerciale, dove le aperture in orario fuori punta sono frequenti.

## Glossario Operativo

#### GRADI GIORNO (INVERNALI E ESTIVI) E ZONE CLIMATICHE  $\blacktriangleright$

Come definito nel Decreto del Presidente della Repubblica 26 agosto 1993, n. 412:

- Si intende per «gradi-giorno» di una località, la somma, estesa a tutti i giorni di un periodo annuale convenzionale di riscaldamento, delle sole differenze positive giornaliere tra la temperatura dell'ambiente, convenzionalmente fissata a 20 °C, e la temperatura media esterna giornaliera; l'unità di misura utilizzata è il gradogiorno  $(GG)$ .
- Zone Climatiche, divise mediante valore dei GG e non per ubicazione geografica: Zona A: comuni che presentano un numero di gradi-giorno non superiore a 600; Zona B: comuni che presentano un numero di gradi-giorno maggiore di 600 e non superiore a 900;

Zona C: comuni che presentano un numero di gradi-giorno maggiore di 900 e non superiore a 1.400;

Zona D: comuni che presentano un numero di gradi-giorno maggiore di 1.400 e non superiore a 2.100;

Zona E: comuni che presentano un numero di gradi-giorno maggiore di 2.100 e non superiore a 3.000;

Zona F: comuni che presentano un numero di gradi-giorno maggiore di 3.000.

Periodo annuale convenzionale di riscaldamento:

Zona A: ore 6 giornaliere dal 1° dicembre al 15 marzo;

Zona B: ore 8 giornaliere dal  $1^{\circ}$  dicembre al 31 marzo;

Zona C: ore 10 giornaliere dal 15 novembre al 31 marzo;

Zona D: ore 12 giornaliere dal  $1^{\circ}$  novembre al 15 aprile;

Zona E: ore 14 giornaliere dal 15 ottobre al 15 aprile;

Zona F: nessuna limitazione.

Non appartiene al DPR, ma è stata stabilità all'interno dell'azienda presso cui ho svolto lo stage, è invece la definizione di Grado Giorno per il periodo di raffrescamento:

I gradi giorno estivi sono individuati sommando i valore delle temperature massime giornaliere quando queste siano maggiori o uguali a 26 °C.

In questo modo si ottengono valori dello stesso ordine di grandezza dei GG stabiliti per decreto; le zone climatiche mantengono la stessa definizione e naturalmente il valore di questi GG-est sarà maggiore nella Zona A e andrà via via abbassandosi.

Per il calcolo dei GG-est esistono anche altre soluzioni, che magari si basano sul concetto di temperatura percepita, piuttosto che su quella effettiva; infatti la definizione a cui può essere dato più credito è la seguente (essendo questa ampiamente utilizzata nei paesi anglosassoni, Cooling Degree Days):

$$
GG_{est} = H_{med} - 25
$$

("set point" temperatura interna a 25 °C - rif. Norme UNI 10339 e 10349).

Questa formula rappresenta i GG di una giornata del periodo di raffrescamento, i totali saranno calcolati mediante somma nel periodo di quei valori.

La seguente invece indica il metodo per il calcolo dell'indice Humidex (H), calcolo fatto ora per ora, in base ai valori medi nell'ora di umidità relativa (UR) e temperatura (T) in [ $^{\circ}$ C].

$$
H = T + \frac{5}{9} \cdot \left(6,11 \cdot \frac{UR}{100} \cdot 10^{\frac{7,5 \cdot T}{237,7+T}} - 10\right)
$$

Formula valida per T compresa tra 20 e 55 °C.

Poiché non esiste proporzionalità tra l'andamento di T e UR, il valore di H<sub>med</sub> dev'essere ottenuto mediando il valore di H che si presenta nelle varie ore del giorno. Non si può infatti partire con UR media e T media giornalieri.

All'interno dell'elaborato tale formula assumerà un ulteriore scopo oltre a quello del calcolo dei GG estivi.

## $\triangleright$  UTE (unità termico-energetica)

Permette di rapportare il consumo specifico di un periodo (invernale o estivo) ai rispettivi GG di quella località. Come visto al paragrafo 3.1 si trovano pertanto due indici UTE, uno per il periodo invernale e uno per il periodo estivo.

I GG del periodo estivo però non godono di una definizione univoca, si raccomanda pertanto che i paragoni sull'UTE vengano fatti solo quando i GG sono calcolati allo stesso modo.

Per l'UTE invernale invece è univoca la definizione dei GG ma non quella dei consumi, essi potrebbero derivare infatti combustibile o da pompa di calore; in quest'ultimo caso si assume il quantitativo di energia elettrica totale per rapportarlo poi ad un'unità specifica e ai GG invernali. Di nuovo, vanno paragonati solo UTE calcolati allo stesso modo perché i quantitativi di energia nei due casi sono ben diversi.

#### CAMERE VIRTUALMENTE DISPONIBILI  $\blacktriangleright$

Il numero di camere virtualmente disponibili, utilizzato nel settore alberghiero per individuare il consumo specifico, viene calcolato in questo modo:

(numero camere albergo) · (giorni dell'anno) · (coefficiente di occupazione)

Il coefficiente di occupazione è il valore medio annuo di occupazione delle camere. Tale valore può essere o indicato da un referente o assunto pari a  $0.6 \div 0.7$  a seconda dell'ubicazione dell'albergo in analisi (normalmente 0,7 se ci si trova in grossi centri come Roma o Milano).

Glossario Operativo

## Riferimenti normativi  $\frac{1}{2}$

In questa sezione si riportano le citazioni delle varie direttive e norme utilizzate per la costruzione dell'elaborato.

#### $\blacktriangleright$ DIRETTIVA 2012/27/UE:

(1) L'Unione si trova di fronte a sfide senza precedenti determinate da una maggiore dipendenza dalle importazioni di energia, dalla scarsità di risorse energetiche, nonché dalla necessità di limitare i cambiamenti climatici e di superare la crisi economica. L'efficienza energetica costituisce un valido strumenti per affrontare tali sfide. Essa migliora la sicurezza di approvvigionamento dell'Unione, riducendo il consumo di energia primaria e diminuendo le importazioni di energia. Essa contribuisce a ridurre le emissioni di gas serra in modo efficiente in termini di costi e quindi a ridurre i cambiamenti climatici. Il passaggio a un'economia più efficiente sotto il profilo energetico dovrebbe inoltre accelerare la diffusione di soluzioni tecnologiche innovative e migliorare la competitività dell'industria dell'Unione, rilanciando la crescita economica e la creazione di posti di lavoro di qualità elevata in diversi settori connessi con l'efficienza energetica.

(2) Le conclusioni del Consiglio europeo dell'8 e 9 marzo 2007 hanno sottolineato la necessità di aumentare l'efficienza energetica nell'Unione in modo da raggiungere l'obiettivo di un risparmio dei consumi di energia primaria dell'Unione del 20 % rispetto alle proiezioni entro il 2020. Le conclusioni del Consiglio europeo del 4 febbraio 2011 hanno sottolineato che si deve raggiungere l'obiettivo di efficienza energetica del 20 % all'orizzonte 2020, convenuto dal Consiglio europeo del giugno 2010, che attualmente non è in via di realizzazione. Proiezioni realizzate nel 2007 hanno indicato un consumo di energia primaria nel 2020 pari a 1 842 Mtep. Una riduzione del 20 % corrisponde a un consumo di 1 474 Mtep nel 2020, ovvero a una riduzione di 368 Mtep rispetto alle proiezioni.

(3) Le conclusioni del Consiglio europeo del 17 giugno 2010 hanno confermato che l'obiettivo di efficienza energetica rientra fra gli obiettivi prioritari della nuova strategia dell'Unione per una crescita intelligente, sostenibile ed inclusiva («strategia Europa 2020»). Nell'ambito di questo processo, e al fine di attuare tale obiettivo a livello nazionale, gli Stati membri sono tenuti a fissare obiettivi nazionali di concerto con la Commissione e a indicare nei rispettivi programmi nazionali di riforma come intendano conseguirli.

#### Articolo 2  $\overline{a}$

Definizioni

4) «efficienza energetica», il rapporto tra un risultato in termini di rendimento, servizi, merci o energia e l'immissione di energia;

5) «risparmio energetico», quantità di energia risparmiata, determinata mediante una misurazione e/o una stima del consumo prima e dopo l'attuazione di una misura di miglioramento dell'efficienza energetica, assicurando nel contempo la normalizzazione delle condizioni esterne che influiscono sul consumo energetico;

Riferimenti normativi

«miglioramento dell'efficienza energetica», l'incremento dell'efficienza energetica 6) risultante da cambiamenti tecnologici, comportamentali e/o economici;

7) «servizio energetico», la prestazione materiale, l'utilità o il vantaggio derivante dalla combinazione di energia con tecnologie o operazioni che utilizzano in maniera efficiente l'energia, che possono includere le attività di gestione, di manutenzione e di controllo necessarie alla prestazione del servizio, la cui fornitura è effettuata sulla base di un contratto e che in circostanze normali ha dimostrato di produrre un miglioramento dell'efficienza energetica o risparmi energetici primari verificabili e misurabili o stimabili;

Articolo 8

Audit energetici e sistemi di gestione dell'energia

1. Gli Stati membri promuovono la disponibilità, per tutti i clienti finali, di audit energetici di elevata qualità, efficaci in rapporto ai costi e:

a) svolti in maniera indipendente da esperti qualificati e/o accreditati secondo criteri di qualificazione; o

b) eseguiti e sorvegliati da autorità indipendenti conformemente alla legislazione nazionale. Gli audit energetici di cui al primo comma possono essere svolti da esperti interni o auditor dell'energia a condizione che lo Stato membro interessato abbia posto in essere un regime di garanzia e controllo della qualità, inclusa, se del caso, una selezione casuale annuale di almeno una percentuale statisticamente significativa di tutti gli audit energetici svolti.

Allo scopo di garantire l'elevata qualità degli audit energetici e dei sistemi di gestione dell'energia, gli Stati membri stabiliscono criteri minimi trasparenti e non discriminatori per gli audit energetici sulla base dell'allegato VI.

Allegato VI

Criteri minimi per gli audit energetici, compresi quelli realizzati nel quadro dei sistemi di gestione dell'energia

Gli audit energetici di cui all'articolo 8 si basano sui seguenti orientamenti:

a) sono basati su dati operativi relativi al consumo di energia aggiornati, misurati e tracciabili e (per l'energia elettrica) sui profili di carico;

b) comprendono un esame dettagliato del profilo di consumo energetico di edificio di gruppi di edifici, di attività o impianti industriali, ivi compreso il trasporto;

c) ove possibile, si basano sull'analisi del costo del ciclo di vita, invece che su semplici periodi di ammortamento, in modo da tener conto dei risparmi a lungo termine, dei valori residuali degli investimenti a lungo termine e dei tassi di sconto;

d) sono proporzionati e sufficientemente rappresentativi per consentire di tracciare un quadro fedele della prestazione energetica globale e di individuare in modo affidabile le opportunità di miglioramento più significative.

Gli audit energetici consentono calcoli dettagliati e convalidati per le misure proposte in modo da fornire informazioni chiare sui potenziali risparmi.

I dati utilizzati per gli audit energetici possono essere conservati per le analisi storiche e per il monitoraggio della prestazione.

#### DECRETO LEGISLATIVO 102/2014:  $\blacktriangleright$

Articolo 8  $\overline{a}$ 

Diagnosi energetiche e sistemi di gestione dell'energia

1. Le grandi imprese eseguono una diagnosi energetica, condotta da società di servizi energetici, esperti in gestione dell'energia o auditor energetici e da ISPRA relativamente allo schema volontario EMAS, nei siti produttivi localizzati sul territorio nazionale entro il 5 dicembre 2015 e successivamente ogni 4 anni, in conformità ai dettati di cui all'allegato 2 al presente decreto. Tale obbligo non si applica alle grandi imprese che hanno adottato sistemi di gestione conformi EMAS e alle norme ISO 50001 o EN ISO 14001, a condizione che il sistema di gestione in questione includa un audit energetico realizzato in conformità ai dettati di cui all'allegato 2 al presente decreto. I risultati di tali diagnosi sono comunicati all'ENEA e all'ISPRA che ne cura la conservazione.

#### DIRETTIVA EUROPEA 2010/31/UE: ➤

(3) Gli edifici sono responsabili del 40% del consumo globale di energia nell'Unione.

Articolo 2 comma 14:  $\overline{a}$ 

Il livello ottimale (di prestazione energetica) in funzione dei costi si situa all'interno della scala di livelli di prestazione in cui l'analisi costi-benefici sul ciclo di vita economico è positiva.

 $Riferimenti normalivi$ 

## ❖ Valori medi ottenuti

In questa sezione dell'Appendice vengono inseriti i valori medi ottenuti dall'analisi dei dati, secondo quanto descritto nel Capitolo 3. Da questi, mediante un analisi ponderata, vengono ricavati i tre valori di soglia.

I valori presentati nella tabella seguente sono soggetti alla stessa codifica presentata nel paragrafo 3.4. I consumi specifici del settore alberghiero sono stati moltiplicati per 10, per rendere il dato dello stesso ordine di grandezza degli altri. La tabella di transcodifica è in possesso di Energia&Progetti srl.

| Settore e Zona Climatica                  | kWh/unità | F3/F1 |
|-------------------------------------------|-----------|-------|
| Settore $1$ - Zona ${\bf A}$              | 525       | 47,5  |
| Settore 1 - Zona B                        | 525       | 47,5  |
| Settore 1 - Zona C                        | 525       | 47,5  |
| Settore $1$ - Zona $D$                    | 400       | 47,5  |
| Settore 1 - Zona E                        | 350       | 42,5  |
| Settore 1 - Zona F                        | 350       | 42,5  |
| Settore $2$ - $\mathsf{Zona}\ \mathsf{A}$ | 175       | 22,5  |
| Settore 2 - Zona B                        | 175       | 22,5  |
| Settore 2 - Zona C                        | 175       | 22,5  |
| Settore 2 - Zona D                        | 175       | 22,5  |
| Settore $2$ - $\mathsf{Zona}\to$          | 150       | 22,5  |
| Settore $2$ - $\mathsf{Zona}\ \mathsf{F}$ | 150       | 22,5  |
| Settore 3 - Zona A                        | 225       | 17,5  |
| Settore 3 - Zona B                        | 225       | 17,5  |
| Settore $3$ - Zona $\mathrm C$            | 225       | 17,5  |
| Settore $3$ - Zona ${\rm D}$              | 225       | 17,5  |
| Settore 3 - Zona E                        | 200       | 17,5  |
| Settore $3$ - $\mathsf{Zona}\ \mathsf{F}$ | 200       | 17,5  |

Tabella A.1 - Valori medi di consumo specifico e di F3/F1 specifici per settore e per Zona Climatica.

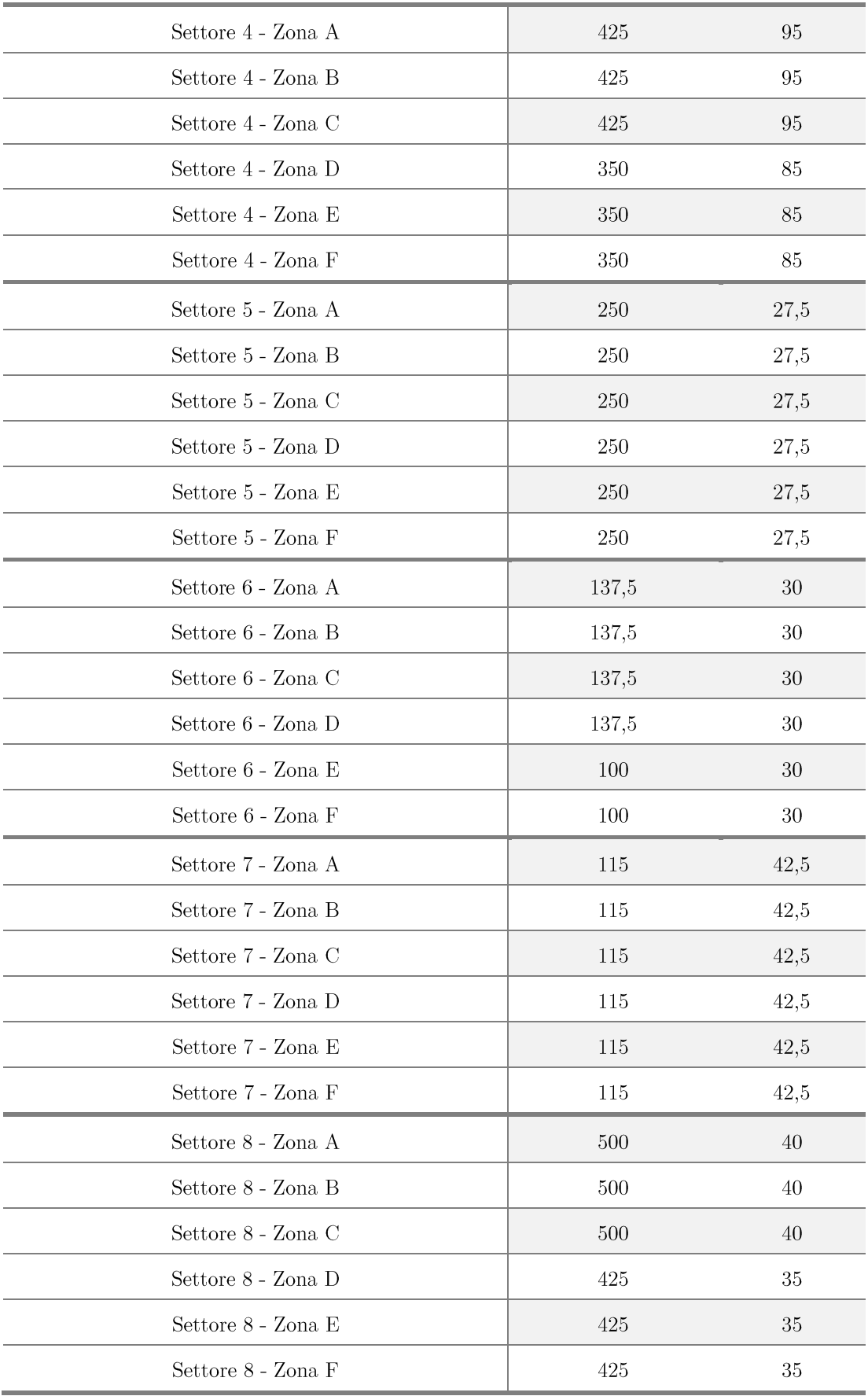

# Bibliografia e Sitografia

- 1. Direttiva Europea 2012/27/UE sull'Efficienza Energetica.
- Decreto Legislativo  $102/2014$  che recepisce la Direttiva  $2012/27$ /UE.  $2.$
- 3. EU Energy Efficiency Directive (2012/27/EU), Guidebook for Strong *Impementation*; The Coalition for Energy Savings; 2013.
- 4. Norma UNI 50001.
- 5. Norma UNI EN15232.
- 6. Efficienza Energetica: impatto dell'automazione sulle prestazioni energetiche degli edifici - Guida Schneider Electric all'utilizzo della norma UNI EN15232:2012; Schneider Electric S.p.A.; 2014.
- 7. http://www.schneider-electric.com/
- 8. http://www.co2save.it/
- 9. http://www.riduciconsumienergia.it/
- 10. Decreto del Presidente della Repubblica 412/1993.
- 11. http://www.climateconsulting.it/
- 12. Direttiva Europea 2010/31/UE sulla Prestazione Energetica nell'Edilizia.
- 13. Decreto Legge 63/2013 e Legge 90/2013 che recepiscono la Direttiva 2010/31/UE.
- 14. Decisione della Commissione 2009/568/CE.
- 15. http://www.rebuildingnetwork.it/.
- 16. http://www.efficienzaenergetica.enea.it/.
- 17. Piano d'Azione Italiano per l'Efficienza Energetica, PAEE 2014.
- 18. Rapporto Annuale Efficienza Energetica, RAEE 2012; ENEA; dicembre 2013.
- 19. "A new methodology for building energy performance benchmarking: An approach based on intelligent clustering algorithm"; Xuefeng Gao; ELSEVIER; 2014.
- 20. "Energy Benchmarking In Commercial Office Buildings"; Terry Sharp; Oak Ridge National Laboratory; ACEEE; 1996.
- 21. "Developing energy consumption benchmarks for buildings: Bank branches in Brazil"; Edward H. Borgstein; ELSEVIER; 2014.
- 22. "Energy efficiency benchmarks and the performance of LEED rated buildings for Information Technology facilities in Bangalore, India"; Ashwin Sabapathy; ELSEVIER; 2010.
- 23. "Generating low-cost national energy benchmarks: A case study in commercial buildings in Cape Town, South Africa"; Caroline Martin; ELSEVIER; 2013.
- 24. http://www.reteclima.it/